# , DI RECTORY:

 $\frac{1}{2}$ :He directory is a table which contains all necessary information about cach program or file in the system library. It resides on the disc and may THE SHARED BASIC TABLES<br>
DIRECTORY<br>
The directory is a table which contains all necessary information about<br>
each program or file to the system library. It resides on the disc and may<br>
becupy from 1.10 4 disc tracks, depen system. A core nesident table called DIREC contains information on the directory itself.

Stu Kagan

A directory entry consists of 8 words and has the following formal:

WORD'"

 $.1$ 

 $"...$ 

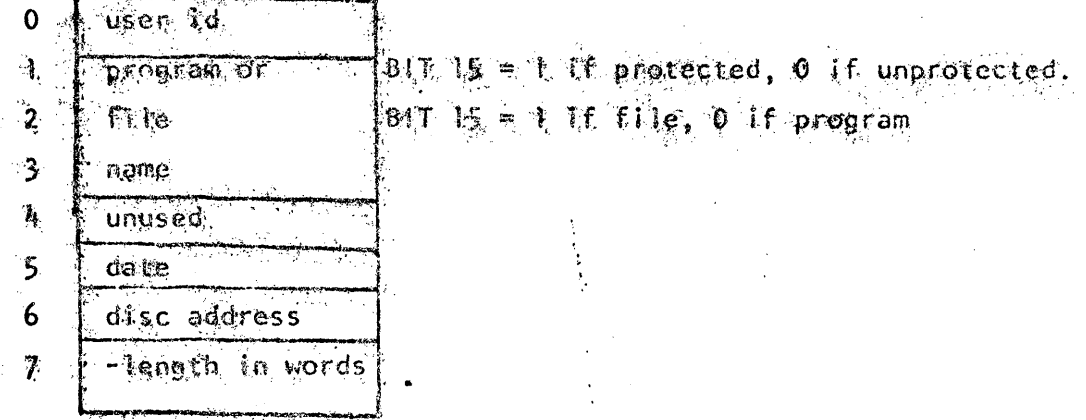

'.

The directory entries are kept sorted on words 0-3. BIT 15 of words 1 and 2 are not considered in the sortlag. Names of fewer than 6 characters where fittled out with spaces  $(40<sub>g</sub>)$ . The date is the most recent date on which \*\*\* program or file was referred to.

The directory contains 2 pseudo entries which are the first and last  $\epsilon$ itfles in the table. They have the following form:

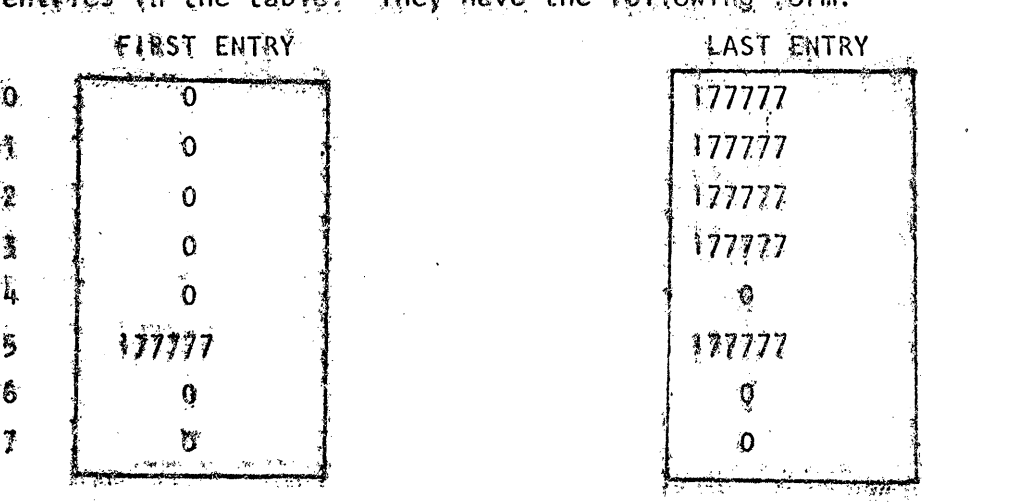

When the directory occupies more than one track, all the directory tracks appended together form the directory.

A. OIREC

I .

 $\mathbf{C}$ 

DIREC is a core resident table which contains information about the disc directory. It has the following structure:

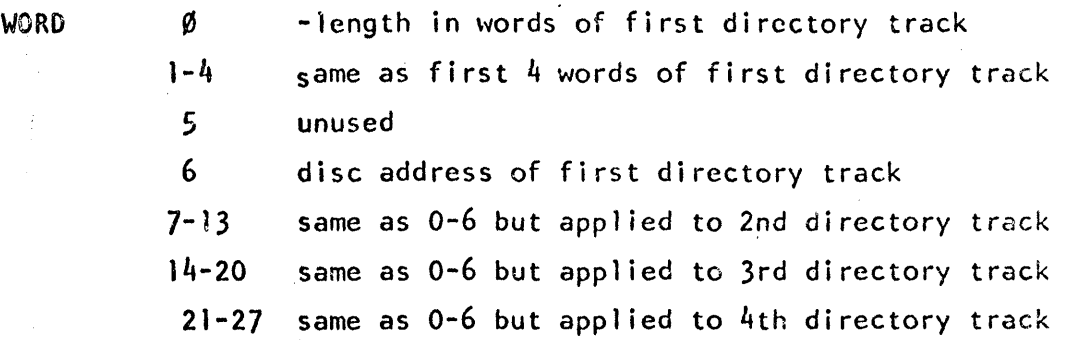

A disc address of 0 implies that there is no such directory track. When word  $\emptyset$  is 0, words 1-4 are meaningless.

The disc address of a directory is always sector 0 of a track. Each directory track may contain as many as  $5440$  words = 85 sectors = 680 directory entries. Directory tracks are allocated as follows:

- a.) When the system is initially loaded, or when it is loaded from mag. tape; the number of directory tracks allocated is the maximum of the original number of tracks and the number of discs;
- b.) When the DISC command is used to add a disc, a new directory track is allocated unless this would cause there to be more directory tracks than discs.

II. 10 TABLE

The  $ID$  table (IDT) is a disc resident table which contains one 8-word entry for each 10 code on the system. The entries are kept sorted according to the 1D codes. An entry has the following format:

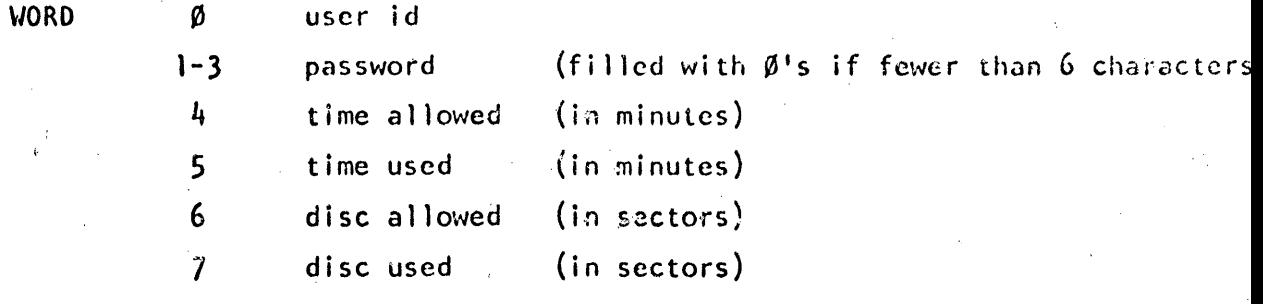

Words  $4-7$  are 16 bit quantities with values between 0 and 65535. The following 2 words in core refer to the IDT:

 $IDLOC = disc address of IDT.$ 

IOLEN = length in words of lOT.

a

#### III. AVAILABLE DISC TABLE

The available disc table  $(ADT)$  is a disc resident table which contains one two-word entry for each area of the disc which is unallocated. An entry has the following form:

 $WORD$   $\emptyset$  disc address

 $\mathbf{I}$ length of area in sectors

Entries are sorted according to word  $\emptyset$ . Each entry may refer to as much as one full track, and no two consecutive entries ever refer to two adjacent disc areas (two tracks are not considered to be adjacent).

Besides the entries for unallocated areas, there is also one ADT entry for each of the five tracks on which the system itself resides, and for each of the sixteen tracks allocated for user swapping. Word 1 of each of these entries is 0 so that they will never be allocated. The purpose of having these entries is to indicate to the system dump that they may be released at that time,and also to indicate to the LOCK and UNLOCK routines that these tracks have special significance.

At the end of the ADT is one additional entry having the form:

o <sup>177777</sup> 1 0

Since track 0 is always allocated as a system track, any possible disc address is guaranteed to be bounded by two AOT entries.

The following two memory locations refer to the ADT:

 $ADLOC = disc address of ADT$ 

ADLEN = -length in words of AOT

The lOT and ADT always reside on the same track. The lOT is at the beginning of the track (sector 0), and the ADT begins at the first sector that is unused by the lOT.

**IV.** fUSS

The FUSS table is a 128 word table wh;ch resides on the disc. Its disc address can be obtained by the instruction

LOA fUSS, I

FUSS is divided into 16 sections of 8 words each. The 8 words in each section are the disc addresses of the user files currently being accessed by the user corresponding to that table. Addresses of  $0$  indicate no file. Disc addresses with bit 7=1 indicate that the user has read only access.<br>The purpose of maintaining this table is to-

 $1<sub>e</sub>$ ) prevent simultaneous write access by two users to one file;

2.) prevent KILLing a file when some user has access to it.

A user's FUSS (i.e. his area of the FUSS table) is set by the FILES routine, which is called from BASIC at the beginning of execution of a program containing a FILES statement. It is cleared by BYE, HELLO, KILLID, and sometimes by KILL.

•

v. COMTABLE

The COMTABLE is a list of all user and system commands containing their ASCII codings and disc locations or core addresses. The structure of the COMTABLE is as follows:

COMI codes for commands which are executed immediately by the system

COM2 codes for commands which are executed by BASIC

COM3 user commands which are executed by disc resident programs

 $COM4$  system commands - - all are executed by disc resident programs

COMS starting addresses for those commands which are listed under COMI and COM2

under COM3 and COM4

•

COM6 disc addresses for those commands which are listed

(this section is filled by the loader)

Since each command is recognized only by its first 3 letters, the scanner converts each letter into a number from 0 to  $31<sub>8</sub>$ , and then packs the three codes into one word as three 5-bit bytes. In addition, bit 15 is set for system commands. Codes of -1 in sections 2, 3, and 4 do not correspond to any possible  $3$ -letter code. Their purpose is to generate room in COM6 for disc addresses of routines that are called indirectly, or for tables like FUSS. In the case of CTAPR, the purpose is to generate a status type for printing compiler tape errors without a direct command from the user.

VI: LOGGR

LOGGR is a 32-word queue which contains codes for printing LOGON/OFF messages. Entries are placed on the queUe by HELLO, BYE, and SLEEP. Each entry consists of 2 words, with the following format:

 $VORD$   $\emptyset$ : user id  $(BIT 15=0$  for OII, I for OFF) 1: bits  $15-4 = 60 \times \text{hrs} + \text{mins}$ bits  $3-0$  = terminal number

The representation of a user id is as follows:

BITS 14-10 = letter  $(A = 1, B = 2, ..., Z = 32<sub>8</sub>)$ 

 $BITS = 9-0 = number (0-999)$ 

The following variables are relevant: LOGCT =  $#$  of unprocessed entries in LOGGR.  $LOCP1$  = points to word l of last processed entry  $LOGP2 = points to word$  of last unprocessed entry

Note that  $LOGCT = 0 \leqslant$  LOGP1=LOGP2

# VII TELETYPE TABLES

This set of 16 tables, one for each user, contains relevant information about the various terminals. The structure of the tables is as follows:

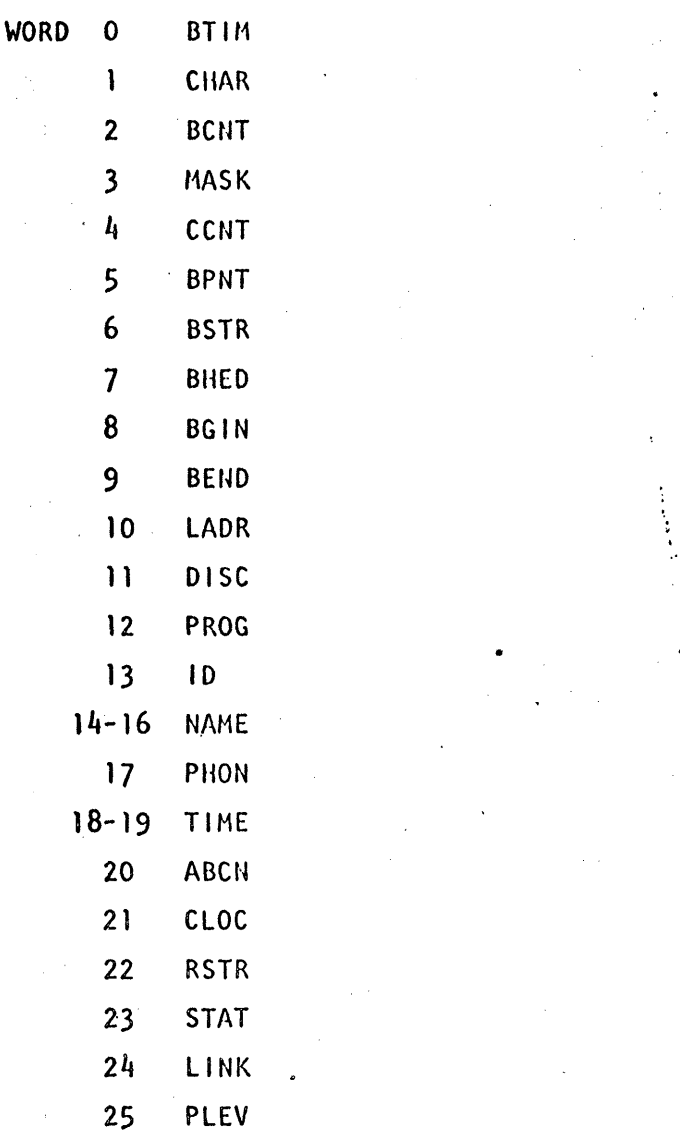

BTIM, CHAR, BCNT, CCNT, BPNT, BSTR, BHED, BGIN, and BEND are used for I/O and buffer control. BTIH is used by the MPX driver to count interrupts between bits. BCNT is used to count bits within a character. CHAR is used to pack input bits or unpack output bits. The use of the other items varies depending upon whether input or output is being performed.

During input, the user's buffer acts as a character queue. BHED points to the first character of the first unprocessed input line, i.e. the head of the queue. BSTR points to the first character of the current input line. BSTR = BHED except when the user is in TAPE mode, and there exists the possibility of mUltiple input lines. At the end of each line of input, BSTR is set to point just beyond the line. After a line is processed by either BASIC or by the system, it advances BHED beyond the line just processed. If it remains unequal to BSTR, a second line must be processed. BPNT points to the tail of the queue, i.e., the location into which the next character is to be deposited. BGIN and BEND are fixed pointers which give the first character of the physical buffer and the first character beyond the physical' buffer, respectively. Note that character pointers have the form:

BITS 15-1: WORD ADDRESS

 $BIT \t 0 \t : \t 0$  for left character. I for right character

During output, the buffer again acts as a character queue, but lines have no significance. CCNT = -number of characters to be transmitted, including the current one. BPNT points to the character currently being transmitted, and BSTR to the location into which the next output character will be deposited.

The remainder of the words in the table are defined as follows:

lADR: DISC: a Pointer to the user's LADDR entry disc address of user's swap area

PROG:

when user is on the disc, PROG points to the last core location used by the program. When the user is loaded into core, PROG is placed into PBPTR. When he is written back to disc, PBPTR is copied into PROG. BASIC is required to maintain PBPTR as a bound on the core it is using,

10:

user's id, 0 jf none

•

NAME:'

a three word entry containing the user's program name. It is set by the routines NAME & GET, and cleared by HELLO. When fewer than 6 characters are in the name, blanks are appended.

PHON:

when the system telephone routine is timing the user for various things, PHON is set to the value of DATIM+l necessary to achieve timeout .

#### TIME: the value of DATIM  $(0 : 1)$  when the user logged on.

ABCU:

this is used by the abort checker in the MPX driver to count the length of a BREAK. When the abort checker senses a O input bit that may be the start of a BREAK, it sets ABCN  $= -100$ . If the 0 bits continue for 100 consecutive MPX time. periods  $(\sim)$ 114 ms), then the BREAK key has been pressed.

CLOC:

this is the timeout clock used to determine the length of a user's time slice. See the discussion on scheduling for further information.

RSTR:

this is set, when a user is placed on the queue, to his starting address in core. When the user is actually  $initiated$ , RSTR is set to  $0$ . Whenever RSTR =  $0$ , the transfer address of the user can be found in location PREG.

STAT:

- indicates user's status. The user's status is as follows:
	- -2, system disconnect
	- -1, user abort request
	- 0, idle
	- 1, system abort
	- 2, input wait
	- 3, output wait
	- 4, syntax processing
	- >4, command processing

When a command is being processed, STAT indicates the command. STAT values are assigned in order of entries in the COMTABlE, so that

> $RUN = 5$  $LIST = 6$ PUNCH =  $7$ , etc.

LINK: the llNK words in the tables are used to form a queue of active users. All users whose status is  $\geq 4$  are in the queue. See the discussion on scheduling for further information.

PLEV: this word gives the priority level of the user when he is on the queue. When the user's status is set to 2 or 3, the previous value of STAT is copied into PLEV, and the user removed from the queue. The possible values of PLEV are as follows: •

- 0: highest priority, used for syntax, users returning from I/O suspend, and for disc resident routines once they begin.
- 1: used for commands RUN, LIST, PUNCH
- 2: used' for disc resident routines until they reach the top of the queue

i,

4: used for long running programs

Associated with each item in these tables is a symbol which is EQUated to the corresponding number of the item. For example: .<br>.<br>.

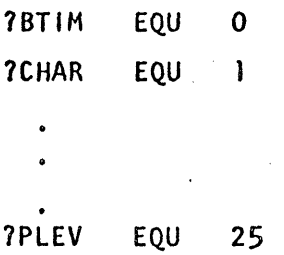

These symbols are primarily used for adjusting pointers to the table. For example, if the B register contains a pointer to the LINK entry of some user, the instruction

ADS .+1 10 - 7 LINK will point B to his. ID entry.

 $\cdot$  is a symbol located in base page at the 0 entry of a table of constants from -26 to + 49. A word containing the value N, where  $-26 \leq N \leq 49$  can be referenced by .+N.

CORE **MAP** 

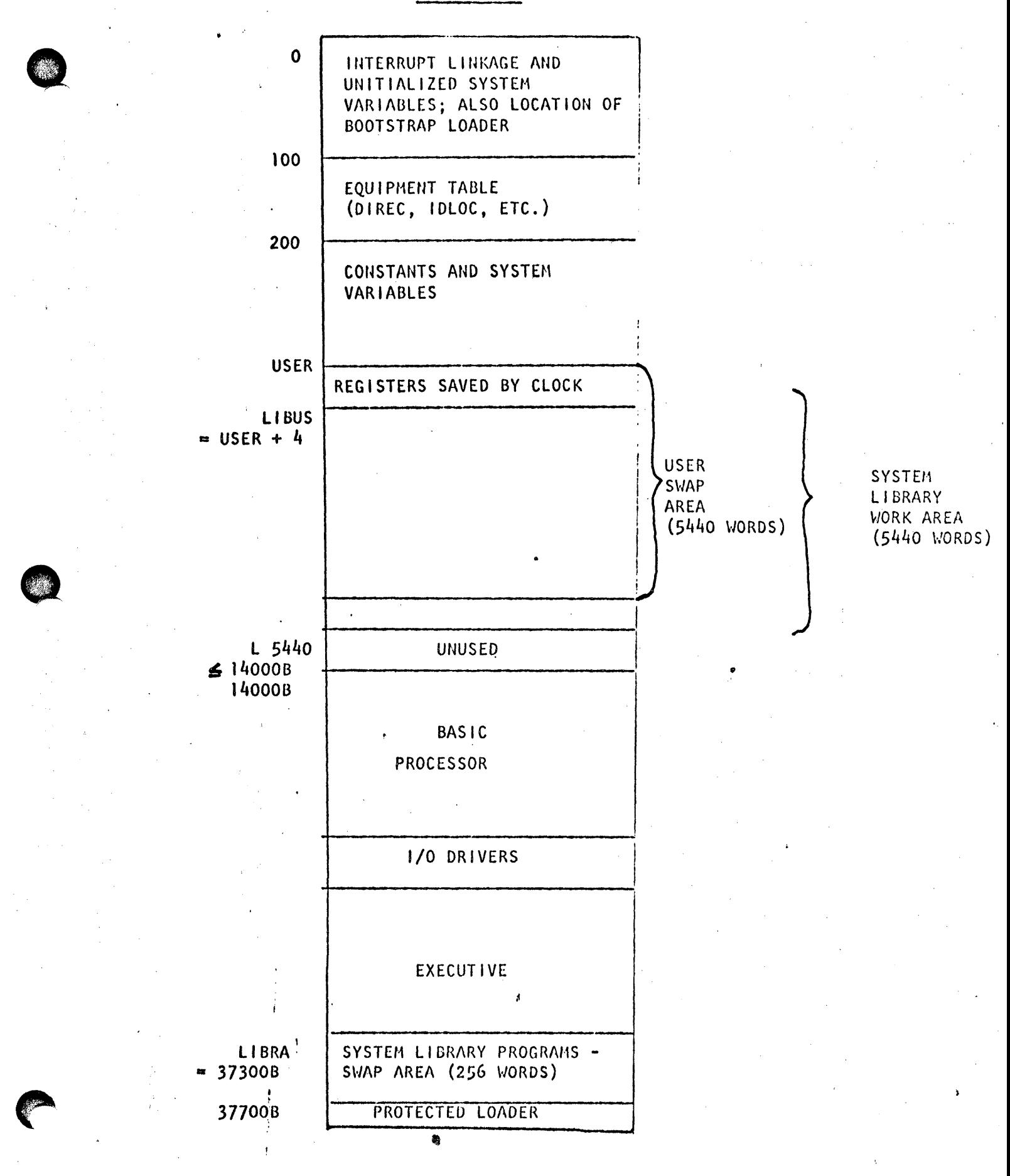

#### EQUIPMENT TABLE

The equipment table is the area of core which describes the resources available to the system. It resides at locations 100-166, as follows:

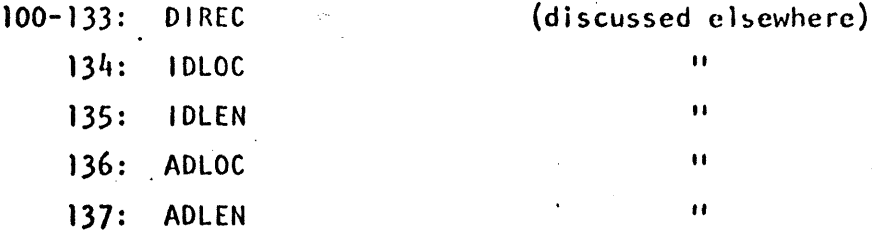

 $140 - 157$ 

TRAX - this is a table of which disc tracks are physically available to the system. Locations 140-143 correspond to disc 0, 144-147 to disc 1, etc. Track 0 of disc 0 is represented by bit 0 of 140, track 1 of disc 0 is represented by bit  $1$  of  $140$ , etc. A bit is 0 when the track is available, 1 when unavailable.

> When a system is initialized, all tracks of disc 0 are made available, all others unavailable. The TRAX table is changed only by the following commands:

DISC - causes all tracks of the specified disc to be made available.

LOCK - all specified tracks are made unavailable.

UNLOCK - all specified tracks are made available.

160-163:

7TBL - thère is one word in this area for each of the four discs. Whe the word is zero, the particular disc does not exist. Otherwis bits  $15:8$  contain the number of sectors  $\prime$  track, bits 7:6 the disc prefix, and bits 5:0 the high priority select code. The prefix is used by the disc driver as the high order 2 bits of the 8-bit track address.

 $164:$ MAGSC - high priority select code for mag. tape; if nonexistent.  $MAGSC = 0$ .

..

'.

165: PHSC - select code for autodisconnect board, if nonexistent, PHSC =  $0$ .

166:

c

PHR - 10 x number of seconds allowed for user to log on; applicable only if PHSC#0.

# DISC ORGANIZATION

The disc available to the system consists of from  $64$  to 256 tracks, depending upon how many discs exist. Each track contains from 90 to 128 sectors of  $64$  words each, for a total of 5760-8192 words per track. The loader assigns tracks as follows

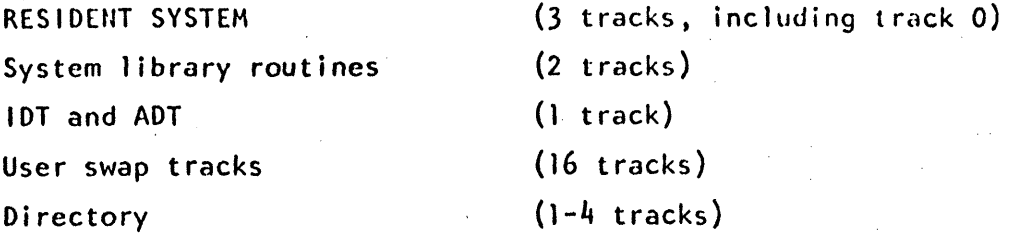

All remaining tracks are available for storage of user programs and files. The AOT contains an entry for each available area.

The disc addresses of the individual system library routines are stored into the COMTABLE during loading. Although they are not all the same length, they are limited to 256 words, and so the system. reads in exactly 256 words whenever it wants to load such a routine. The loader never assigns a library routine within 3 sectors of the end of a disc track, so that no errors can take place in doing this.

The IDT and ADT are stored on the same track, as described above.

Each directory track is stored beginning at sector O.

•

. ..,

User tracks are initialized to sector 0. The scheduler optimizes swapping, however, by writing user swap areas back at the first possible sector, but on the same track. The SLEEP routine rewrites all user tracks back to track origin (sector  $0)$  so that the system will function correctly when it is reloaded from disc.

During running, each user track contains a copy of the area from core location USER through the core location specified by its ?PROG entry. This includes

all variable data which is relevant to that user's program, and his program itself. The location of various sections in his program is discussed elsewhere.

Programs and files are each required to be stored as contiguous blocks of disc. Since the disc is allocated by sectors, each program may cause part of its last sector to be wasted. When a program is stored (by the SAVE routine), it is first decompiled and is stored in that form. Only the encoded text is stored, so that a program may require as little as 3 words of disc space.

Files always occupy an integral number of sectors  $(1 - 128)$ , each file occupying a contiguous area on the disc. BASIC does not treat the individual sectors in the same logical sequence as the physical sequence, but rather interleaves the sectors, as follows:

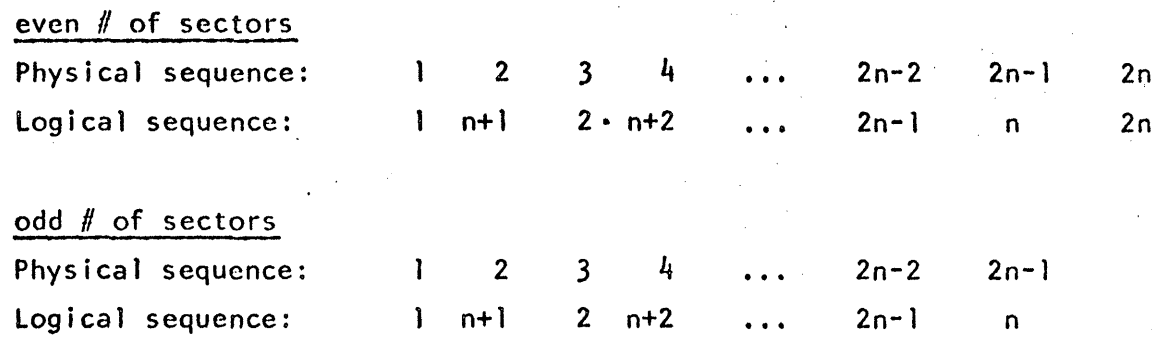

-

This format tends to decrease disc seek time when sectors are accessed in a logically ascending order.

### SCHEDUL ING

The basic philosophy of the TSB scheduling algorithm is to provide short response times for short, interactive jobs at the possible cost of delays in longer running jobs. The implementation of this involves a queue of jobs to run which is ordered according to a priority scheme.<sup>1</sup> The queue is a linked list of from 1 to 18 entries, each entry pointing to the next entry, and the last entry pointing back to the first. The 18 possible entries in the queue are the 16 user LINK entries, a LINK word in a truncated TELETYPE table reserved for the system console, and a queue head. The queue head consists of the locations MLINK (0:2), and is always in the queue. The queue head has a priority of  $77777<sub>8</sub>$ , which is stored in location MLINK+2, and so it is always the last entry in the queue. As an example of how this works, assume that users  $1$ , 3 and 6 are on the queue  $\mathbf{u}_1$  that order and so is the system console, in a position between users 3 and 6. Then the queue will have the following appearance:

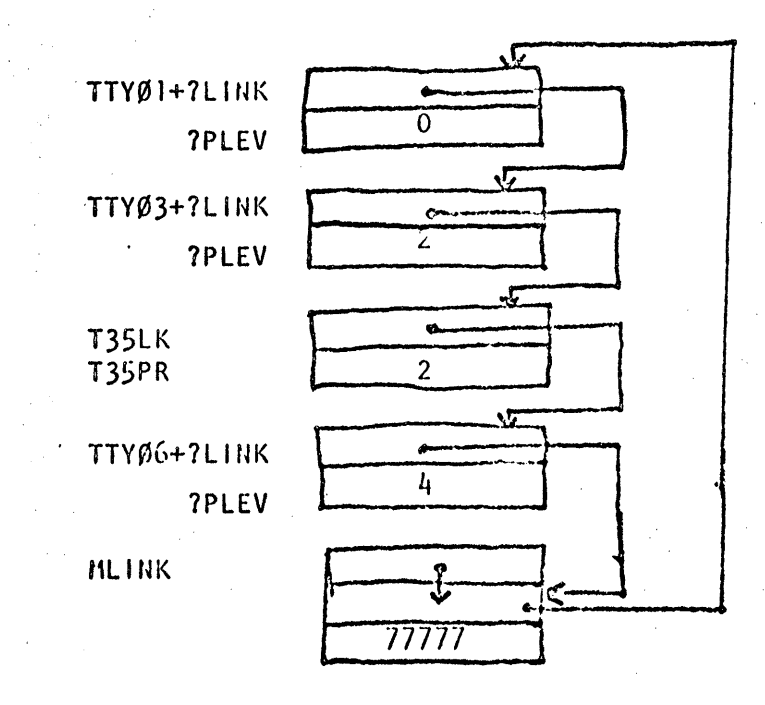

**9** 

Since the MLINK entry is always the last entry on the queue, MLINK+1 is a pointer to the first entry, which in this case is TTYØ1. In the case of an empty queue, MLINK+l will point to itself, i.e., CONTENTS(MLINK+1) = CONTENTS(MLINK). Each entry on the queue has a priority no greater in numerical value than that of the one it points to. When an entry is added to the queue, this ordering is always preserved by placing the new entry just ahead of the first entry with a larger priority number. Note that when the first entry in the queue has priority 0, it will remain at the head of the queue until it is removed from the queue entirely.

The following rules are used to assign (and reassign) priorities:

- 1. Upon first entering the queue, jobs are assigned priorities as follows: SYNTAX lines and jobs returning from I/O suspend: 0 BASIC commands (RUN, LIST, PUNCH) Commands for disc-resident routines {GET, BYE, etc}: 2
- 2. Priorities of jobs are reassigned in the following way: Jobs of priority  $2$ , when they reach the top of the queue, are reassigned priority O.

RUN jobs, when they exceed their time slice, are re-assigned priority  $4$ , and repositioned in the queue according to that priority. Each RUN job is assigned a time slice of one second, and if it exhausts that it is assigned another.

The scheduler always chooses to run the job on top of the queue, so that whenever a job is running, MLINK + 1 is pointing to its link word. The two locations MAIN and LIB are control variables which tell what is presently in core. MAIN refers to one of the 16 user programs. It is a pointer to WORD 0 of the TTY table of the user program currently in core. If none is in core,  $MAN = 0$ .

LIB points to the location in the COMTABLE of the disc address of the library routine in core.  $LIB = 0$  when none is present.

The following conditions must exist for the scheduler to permit execution:

- A) for Syntax and BASIC commands: MAIN set to point to correct user table
- B) for disc resident commands:  $MAIN = 0$ LIB set to correct disc resident routines.

The Scheduler routine SWAPR is responsible for creating these conditions, and makes its decisions according to the values of MAIN, LIB, and the entry on top of the queue.

.t·

There are six system modules that communicate with each other in various  $ways$ : the disc driver, multiplexor (MPX) driver, system console driver, scheduler, BASIC, and system library routines (HELLO, BYE, KILLID, etc.).

1. Disc Driver.

Any section of the system may call the disc driver to perform a disc transfer. Three parameters are passed:

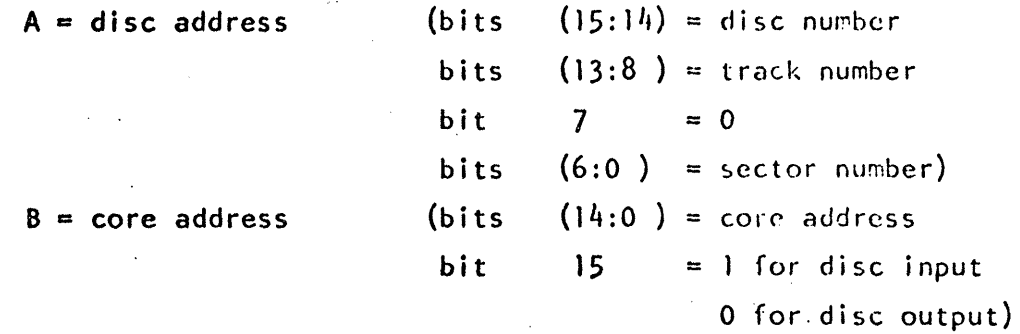

WORD =  $-f$  of words to be transferred (may be 0, in which case no actual transfer is performed).

Called by JSB DISC, 1

It is the responsibility of the caller to insure that the disc is not busy when the call takes place. This is no hardship since while BASIC or a system library routine is running, no other module ever initiates disc transfers. As a result, the disc will appear to be busy only if the module itself has initiated the transfer.

Upon initiation of a disc transfer, the variable ENDSK is set to 1, and it is cleared upon completion. A complete transfer can be performed by:

> JSB DISC, 1 LOA ENDSK SZA  $JMP * -2$

The system never suspends a program for a disc transfer because the high ~-~ speed of the disc does not cause any great overhead.

The value of WORD is not modified by the driver.

c

II. Output to.MPX

Output to the HPX driver is performed on a character by character basis via the routine OUTCH. The calling sequence is as follows:

 $A =$  character to be output (in bits  $(6:0)$ ; bits  $(15:7)$  may be anything)

 $B =$  address of WORD  $\emptyset$  of user's teletype table.

JSB DUTCH, 1

The DUTCH routine places characters into the user's buffer until it is filled (99 characters), at which point the user is suspended by OUTCH. This is no problem for BASIC, but due to reentrancy problems must not be allowed by other modules. The buffer is always empty when a library routine is initiated; so they normally do not have to worry about it.

After the user has typed a carriage return, the MPX driver does not permit him to abort until one character is output. Therefore, those routines which do not wish to be terminated do not output anything until they are willing to be. Each routine must output at least one character (usually a line feed) to allow the user to type again.

#### III Input from MPX

Input from a user teletype is allowed only when he is in idle or input status, or when he is entering a program tape. Upon completion of input (CR), the MPX sets his MPCOM bit, and the scheduler, upon seeing the bit set, takes the appropriate action. BASIC can ask for input from a user terminal by performing

# JSB SCHIN, I

Although no other routine ever does this, the only possible problems involved would be those of reentrancy.

•

tV System Console Driver

 $F1$  F2

o -1

o -1

o o

-1 -1

The system console driver maintains two flags, T35Fl and T35F2, which determine its status. The meanings of these flags are as follows:

T35F1:  $= -1$  during output, 0 otherwise

T35F2: Normally 0, it is set to -1 by the driver at the conclusion of input, and cleared to 0 externally. The combined values of these is more significant:

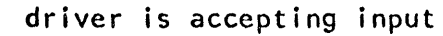

1) input command received and being processed, or

2) output terminated from a system command which is to be reinitiated

outputting

outputting, at the end of which the current system command  $will$ be reinitiated.

When  $F2 = -1$ , the driver will not accept any input. This guarantees system library programs that they will not be interfered with. These routines are responsible for clearing F2 when they call the driver for the last time.

The calling sequence is:

A: bit  $15 = 0$  if CRLF is to be appended, bits  $(14:0) = #$  of chars. B: Bit  $15 = 1$  if punching is to take place in addition to printing, bits  $(14:0)$  = core address of output buffer.

..

JSB TTX35,1

The driver uses the 36 word buffer T35BF as an input buffer. Most of the library routines use it for output, and occasionally for temporary storage between lines of output.

## v. Input and Termination Requests

BASIC may obtain input from a user console by performing the instruction

JSB SCHIN,I

Upon return, the input will be in the users buffer as indicated by the pointers ?BHED and ?BEND.

Either BASIC or a system library routine terminates by:

JSB SCHEN.I

c

It is possible for BASIC to call a system library routine directly by executing:

> JSB SCHLB,I DEF Clocation in COMTABLE of disc address of program)

In the initial system, this is done only with the FILES routine. It is necessary that the library routine cooperate with BASIC, i.e., not any program can be so called.

**•** 

# FILES

The FILES routine is used by BASIC to process a FILES statement in a user's program. The function of the FILES routine is to translate the file names in the user's program into a table for use during execution. This table contains a 7-word entry for each file. Its format is:

- 1. physical length in sectors (BIT  $15 = 1$  if read only)
- 2. disc address of last logical sector
- 30 not set by FILES routine
- 4. disc address of first sector
- 5-70 not set by FILES routine

During operation of the FILES routine, the user's buffer is used as a table to store intermediate data. Three words of the buffer are used for each file. The operation is as follows:

> 1. Translate characters in FILES statement into the buffer table. Filenames are extended to six characters, if necessary, and those which are specified to be public files are marked by setting Bit 15 of their first word to 1. Possible errors found in this step are:

a. file name of 0 or  $>$  6 characters b. more than 8 files requested

2. Perform directory search for each file. Change the last two words of its entry in the buffer table to the disc address and length in sectors. The read-only bit is set if the file is a public file and the user is not AOOO. An error occurs if the file is nonexistent or protected. Update the date word in the directory entry for this file.

- 3. Test to make sure that there is sufficient room in the user area for the file table.
- 4. Scan the FUSS table to see if any other user has write capability on the files requested. Mark any such files as read-only. Copy the disc addresses of the requested files into the user's portion of FUSS. Indicate readonly files by marking bit 7 in FUSS.
- 5. Build the table specified above. FILTB is a pointer to the beginning of the table. Upon exit, VALTB and PBPTR both point to the first word following the table.

•

c

The SAVE routine is called by a user to save a program in the library. Its operation is as follows:

- 1. Test for the existence of a program name and a non-null program.
- 2. If the user's program is in compiled form (CFLAG bit =  $1$ ). call DCMPL to put it into the form in which we will save it.
- 3. Test to see that the user has sufficient disc space allocated to save the program. The test to be satisfied is:

(disc currently in use) + (length of program in sectors)

 $\leq$  (disc allowed).

- 4. Search the ADT for the first entry large enough to hold the program. Remember the address of the entry in SAVA.
- 5. Perform a directory search on the program to be saved. Fail if such an entry already exists.
- 6. If the directory track is full, call the SUPERSAVE routine to attempt to rea1locate the directory. SUPERSAVE will perform step 7 itself and proceed to step 8.
- 7. Insert a new directory entry into the directory.
- 8. Update the IDT and ADT.
- 9. Copy the user's program to its library area.

•

SAVE

# . SUPERSAVE

c

The SUPERSAVE routine is called by the SAVE and OPEN routines when they want to make a directory entry on a track that is already full. SUPERSAVE assumes that the following words arc set properly:

 $(LTEMP:LTEMP+3) = first 4 words of entry.$ 

 $(LTEMP+4)$  = pointer to DIREC entry for appropriate directory track (LTEMP+5) = core address of entry which is to precede the new entry  $(LTEMP+6) = disc$  address of entry

 $(LTEMP+7) = lenqth of entry$ 

Note that (LTEMP+4) and (LTEMP+5) are set correctly by DLOOK.

SUPERSAVE attempts to redistribute the directory tracks so that they will be as equal in length as possible. This will generally prevent it from being called very frequently. The operation is as follows:

- 1. Scan through DIREC and determine the total length of all directory tracks, and add 8 for the new entry. If all directory tracks are full, exit through failure location.
- 2. Divide total directory length, by number of available disc tracks to determine their new individual lengths. Insert these in the table at  $(DEFNN+1:DEFNN+4)$  as negative.
- 3. Now redistribute the directory tracks. The basic idea of the algorithm *is* to fill the swap area with as much' of the directory information as we can, reading from the beginning, and then to write out as much as we can, always making sure that when writing we don't overlay any portion that hasn't been read yet. :. The following variables arc used: (SUP) Kl points to the DIREC entry for track being read

(initially  $DIREC\emptyset$ ).

L1 points to<sub>\*</sub>the DIREC entry for track being written (initially DlREC¢).

 $K2 = #$  of words read so far from track Kl (initially 0)  $L2 = #$  of words written so far on track Ll (initially 0)  $P = #$  of words in core (initially 0)

PP points to DEFNN entry, telling how many arc to be written on Ll.

 $TG = 1$  if we have already inserted the new entry.

4. If L2 = (PP), we have completely written track LL so check for  $LI = DIRD3$ . If it is, we've written all the tracks, so go to step 10. Otherwise, advance L1 to the next directory track advance PP, set  $L2 = 0$ , and repeat this step. If  $L2 \neq -(\text{PP})$ , go to step 5.

5. If P  $\geqslant$  5432, we have read as much as we can, so go to step 7. If  $KI = DIRD4$ , there is nothing left to read, so go to step 7. If  $K2 = #$  of words on track  $K1$ , we've read the entire track, so advance Kl to the next track, set  $K2 = 0$ , and repeat this step. Otherwise, compute the number of words we can read. If • there is room to read the balance of the track, we will, otherwise we will read the maximum number of full sectors possible. If this is zero, go to step 7. If it is not zero, read from , sector K2/64 into core location LIBUS + P. Add the number of words read to P and to K2.

6. If TG = 0, determine if we can insert the new entry. This will be so if  $K1 = (LTEMP + 4)$  and  $(LTEMP + 5) - LIBD < K2$ . If this is not the case, go back to step  $5$ . Otherwise, set TG to 1 and insert the new entry in core. Set P to P + 8 and go back to step 5.

- 7. Write section. Set  $S = 0$ . This is the number of words written.
- 8. Compute number of words we can write on track Ll. First set  $A = -$  number of words left to write on the track. If  $Ll = Kl$ , we haven't finished reading everything from track Ll, so if L2-A  $>$  K2 change A to L2-K2, which is the number of words we can write without destroying any unread directory information. If P-S $\zeta$  -A, we don't have as much in core as we are capable of writing, so set  $A = -((S-P)*64) \times 64$ , an exact number of sectors.
- 9. If  $A = 0$ , we can't write anything, so if  $S * D$  slide the remaining P-S words in core up to location LIBUS, set  $S = 0$  and  $P = P-S$ . Then go back to step 4. If  $A \neq 0$ , write  $-A$  words to sector  $L2 \div 64$  of track  $L1$ . If  $L2 = 0$ , set the first 4 words of the L1 DIREC entry to the first 4 words written. Set L2 to L2-A, S to S-A, and go back to step  $8<sub>o</sub>$
- 10. Set the new directory lengths into DIREC and go back to the calling program.

•

The GET routine is called by a user to load a program from the library. The operation is as follows:

- 1. Translate name of program from user's input. If preceded by a  $\beta$ , set up for A000 search; otherwise set for searching on user's id.
- 2. Perform directory search. Print error if not found.
- 3. Fail if entry is a file (BIT 15 of word 2 of entry is  $1)$ . Check that the program will fit into the user area. This is necessary in case a program which was saved under an old version of the system can no 'longer fit with the current version.
- 4. Set the date into word 5 of the directory entry and write it back. Copy the program name into the user's table, and if this is a run-only program, set the run-only bit, unless the user is A000.
- 5. Scratch any previous user program, read in the basic portion of his user area, and then append the library program on. Set PBPTR correctly, set his CFLAG bit to 0, set SYMTB to 0, and exit.

..

GET

o

# APPEND

c

The APPEND routine is called by a user to append a library program onto his current program. The operation is the same as GET for steps 1-4, except that the old name is preserved, and then continues as follows:

- 5. Load user's current program and call DCMPL. Read in the program to be appended at the end of the current program.
- 6. If the current program is not null, search it for the sequence number of the last statement, and insist that it be smaller than the sequence number of the first statement of the appended program. If o.k, update PBPTR and exit.

CIt HELLO

The HELLO command is used to log a user on to the system. Its operation is as follows:

- 1. If the current id is 0, there is no user to log off, so go to step 2. Otherwise, clear the user's section of FUSS, set the PHON entry in his table to (DATIM+l) + PHR, and set his PHT bit. This will force the user to be disconnected if he does not successfully log on.
- 2. Read the IDT. If there is no user to be logged off, go to step 3. Find the old user's IDT entry and update his total time used. Add an entry to LOGGR to be printed on the system console. Set the user's ID word to 0.
- 3. Translate the new.idcode and search for it in the IDT. If not found, print an error message and terminate. Compare the password typed to the correct One, and fail if they disagree. Also, check that the time used to date is less than the time allowed.
- 4. Add. a LOGON entry to LOGGR, and set the starting time into the user's table. Also insert the idcode, clear the name, clear the program and clear the PHT bit.
- 5. Search the directory for a public library HELLO program. If not found, or if it is a file, or if it won't fit in core, print READY and terminate.
- 6. Read in the fixed user area and append  $\beta$ HELLO. Set PBPTR, clear the user's CFLAG, set HFLAG, and clear SYMTB. Change the user's status to RUN, set TIMEF, and transfer to BASIC. '

..

BYE - This command is used to log a user off. It operates as follows:

- 1. Set the user's PLEX bit to full duplex. If the user id is 0, set his disconnect bit, clear his PHT bit and terminate.
- 2. Clear the user's FUSS table and read in the IDT. Compute the time used and update his IDT entry. Create a LOGOFF entry in LOGGR. Clear the user's id entry and output a message. Set his PHON entry and set PHT so that he will be disconnected in 4 seconds (the time required to print the message). Then terminate.

•

c

The KILL routine is called by a user to delete a program or a file from the library. Files which are being accessed by another user are not allowed to be killed. The operation is as follows:

- **1.** Translate the program or file name and perform a directory search. Fail if illegal name or the search fails.
- **2.** If the entry is a file, search the FUSS table to see if any other user has access to the file. If so, print a message and terminate. If not, clear the user's section of FUSS.
- 3. Delete the entry from the directory and adjust DlREC. Subtract the program length from the user's IDT entry, and restore the space to the ADT.
- **4.** If a file was killed, read the user's program in and decompile it. This guarantees that any old references to the file will disappear.

c

KILL
#### ,RENUMBER

The function of RENUMBER is to assign a new set of sequence numbers to a user program. The user may specify the sequence number of the first statement and the increment between statements. If unspecified, these are set to 10.

There are actually two sets of numbers that must be modified. One set is the sequence numbers themselves, each of which occupies the first word of its statement. The other is the set of references, which are labels in GO TO, GOSUB, RESTORE, and IF statements. Each of these also occupies one word. For programs in compiled mode, they are pointers to the statement they reference; in decompiled mode they are the actual statement number.

The primary technique used is to change all the references to absolute pointers (if in decompiled mode), then to change all the sequence numbers, and then (if in decompiled mode) to change the references to the new statement numbers. References to nonexistent labels are left unchanged.

,

Because the process of changing all the references to absolute pointers , can become quite time consuming (due to the search that must be performed for each reference), a table *is* built in advance essentially dividing the program into 32 parts, each containing the same number of statements. For large programs with many references, this effectively cuts the time down by a factor of close to 32.

The subroutine RENSI< *is* used to scan for references. It maintains tW9 pointers, P and Q. Whenever it is called, it moves P to the next reference, and sets Q to point at the statement following the one that

P is pointing at. It takes advantage of the fact that any references within a statement are always the last word or words of the statement. Before calling RENSK for the first time, Q is set to point at the beginning of the program, and P is set to Q-l.

The operation of RENUMBER is as follows:

- 1. If null program, terminate immediately. Otherwise, read in user program.
- 2. Translate and check parameters M and N.
- 3. Scan through program and make sure that the new sequence numbers will not exceed 9999.
- 4. If program is in compiled mode, go to step 7. Otherwise, set up a table in ERSEC which divides the program into 32 parts. The result is that for each I from 0 to 31

ERSEC  $[T]$  = sequence number of first statement in part I,

ERSEC  $[I+32] =$  Absolute address of that statement If there are  $32K + L$  statements ( $0 \le L \le 31$ ) in the program, **ERSEC**  $\begin{bmatrix} 1 \end{bmatrix}$  is the sequence number of statement

 $(K + 1)$   $I + 1$ , if  $I < L$ 

C

 $KT + L + 1$ , if  $I \ge L$ ,  $K \ge 0$ 

L  $if IZL, K=0$ 

Set  $Q = PBUFF$ ,  $P = Q-1$ . (PBUFF points to the first state $ment$ ).

5. Call RENSK to find the next statement reference. If there are. none left, go to step 7. Find the largest I for which ERSEC  $[I] \leq (RENP)$ . If there is none, the statement referenced does not exist, so go to step 6. Otherwise, test all statements from (ERSEC  $[I + 32]$  ) to either (ERSEC  $[I + 33]$  ) or PBPTR,

depending upon whether  $1 \leq 31$  or  $1 = 31$ . If found, set (RENP) to the location of the statement referred to, and repeat this step. Otherwise, go to step 6. \.

6. Set (RENP) =  $(RENP)$  + 100000<sub>g</sub> and go back to step 5.

•

- 7. Change the sequence numbers of all statements, according to the M and N parameters. If compiled mode, terminate. Otherwise, set  $Q = PBUFF$ ,  $P = Q-1$ , and go to step 8.
- 8. Call RENSK to find the next statement reference. If none left, terminate. If (RENP)<0, the reference was undefined, so set ( RENP) =  $(RENP) - 100000<sub>g</sub>$ , and repeat this step. Otherwise, set RENP =  $($  (RENP) ) and repeat this step.

The NAME routine is called by a user when he wants to assign a name to his program. The program name is placed in his teletype table. The operation is as follows:

- 1. Get an input character. If a carriage return change it to' a blank. If a control character, ignore it and repeat this step. If a " $\beta$ ", and this is the first character, print an error message and terminate.
- 2. Add the character to the user's name area. If < 6 characters, go back to step 1. Otherwise, restore the RUN-ONLY bit, and get one more character. If not a blank, print an error message. Then terminate.

c

NAME

#### CATALOG

! f (

 $\overline{a}$ 

i

,

The CATALOG routine prints a list of all programs and files in the user library. The operation is as follows:

- 1. Perform directory search on the program with all nulls. Get' first directory entry following the one sought.
- 2. If the entry does not belong to this user, output a CRLP and terminate. Otherwise, output the 6 characters of the name one at a time, then a blank, then the 4 digits comprising the length of the program or file, and then another blank.
- 3. If <6 names have been printed on the line, advance to the next directory entry and return to step 2. Otherwise, output a carriage return and suspend until the buffer is almost empty. Note that during step 2, the user's BHED word was set to point to the beginning of the last program name printed. This will insure'that step 4 will work.
- 4. Read the name of the last program printed from the user's buffer and perform a directory search. The reason for doing this in this way rather than saving a pointer to the directory is that during the time CATALOG was suspended, the directory may have been changed in any way. Get the first directory entry following and go back to step 2.

LIBRARY

 $\blacksquare$ ~

The LIBRARY routine prints a list of all programs and files in the public library. Its operation is identical to that of CATALOG except that A000 is used for directory searches instead of the user's id.

## DELETE

The DELETE command allows a user to delete a section of his program. He can specify two parameters, M and N. M refers to the first line to be deleted, N to the last. If N is not specified, the entire program is deleted, starting at line M. The operation is as follows:

- 1. Translate and check parameters. If N is not specified, set it to 9999.
- 2. Decompile program.
- 3. Locate range of statements to be deleted.
- 4. Move portion of program following deleted area up against portion preceding.
- 5. Reset PBPTR and exit.

TIME

.~.

The TIME command prints the user's console time and total time. The operation is as follows:

- 1. Print "CONSOLE TIME ="
- 2. Read IDT.
- 3. Compute console time and print it.
- 4. Print "TOTAL TIME="
- 5. Find user's IDT entry. Add the time in there to the console time and print it.

6. Exit.

#### PROTECT

The PROTECT command allows user A000 to protect a program or file. Program protection means that no other user may list or save the program. File protection means that no other user may access the file. A000 files are always protected against other users writing on them. The operation is as follows:

- 1. Check for A000.
- 2. Translate and check the program or file name.
- 3. Perform a directory search on the specified program. Fail if not found.
- 4. Set the protect bit (BIT 15 of word 1 of the directory entry), write the directory back to the disc, and terminate.

**UNPROTECT** 

**This is identical to PROTECT except that it clears the protect bit.** 

"

#### ,OPEN

 $\bullet$   $\cdot$   $\cdot$ 

The OPEN command is used to open data files. The user must specify the filename and file length in sectors  $(1$  to  $128)$ . The operation is as follows:

- 1. Translate and check the file name and length.
- 2. Check the IDT and ADT to see if a) the user has enough disc allocated to him to satisfy the command; and b) there is an area on the disc which is large enough to accommodate the file. Save the location of the ADT entry and its information, but don't update it until we know that there is room in the directory.
- 3. Perform a directory search on the file name. If found, this is a duplicate entry, so terminate. Otherwise, if the directory track is not full, insert the new entry. If it is full, call in SUPERSAVE to restructure the directory and insert the entry. 40 Update the IDT and ADT appropriately.
- 5. Initialize the file so that a  $-1$  (end-of file) is at the beginning of every sector. Write the file to the disc and then terminate.

,

I

## LENGTH

The LENGTH command prints the length of the user's program, as it would be if saved. This is only the length of the source area of • the program, and includes neither the fixed portion nor any of the tables used at run time. The length is determined in one of two ways:

- 1. if the user is in decompiled mode, length =  $PROG-PBUFF$ . PROG is just a copy of PBPTR, which points to the last word +1 of the program. PBUFF points to the first word.
- 2. if the user is in compiled.mode, length  $\approx$  SPTR-PBUFF. It is necessary to read in the user's program to obtain SPTR.

. .

## ECHO

The ECHO command is used to control the computer echo of teletype input. Echoing is determined by the user's bit in the word PLEX. Bit = 0 implies no echo, 1 implies echo. The user will want echoing if and only if his teletype is full duplex. The command format is:

."

ECHO-ON for full duplex.

ECHO-OFF for half duplex.

11

## REPORT

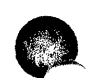

The REPORT command prints IDT information on the system console. From each IDT entry, the user id, time consumed, and disc consumed are printed. The entries are printed three per line. Note that the time printed on the console does not include any' time for currently active users, since these are not added to the IDT until the user logs off. The operation of REPORT is as follows:

---------------------------\_.\_--\_ .. , .... -........ \_----\_ .......

- 1. Print heading and suspend.
- 2. Read portion of IDT containing next three IDT entries.
- 3. Translate id, time, and disc of next three entries into output buffer. If less than three left, only do those.
- 4. Print and suspend if necessary, otherwise terminate.
- 5. Go back to step 2.

## RESET

The RESET command modifies the time to date of a user's IDT entry.

There are 3 cases:

- a) all users set to zero;
- b) one user set to zero;
- c) one user set to specified amount.

The operation is as follows:

- 1. Read IDT.
- 2. Set  $ID = T = 0$ .
- 3. If no parameters, all users are to be set to zero, so go to step 5.
- 4. If no time specified, go to step 5. Otherwise, set  $T =$ specified time.
- 5. If ID =  $0$ , clear word 5 of all IDT entries. Otherwise, locate specified id and set word  $5$  to  $T<sub>o</sub>$
- 6. Write IDT back to disc and terminate.

### **CHANGEID**

The CHANGEID command is used to modify any or all of the parameters in an IDT entry. The parameters that can be specified are: password, time allowed, disc allowed. The operation is as follows:

- 1. Translate id specified. Read IDT and locate the specified id. Fail if not found.
- 2. If password specified, insert into IDT entry. If followed by comma, go to step  $3$ , otherwise to step  $5$ .
- 3. If time specified, insert into entry. If followed by comma, go to step 4, otherwise to step S.
- 4. Insert new disc value.
- s. Write IDT back to disc and terminate.

## DIRECTORY

f

The DIRECTORY routine prints a list of all directory entries. The entries are printed one per line. The items printed are: id, name, date, disc address, length. The operation is as follows:

1. Print heading and suspend.

·'.

- 2. set up parameters for directory search for null program.
- 3. Perform directory search.
- 4. Get first directory entry following the one sought. If pseudo entry, terminate.
- s. If id of entry is different from that of the preceding' . entry, place the ascii representation of the idcode in the output buffer. Otherwise, place blanks in the buffer. Save the idcode in location 35 of the buffer.
- 6. Convert the name, date, disc address, and length into the buffer.
- 7. Print line and suspend.
- 8. Set up parameters for directory search. These can be gotten from locations 35, 3,4, and 5 of the buffer. Go to step 3.

#### **STATUS**

The STATUS routine prints a summary of the various system resources. The only noteworthy thing about it is that the subroutine STAPR, which forces printing of a line and suspends, is only called from top level code. This is because any other subroutine entry points will be lost by overlays while the STATUS routine is suspended STAPR fools T355P into thinking it was called from the location which STAPR was actually called from. The operation of STATUS is as follows:

- 1. Print IDLOC, IDLEN, ADLOC, ADLEN
- 2. Print disc addresses and lengths for each of the four directory tracks.
- 3. Search the AOT for the first five entries with length O. These are the five system tracks. Print their disc addresses.
- 4. Print disc addresses of users 0-7.
- 5. Print disc addresses of users 8-15.
- 6. Print select codes for magtape, phones, and discs.
- 7. Print TRAX in 4 lines of 64 digits each.
- 8. Terminate.

#### SLEEP

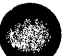

The SLEEP command is used for system shutdown. It operates as follows:

- 1. Remove all users from the queue and make sure they can't get back by:
	- a) clearing MPCCM,
	- b) setting all status words to -2
	- c) setting T35LK to point to MLINK+1
- 2. Output the sleep message to all active users, preceded and followed by a CRLF.
- 3. When all terminals are done outputting (IOTOG =  $-1$ ), disconnect the telephones.
- 4. Update the IDT entry for' each active user and create a logoff entry in LOGGR.
- 5. Clear FUSS to zeroes.
- 6. Set all user swap areas at track origin. This corresponds with the copy of the system that is on the disc.
- 7. Wait for the console to finish any output and then read the overlay.

The SLEEP overlay packs each library track so that the only unused area is at the end of the track. It also builds a table at TLTAB, which is of length 255. TLTAB  $[T] = -$  length of track T. This is used by the magtape dump routine. The operation is as follows:

8. Read in ADT. Set  $T = 1$ . T is the track number.

- 9. If track T is locked or is a system track, or has an ADT entry with length = that of the disc,<br>there are no programs on it, so set TLTAB  $[T]$  = 0 and go to step,
	- 15.

10. Write the ADT back to disc. Set  $S = R = t$  the disc address  $\langle T, 0 \rangle$ . Set  $P = Q = S T A B$ . P and Q point to a table which will serve as

SLEEP (contd)

a subdirectory. Each program on track T will cause a two word entry to be created, the first of which is the old disc address of the program, and the second of which is the new disc address of the program following.

- 11. Search the directory for the next program on track T. If none left, go to step 12. Otherwise, set MEM $[P] =$  old disc address of program, set disc address in directory entry to SLES, P=P+l, MEM $[P]$  = SLES = SLES + length in sectors of program,  $P = P+1$ , and repeat this step.
- 12. Read *in* programs. If Q = P, we have read in all the programs, so go to step 13. Otherwise read in MEM  $[Q + 1]$  -R sectors from disc address MEM  $[Q]$  to core address LIBUS + sector  $(R)$  x 64, set  $Q = Q+1$ ,  $R = MEM[Q]$ ,  $Q = Q + 1$ , and repeat this step. 13. Write R-T sectors to disc address T from core address LIBUS,

set TLTAB  $[T] = 64 \times T-R$ 

c

 $14.$  Read in the ADT, and replace all entries referring to track T by either no entries if the track is full, or by one entry with values R and  $#$  of sectors/track + T-R

15. Set T=T+1. If  $T < 256$  go back to step 9.

16. Write the ADT back to the disc, write the equipment table (100-177) to track 0, sector 4, read in the dump routine, turn off all the IO and interrupt system, and jump to the dump.

)"

## NEWID

The NEWID routine adds an entry to the IDT. The operation is as follows:

- 1. If the IDT is at full capacity, print an error message and terminate.
- 2. Read in the IDT.
- 3. Translate the parameters.
- 4. Search the IDT for the specified id. Fail if found. Otherwise insert the new entry in its appropriate position, update IDLEN, write the IDT back to disc, and terminate.

KILLID

 $\mathcal{L}_\mathbf{a}$ 

 $\blacktriangledown$ 

The KILLID routine removes a specified id from the system. The operation is as follows:

- 1. Get the id. If the id is A000, fail. This is because the files belonging to A000 may be accessed by other users, and removing them would be almost impossible.
- 2. Search the IDT for the specified ide If not found, terminate. Otherwise, delete the entry from the IDT and write it back to the disc.
- 3. If any user with the specified id is currently on the system, set the id item of his TTYTABLE to 0, set his status to -2 and his MPCOM bit to force him to be disconnected, and remove him from the queue if he is on it. Also, zero out his section of the FUSS table.
- 4. Load the overlay section. This section will remove from the directory any entries belonging to the user being killed, and will release the space occupied to the system.
- 5. Remove all directory entires belonging to this user, and build a table which will be used to patch the AnT. For each directory entry, two words are placed in the table, the disc address and length of the released area.
- 6. Update the ADT, using the patch table information.

## UNLOCK

The UNLOCK command is used to restore disc tracks to the system. The operation is as follows:

- 1. Interpret parameters, setting F and L to the first and last tracks to be unlocked.
- 2. Scan the TRAX table to determine the number of tracks to be unlocked. Set CN to this number.
- 3. Set  $CN = min$   $\{CN, (5440 + IDLEN \wedge MG4 + ADLEN)/2\}$ . The parenthesized expression is the number of words that can be added to the AnT.
- 4. Read the APT into core location LIBUS + 2 CN.
- $5.$  Set MOVED = LIBD, MOVES = LIBD + 2CN.
- 6. If track F is unlocked go to step  $8$ . Otherwise, unlock it by clearing its bit in TRAX. If MOVED = MOVES, we can't insert an ADT entry, so go to step 8.
- 7. If MEM [MOVES]  $lt$  F, move 2 words and repeat this step. Set MEM [MOVED] = F, MEM [MOVED + 1] =  $\#$  Sectors/track, MOVED=MOVE[  $+2.$
- 8. If  $F \neq L$ , set  $F = F + 1$  and go to step 6. Set ADLEN = ADLEN - 2CN. Write the ADT back to disc and terminate.

## LOCK

The LOCK routine is used to tell the system that certain disc tracks are not to be used. Only tracks which are part of the program library are lockable, but tracks which contain active files are not. Any programs or files on tracks being locked are removed from the system. The operation is as follows:

- 1.' Interpret the parameters and set F and L to the first and last tracks to be locked. Check that none of these tracks arc mentioned in FUSS, is a directory track, id track, system track, or user track.
- **2.** Delete from the ADT all entries with disc addresses on the tracks being locked.
- **3.** For each track being locked, set its TRAX bit to 10
- **4.** Read in the LOCK overlay. The overlay will delete all directory entries for programs on the locked tracks, and also update the IDT appropriately. To do this, it maintains a table of IDT updates, each entry containing an id and a sector count, which is -# of sectors removed from that id.
- 5. Set ID = LIBUS IDLEN, P = LIBUS + 5440, I = DIRDO. ID is a bound on the IDT, P a pointer to the update table. I a pointer to the DIREC entry for the directory being scanned.
- 6. If  $P \leq$  LIBUS MEM [I], we can't read the directory without clobbering the update table, so call LOCFX to remedy the situation.
- 7. Read the directory. Set MOVES = MOVED = LIBD, D = LIBD MEM [I].
- 8. If MOVES = D, we're done with this directory, so go to step 9. Otherwise, if the entry pointed to by MOVES is not on a track being locked, perform an 8-word move and repeat this step. If it is on 'a ru<br>O

LOCK (contd)

track being locked, we want to delete the entry. Set  $T = id$  of entry,  $T1 = -$  sector length of entry, MOVES = MOVES + 8. If P< LIBUS + 5440 and MEM  $[P] = T$ , set MEM  $[P + 1] = MEM$   $[P + 1] + T1$ , and repeat this step. If  $P = D$ , set  $N = M$ OVED, perform a move of length  $D - M$ OVES, set  $D = MOWED$ , MOVED = MOVES = N. If P = ID, write out all words from LIBUS to D-1 to the directory track, call LOCFX, and read the stuff back in. Set P = P-2, MEM  $[p]$  = T, MEM  $[p + 1]$  = Tl, and repeatthis step.

9. Set MEM  $[I] = LIBD - MOVED$ , write out the new directory track, and update direc. If I  $\neq$  DIRD3, set I = I + 7 and go back to step 7. 10. Call LOCFX and terminate.

The LOCFX subroutine is used by LOCK.to update the IDT from the update table. It operates as follows:

- 1. If P  $\approx$  LIBUS + 5440 then exit immediately. Otherwise, read the IDT and set  $B = LIBUS - IDLEN$ .
- 2. Set  $B = B 8$ . If MEM  $[B] \neq MEM$   $[P]$ , repeat this step. Otherwise set MEM  $[B + 7]$  = MEM  $[B + 7]$  + MEM  $[P + 1]$ ,  $P = P + 2$ . If  $P \neq$ LIBUS + 5440 repeat this step. Otherwise, write the IDT back to disc and exit.

#### PURGE

 $\blacksquare$ 

The PURGE routine is used to delete from the lihrary all programs or files which have not been referenced since a certain date. The operation is as follows:

- 1. If lffiLLO program exists, assign it today's date. This is because the HELLO routine does not perform this function.
- 2. Interpret parameters and set DT to the purge date. Make sure that DT  $\leq$  today's date.
- 3. Make sure that FUSS is empty. This is to avoid killing any active files •.
- 4. Set ID =  $-$  max (LIBUS-IDLEN, LIBUS-ADLEN)-4. This is used to determine when the update table described below has reached the point when the updates must be made.
- 5. Set  $P = LIBUS + 5440$ ,  $I = DIRDO$ . P is a pointer to the update table. Each entry in the update table contains 3 words:
	- a) id
	- b) disc address
	- c) length in sectors
- 6. Read directory. If LIBUS-MEM  $[T] > P$ , the directory won't fit, so call PURFX to remedy the situation. Then read the directory. Set MOVED=MOVES-LIBUS,  $D = LIBUS-MEMLI$ .
- 7. Test next entry. If MOVES = D, we're done with this directory track, so go to step 11. If MEM [MOVES + 5] > DT, we don't want to delete the entry, so perform an 8 word mOve and repeat this step.
- 8. Entry deletion. Set  $T = MEM [MOVES], T1 = MEM [MOVES + 6],$  $T2 =$  (- MEM [MOVES + 7] + 63)  $\div$  64, MOVES = MOVES +8. If P-3 $\&$  D, we have room for another update entry, so go to step 9. Otherwise, set  $N = MOVED$ , perform a move of D-MOVES words, set  $D = MOVED$ ,  $MOVED = MOVES = N_o$

PURGE (contd)

C

- 9. If  $P + ID \ge 0$ , we can add a new update and still be able to load the IDT and ADT, so go to step 10. Otherwise, write LIBUS through D-l to the disc, call PURFX, and read back LIBUS through  $D-1.$
- 10. Make entry in update table. Set MEM  $[P-1] = T2$ , MEM  $[P-2] = T1$ , MEM  $[ P-3]=T$ ,  $P = P - 3$ , and go back to step 7.
- 11. End of directory track. Set MEM  $[I]$  = LIBUS-MOVED, update DIREC and write the directory back to the disc. If I  $\neq$  DIRD3, set  $I = I + 7$  and go to step 6. Otherwise, call PURFX once more and then terminate.

The PURFX routine is brought in as an overlay. It operates as follows:<br>1. Save MOVED and MOVES in M and Ml.

2. Read the IDT, set  $B =$  LIBUS-IDLEN-8, set PP=P.

- 3. If PP=LIBUS+5440, write back the IDT, read in the AnT, and go to step 5.
- 4. Search for ID. If MEM  $[PP] \neq MEM [B]$ , set B = B-8 and repeat this step. Otherwise, set MEM  $[B + 7]$  = MEM  $[B + 7]$  - MEM  $[PP+2]$ , set PP=PP+3, and go back to step 3.
- 5. Update ADT. If  $P =$  LIBUS + 5440, set MOVED = M, MOVES = Ml, write the ADT back to disc, set  $ID = -max(LIBUS-TDLEN,LIBUS-TDLEN,LIBUS-TDLEN,LIBUS-TDLEN,LIBUS-TDLEN,LIBUS-TDLEN,LIBUS-TDLEN,LIBUS-TDLEN,LIBUS-TDLEN,LIBUS-TDLEN,LIBUS-TDLEN,LIBUS-TDLEN,LIBUS-TDLEN,LIBUS-TDLEN,LIBUS-TDLEN,LIBUS-TDLEN,LIBUS-TDLEN,LIBUS-TDLEN,LIBUS-TDLEN,LIBUS-TDLEN,LIBUS-TDLEN,LIBUS-TDLEN,LIBUS-TDLEN-LIBUS-TDLEN-LIBUS-TDLEN-LIBUS-TDLEN-LIB$ ADLEN)-4, and exit. Otherwise, insert into the ADT the entry specified by MEM  $[P + 1]$  and MEM  $[P + 2]$ , set  $P = P + 3$ , and repeat. this step.

## ROSTER

, J f

•

The ROSTER routine prints a listing of the id codes of all active users. These are obtained from the ID word in the 16 TTYTABLES. The absence of a user is indicated by the word being zero.

The DISC routine is used to add discs to the system or to remove discs. It operates as follows':

- I. Interpret parameters.
- 2. If specified select code is 0, make sure all disc tracks are locked, set o into the TBl entry, and terminate.
- 3. Otherwise, make sure that the TBl entry is O.
- 4. Search TBL and determine the lowest numbered prefix which has not been assigned to any other disc with the same select code. Create a TBl entry containing the number of sectors/track, the prefix, and the select code.
- 5. Unlock the disc tracks by clearing the four words in TRAX corresponding to the specified disc.
- 6. Insert one entry into the ADT for each disc track. If fewer than 64 entries can be made, some tracks will not be used.
- 7. If there are more discs than directory tracks, allocate a new DIREC entry of length  $0$ , and exit.

MAGTAPE

The MAGTAPE routine is used to set a select code into the location

•

. MAGSC.

## PHONES

The PHONES command is used to specify the disconnect parameters. If the select code given is  $0$ , it sets PHSC = 0 and forces the scheduler to skip around the disconnect logic. If the select code is non zero, it sets PHSC, constructs the LIA and OTA instructions in the phone logic, allows the scheduler to enter the phone logic, and initializes PHL to the current state of the disconnect input. If a logon time is specified, it multiplies it by 10 and sets it into PHR. If none is specified, it uses 120 seconds. The specified time can be no greater" than 323 in order that the various checking algorithms work properly.

•

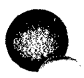

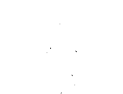

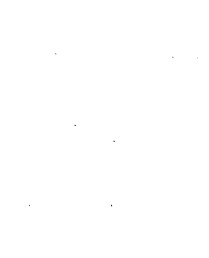

CLOCK JNIFFEUPT BUMP PATTA CLOCK  $(ELocK)$   $Y = CLE, Y =$ SAVE RIGESTURE  $BLL2LL$ Ñe  $T_{111}$ Come remarks  $\overline{50}$  $PREDRIV44$ REMOVE FROM QUEVE PLACE ON QUEVE  $CLOC \leftarrow -10$  $\langle \overline{swars} \rangle$ ب (PHONES) NO (5)

,

(test for codiet floated)

# (move to event youre)

(set timing to I see)

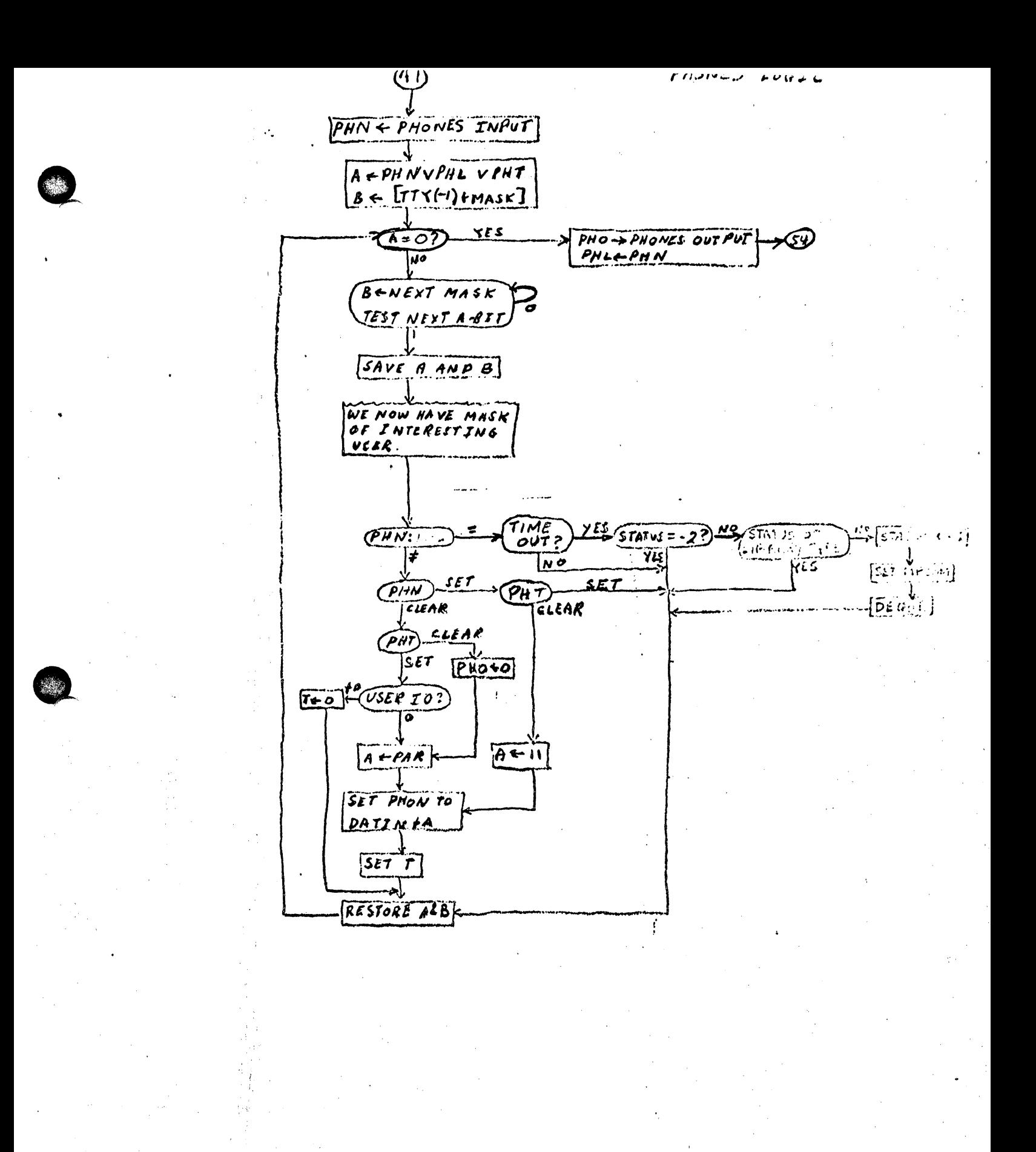

..

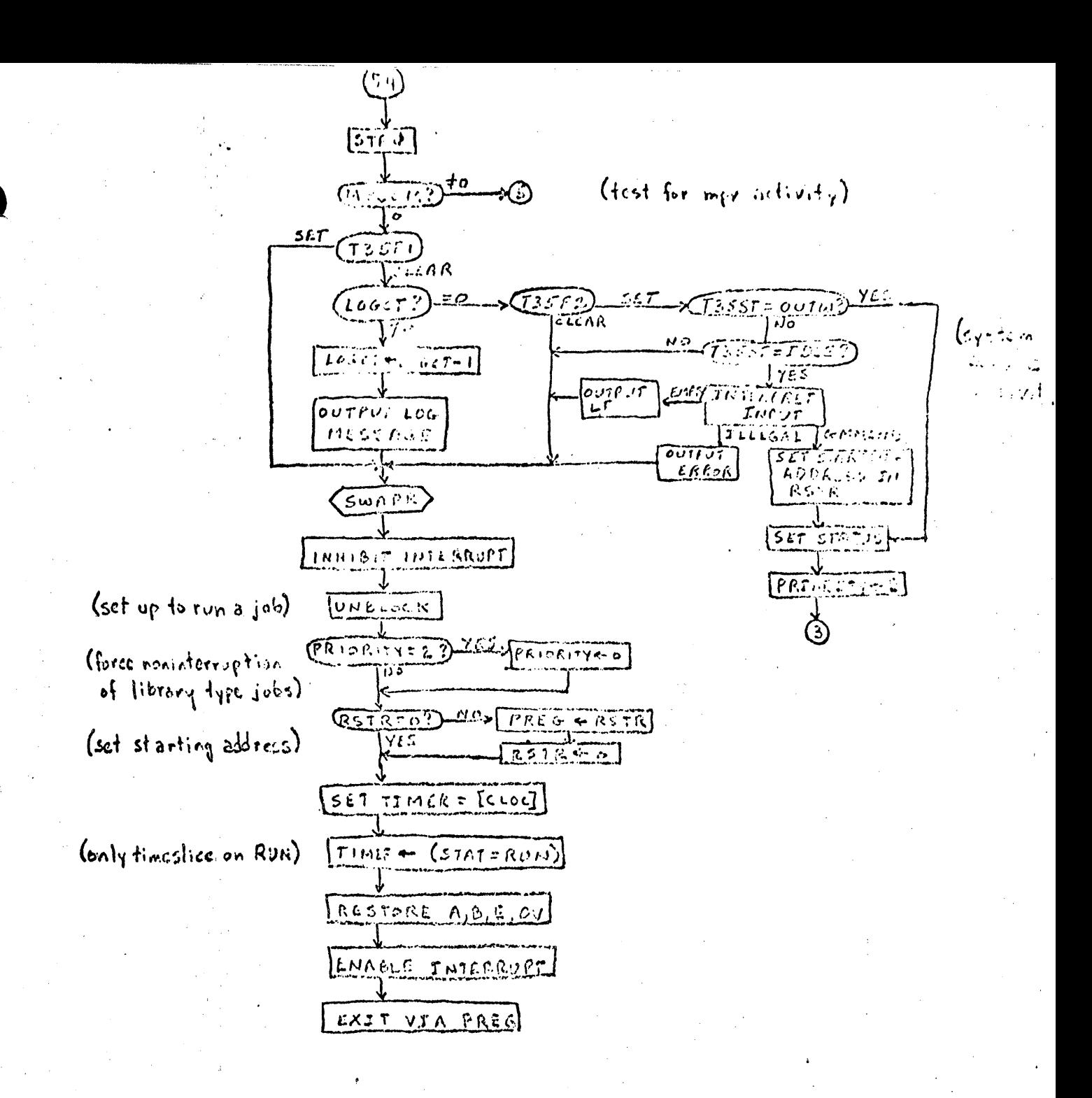

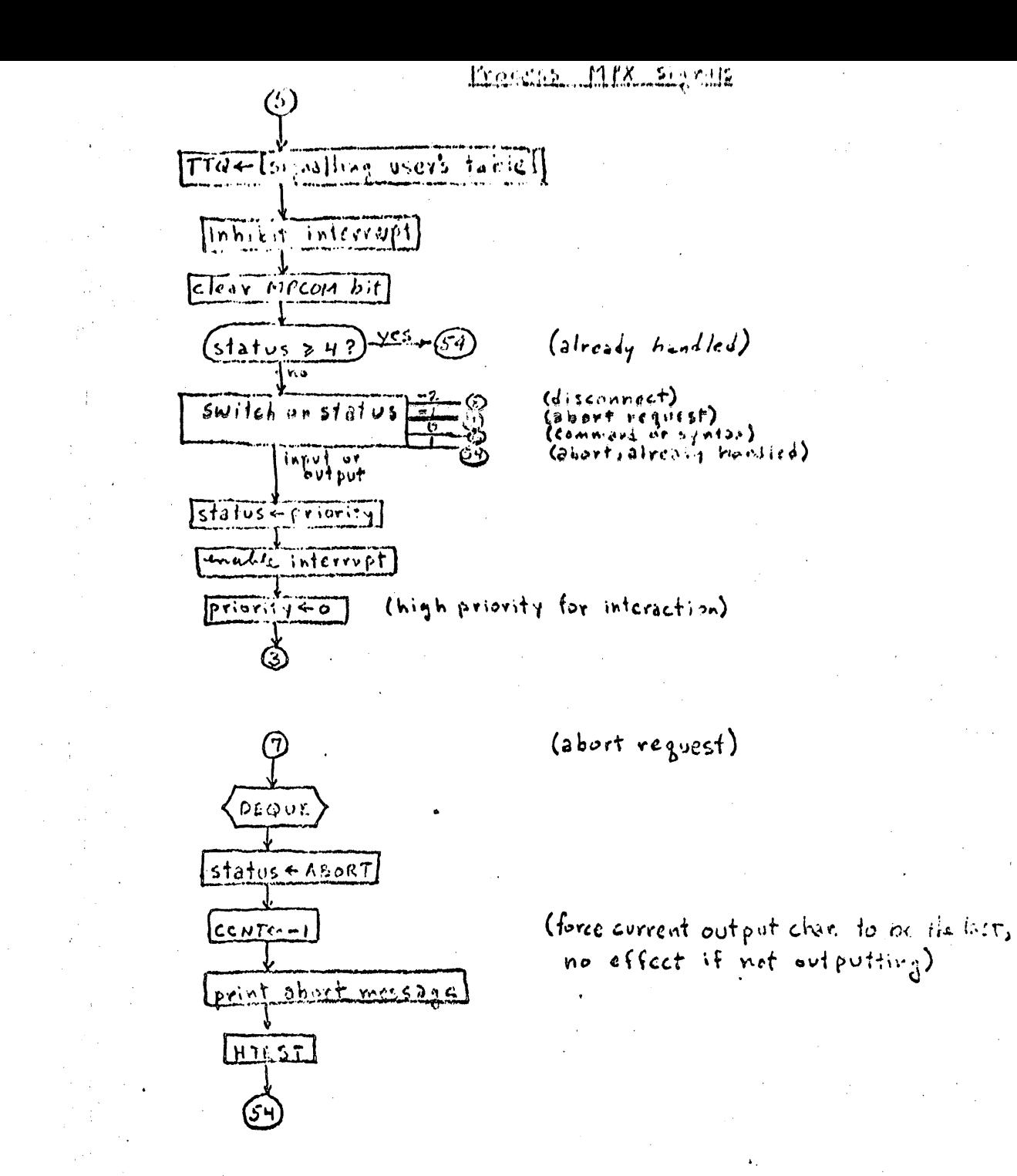

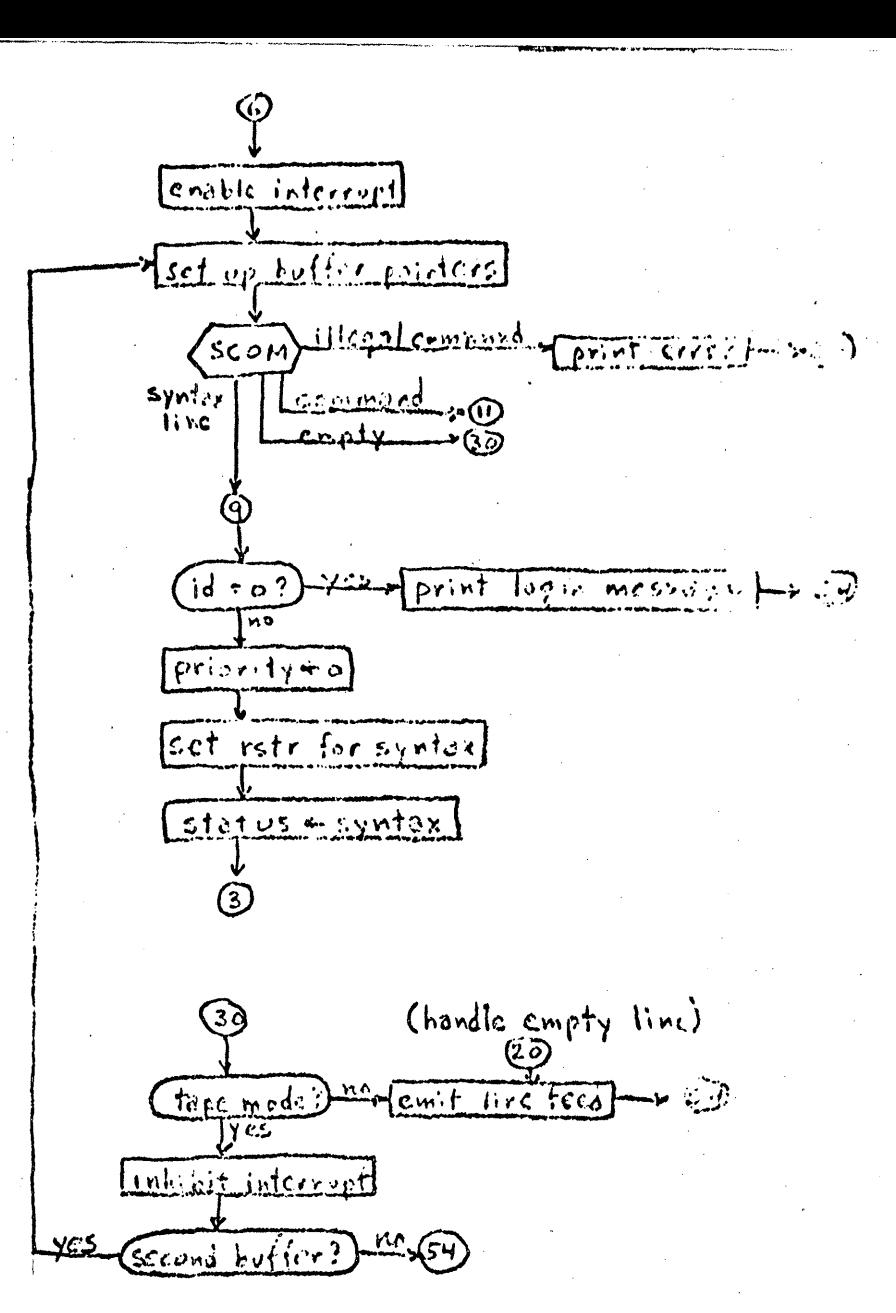
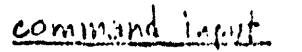

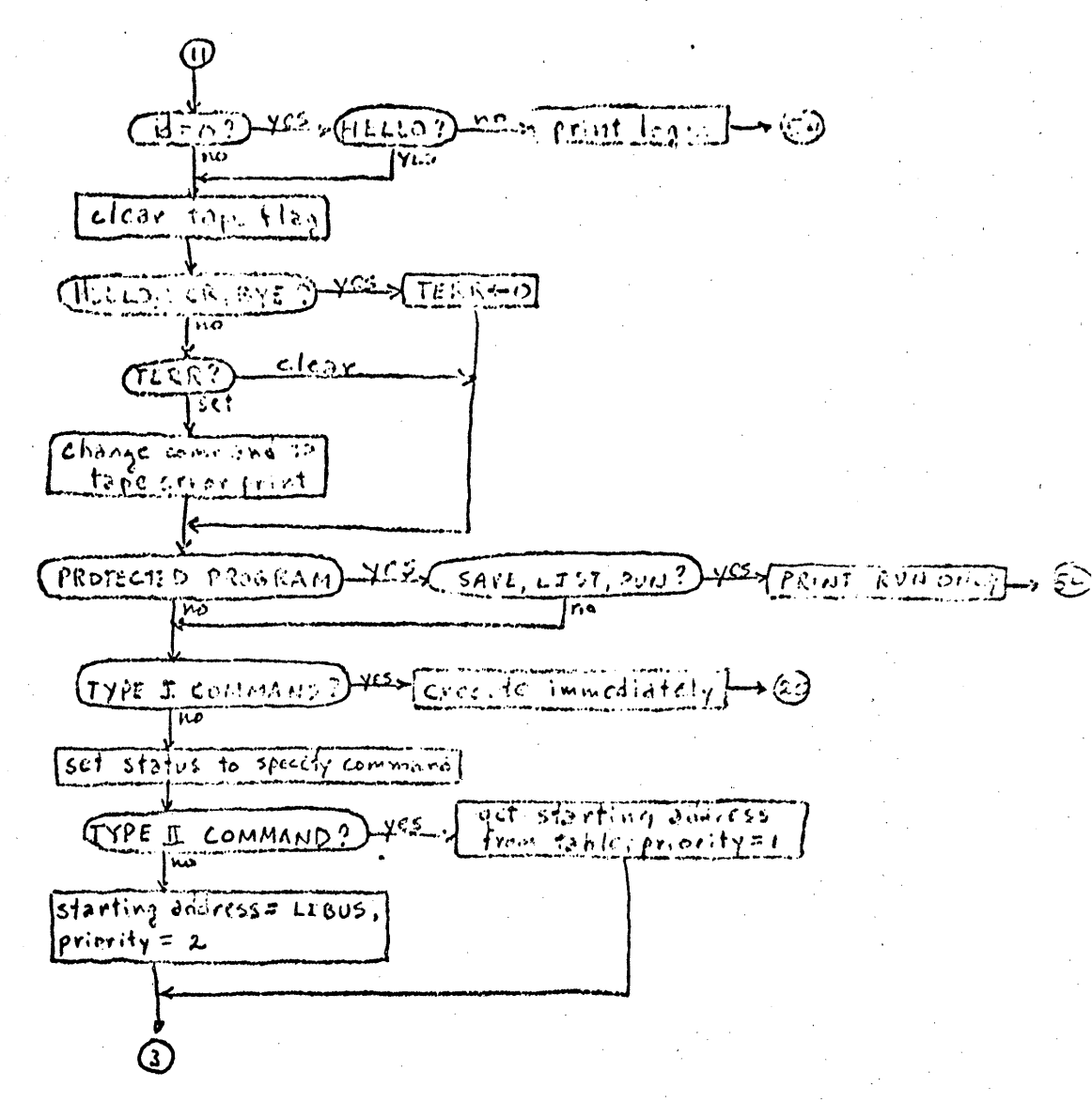

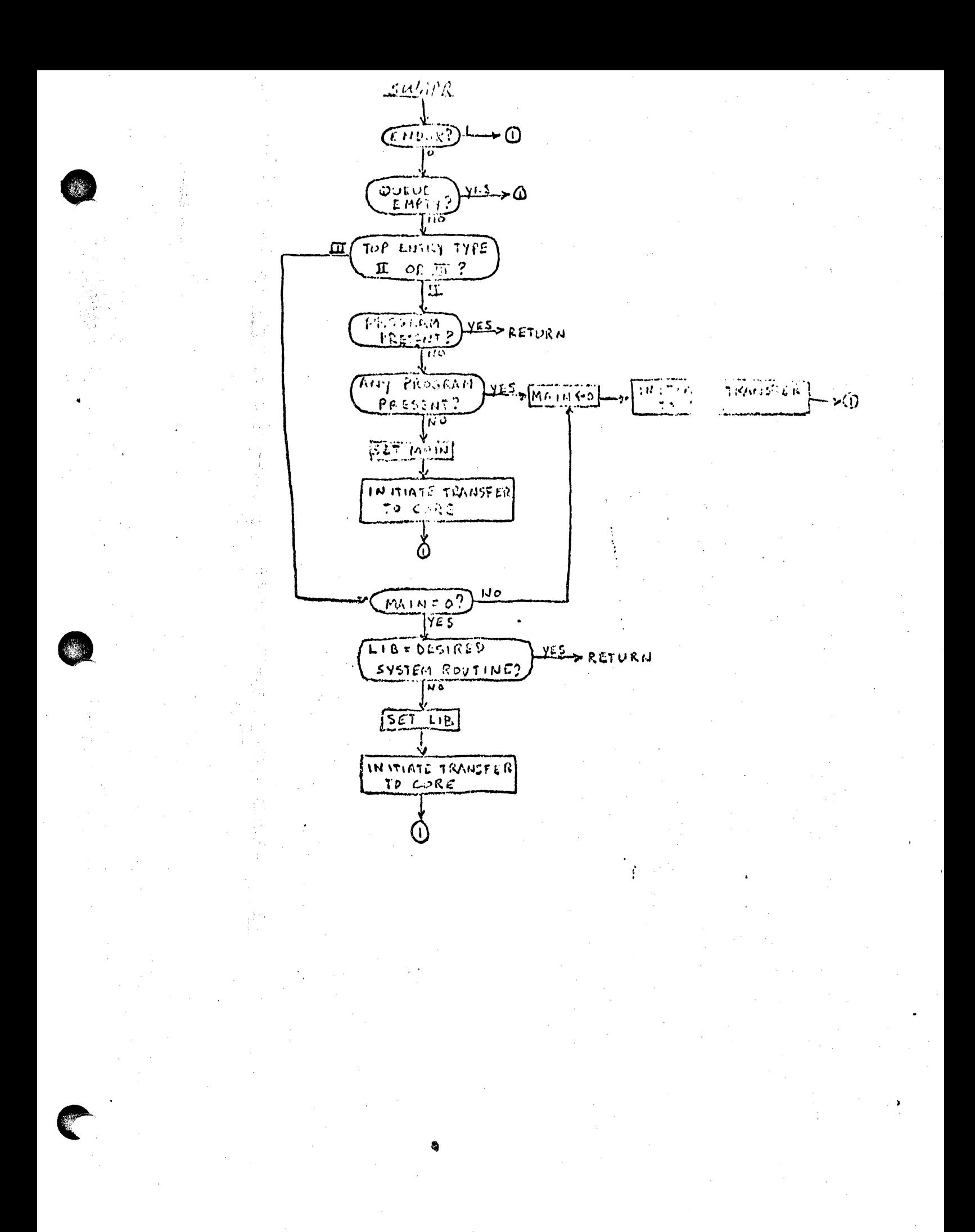

enter save registers INEST- MPX input  $INPTF = TNPTF$  V  $TNI3T$  $8 - 010$  TNPTF V JNEST ABBTST  $\frac{1}{\sqrt{100}}$  $G_{17}$   $(6-0)^{7}$   $(6-0)^{7}$ ิ้กอี  $(SETJN)$  $(81715:0)^{YES}$  $\overline{N}$ **SETIC** LADDR. READY TEST TIYOO  $\frac{N}{\sqrt{N}}$ (TEST TTYIS) READY MPLED) MPOUT -> MPX output RESTORE REGISTERS. ENABLE DEVICE  $EX.TT$ 

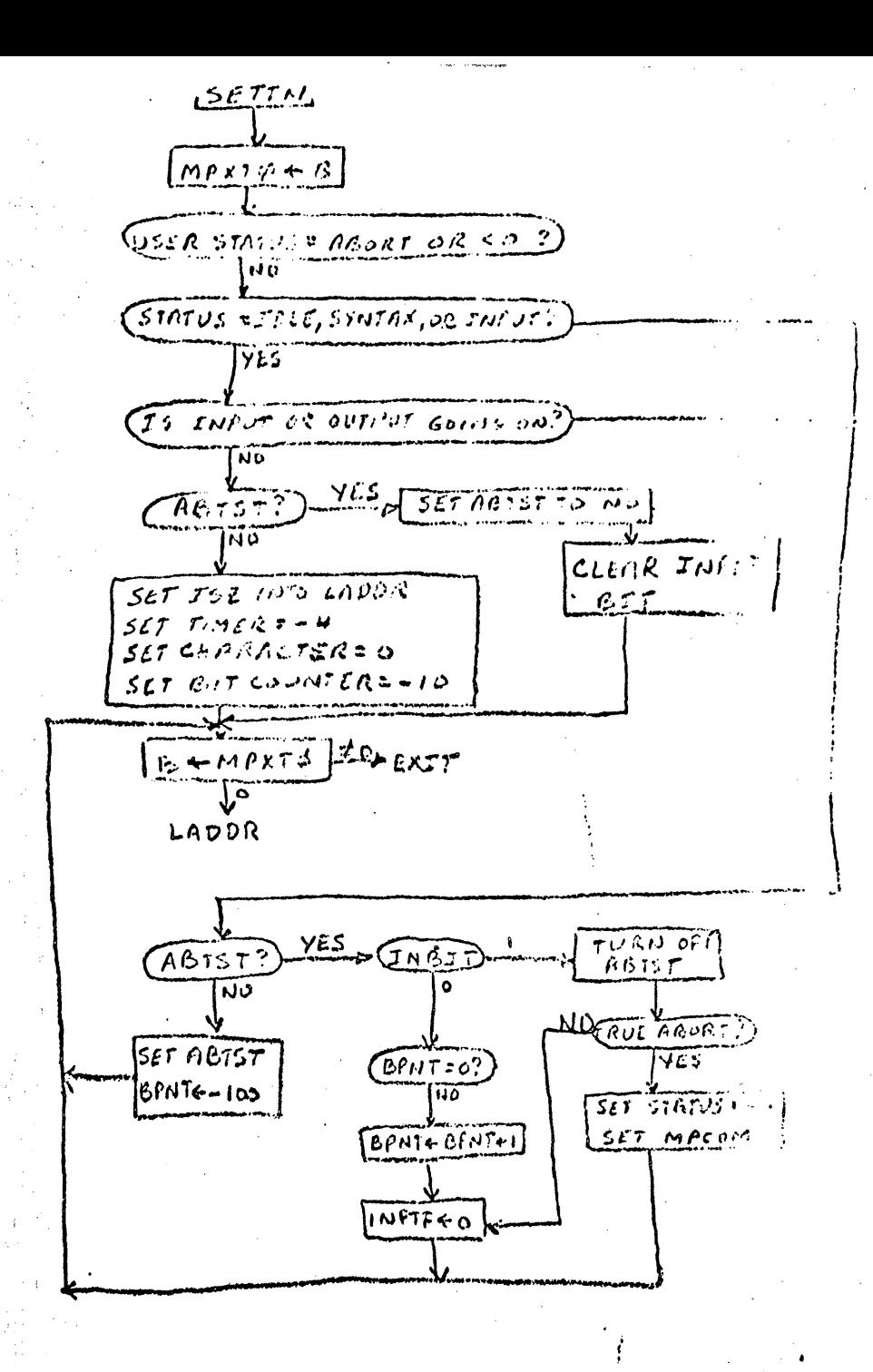

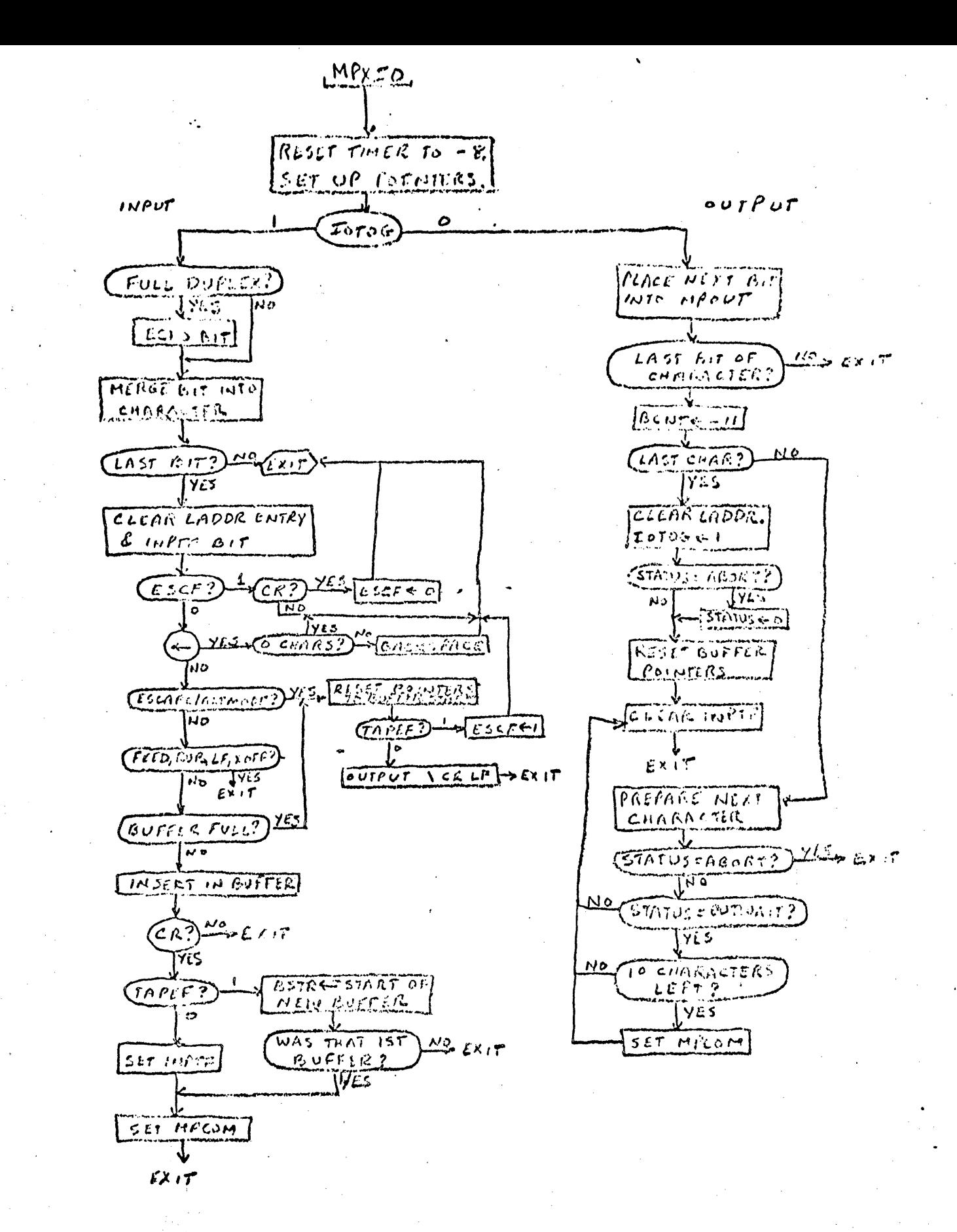

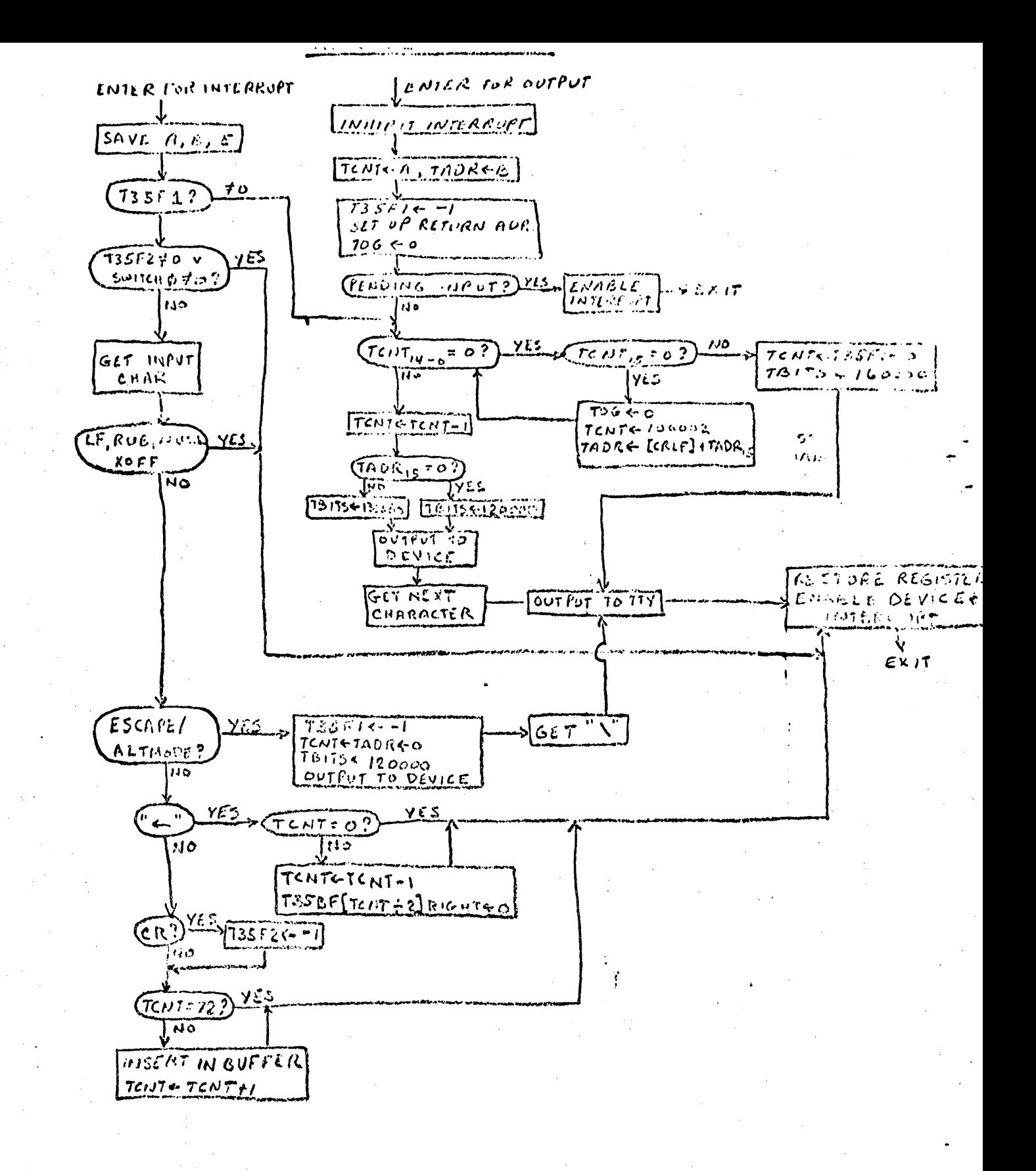

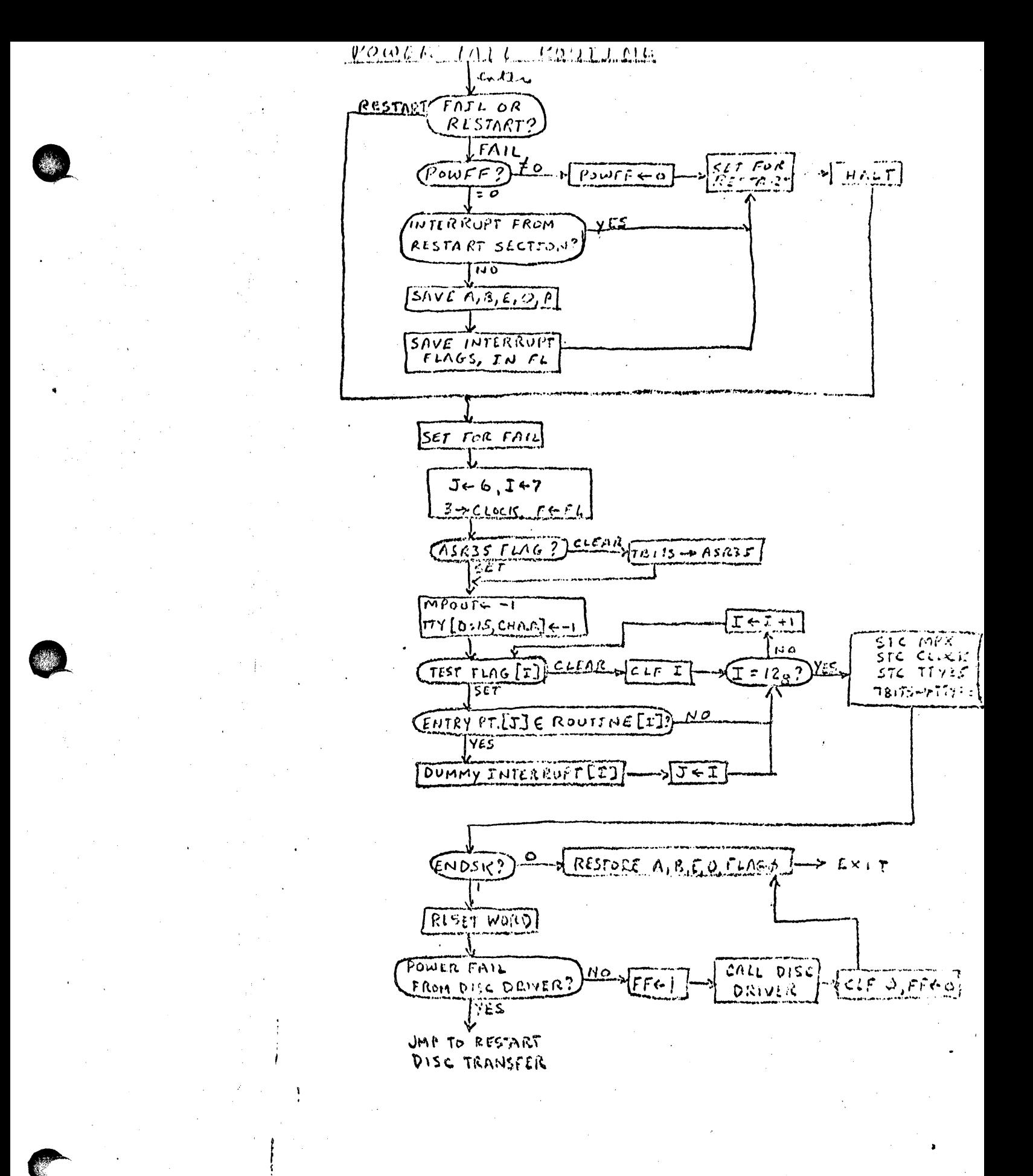

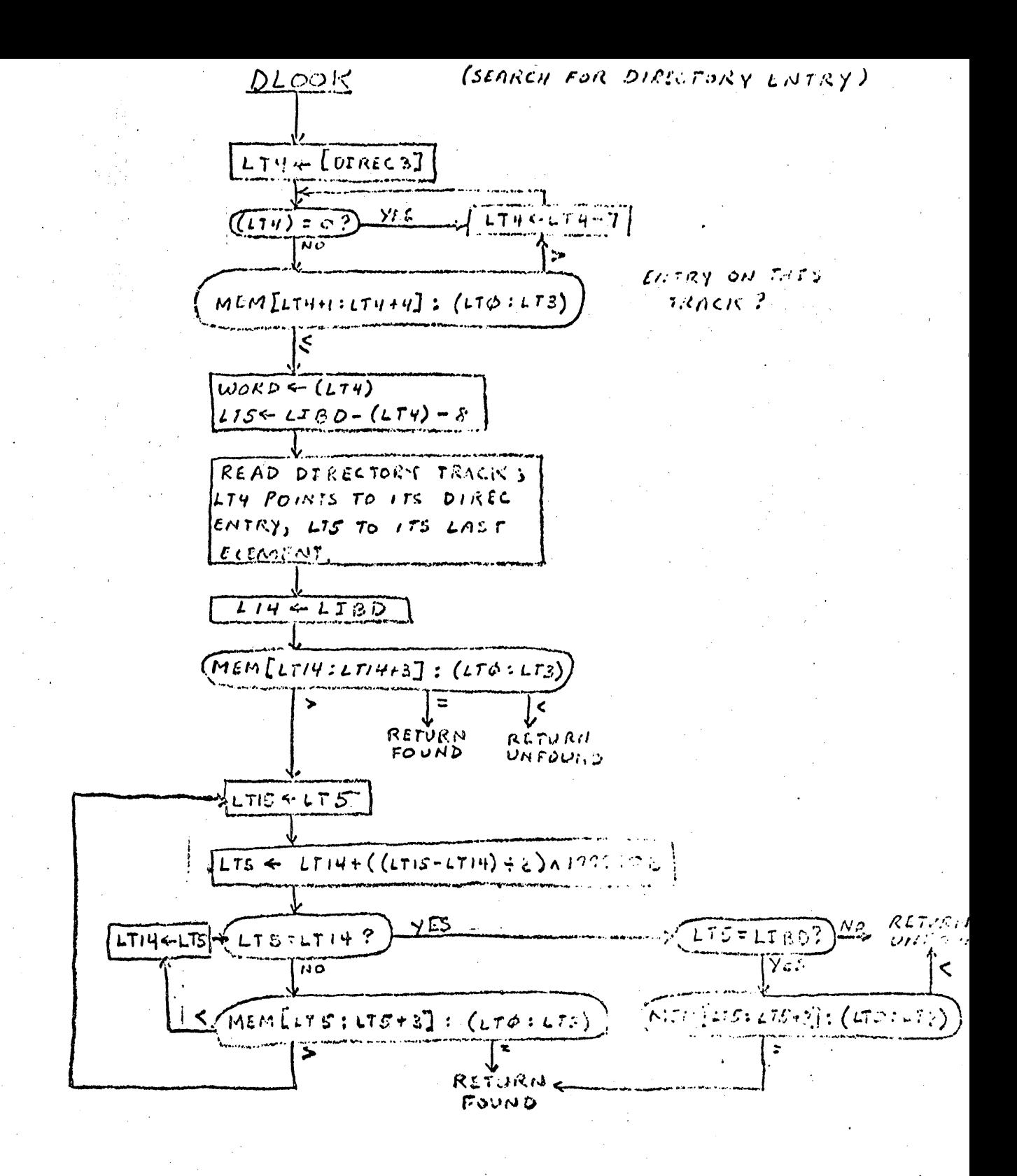

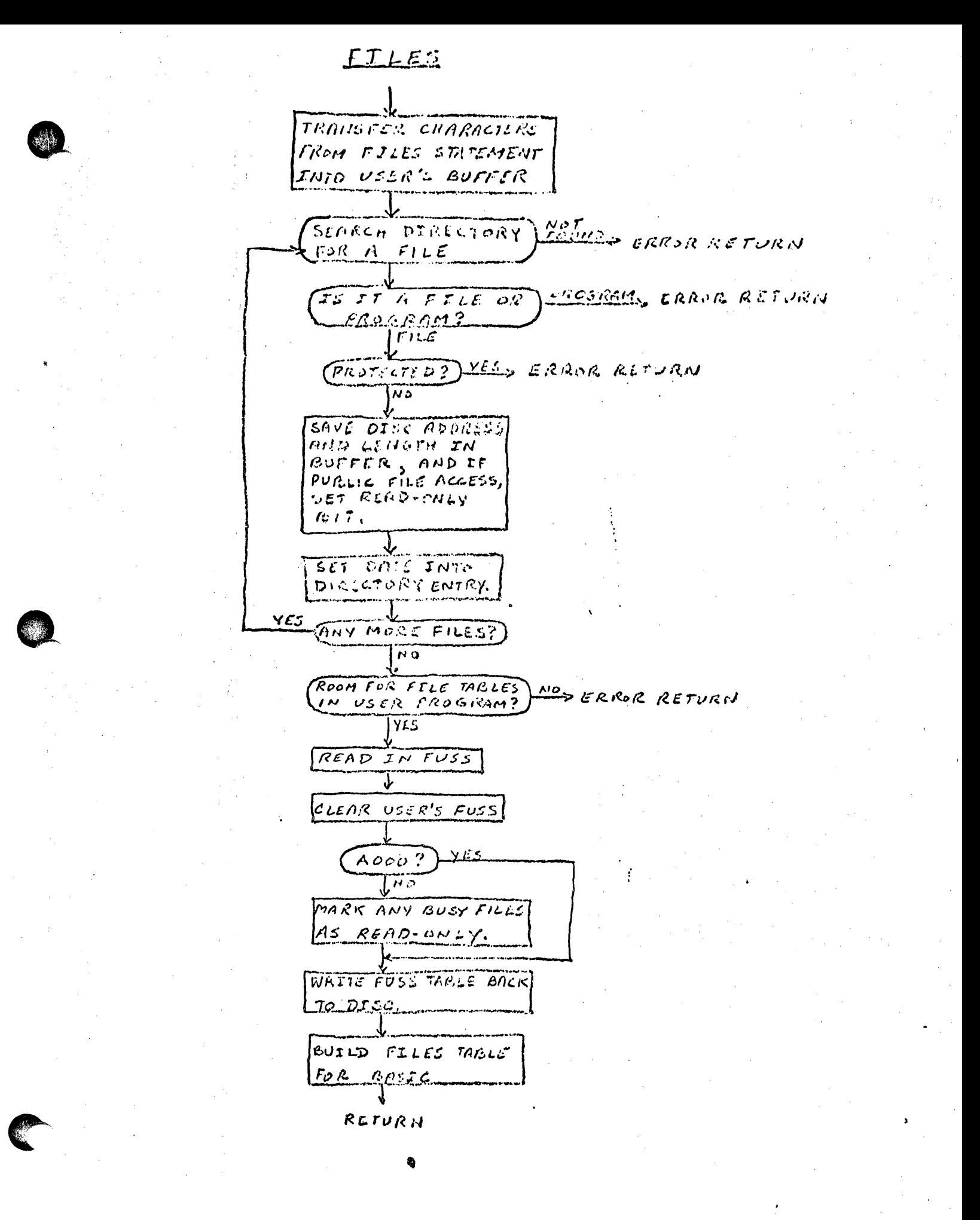

 $22.4946$ CNULLPROGRAM NAME?) +15.4 CRISCA  $|no|$ WULL PROGRAM ?) XES & EARNE  $\overline{N}$ YES ROPHS, DEMPLE,  $(conv_1: \varepsilon \text{ mode})$ NO WIRTH MACK TO DIAC SET PROGRAM LENGTH READ JOT + ADT (USER OUT OF SPACE?) YES EXTROSPE تذار FIND FIRST ADT ENTRY WILL, CRROR FOUND DLOOK FOUND ERP.  $100$  $\mathcal{R}$  or  $\mathcal{M}$ DIRECTORY TRACK LYES  $C \triangle L L$  $\delta \mathcal{U} \mathcal{P} \mathcal{L} \mathcal{P} \mathcal{E}$  $FUL$   $?$ 775 INSERT IN<br>DIRECTORY & UPDATE DIREC UPDATE ADT &  $JDT$ COPY USER FROGRAM TO JTS SAVED LOCA- $T/D$  $Ex.7$ 

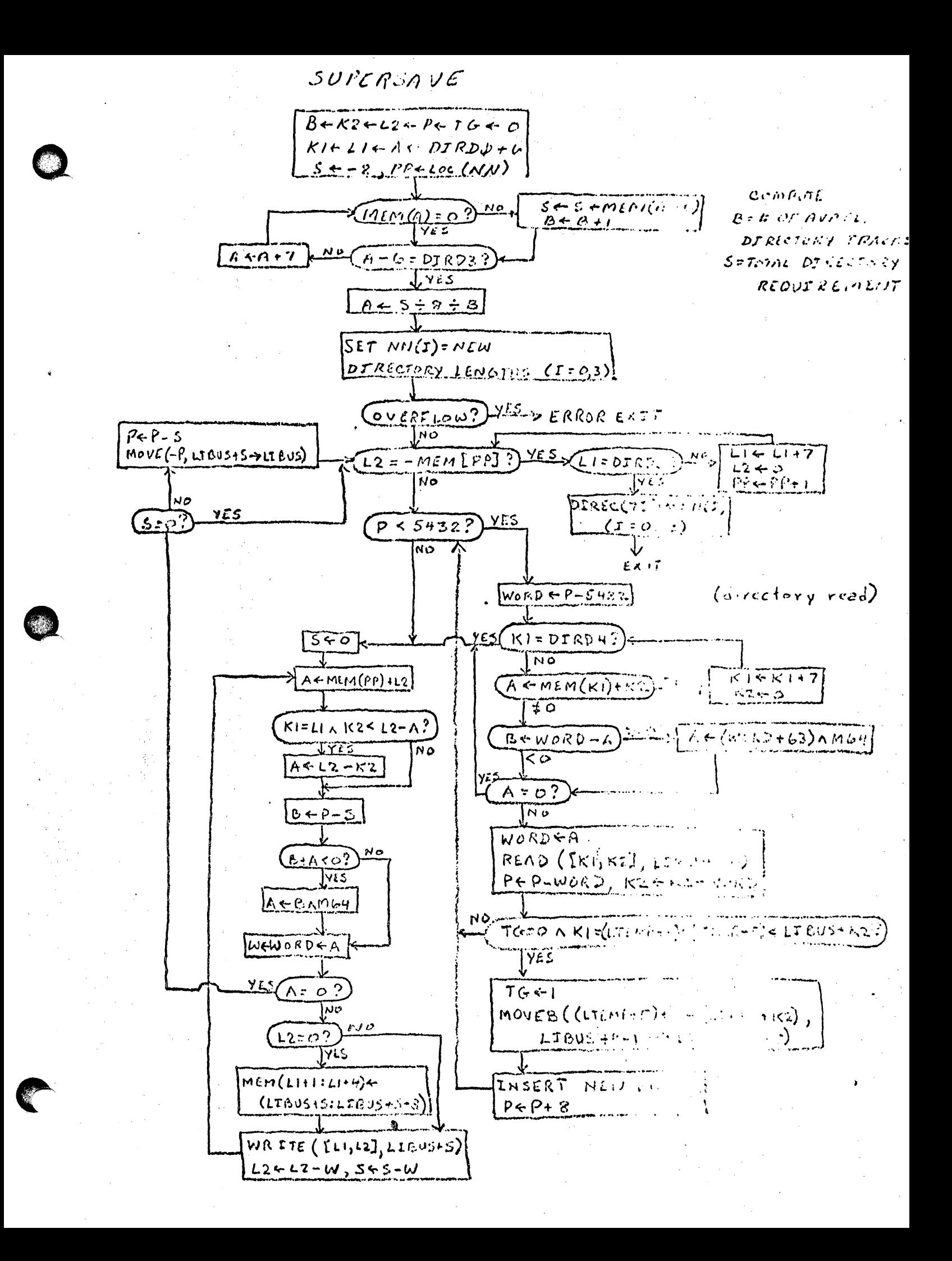

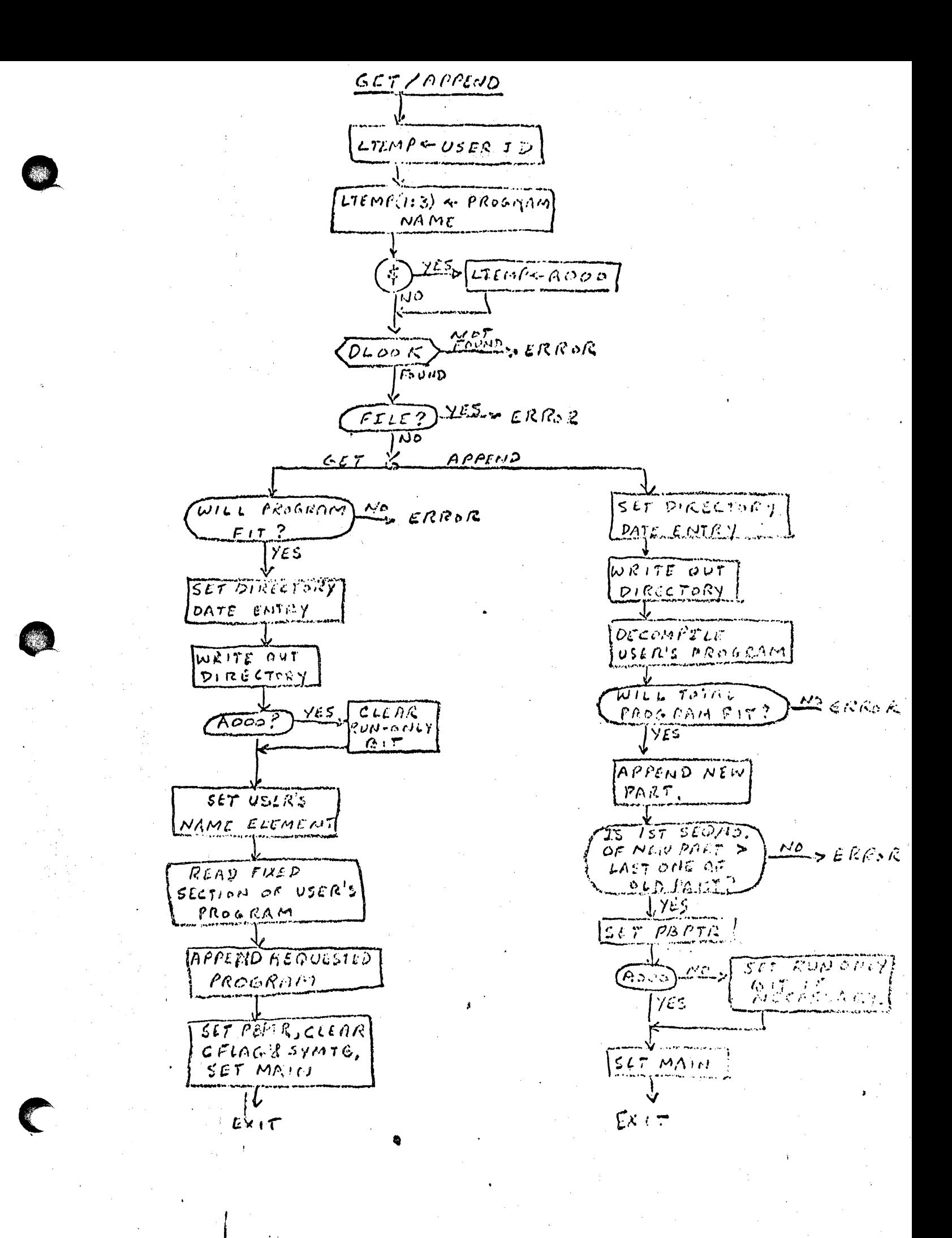

HELLO  $\boldsymbol{p}$ Wscr TD?  $70$ CLEAR USER'S  $EOS$  s SET PHONE DATIONARDER SET PHT  $READT$  $\bullet$  $($ USER ID?  $70$ COMPUTE TIME  $\delta M$ SET UP LOGOFF MESSAGE UPDATE IDT ENTRY CLEAR ID GETTD WONE ERROR NO<sub>2</sub> ENVOR  $\sqrt{4450?}$  $YES$  $GHECH$  $612$  GRROR  $P$  $155W$ COUT OF TIME?) XES ERROIC ไม้อั SETUP LOGON MESSAGE SET ID, CLEAR PROG, CLEAR FHT **MOTHOLINA PRINT "READY"**  $(D_{LOOK}(HELLO)^2)$  $J$   $Fb$  $\overline{u}$ SET UP HELLO IN USER'S SWAPAREA, CLEAR CELAS +SYMTE, SET AFLAG, SET MAIN, STATUSGRUN, تتریم میرو<del>یس سریم</del>  $CMPLE$ 

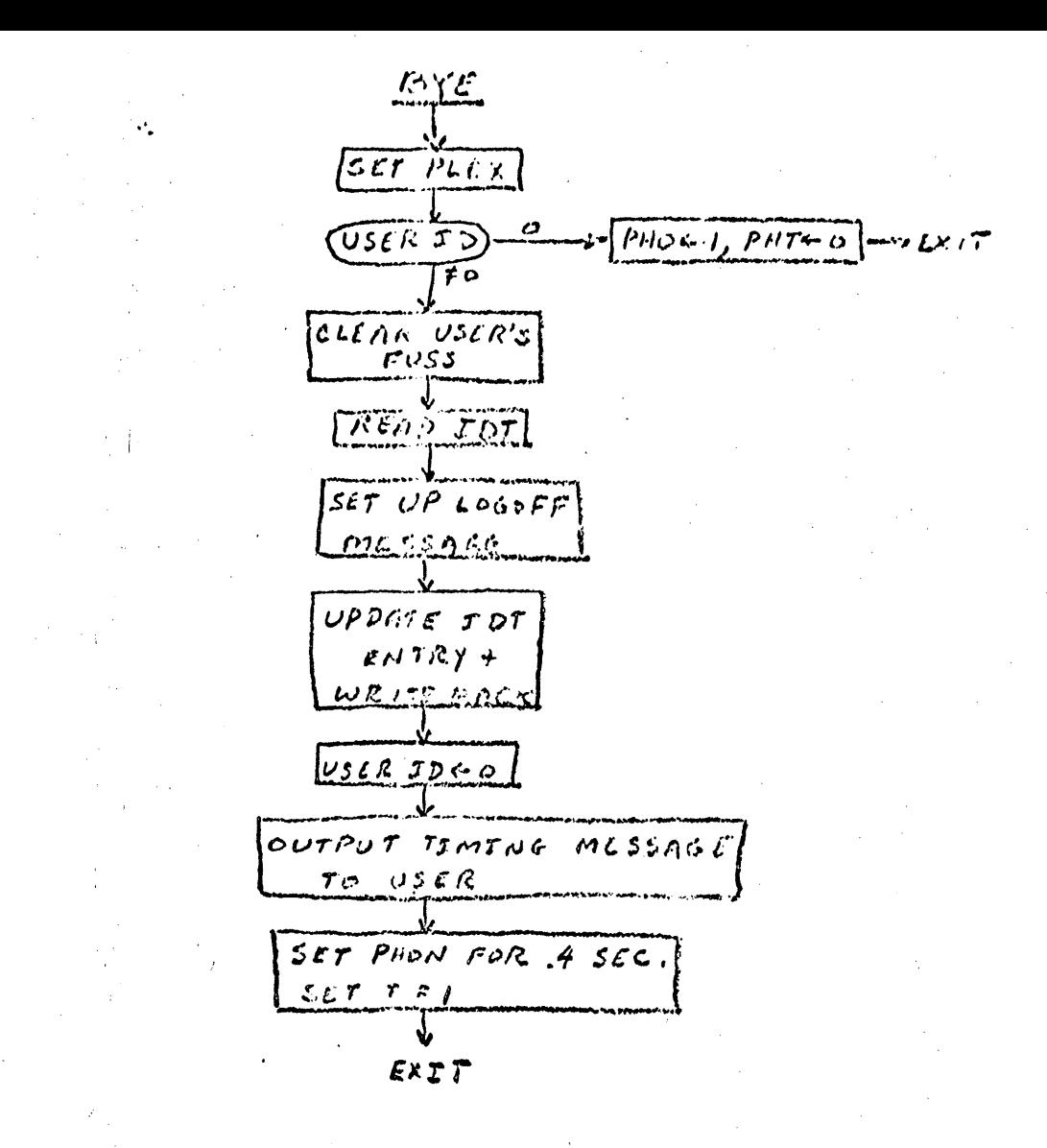

 $15166$  $TS+$ FRANSLATE BAD errors PROGRAMMANE Not<br><u>Found</u> creor  $DLCOK$ FOUND  $\neq$  0  $(75 + 15 + 1)$ ゔ  $(E_1 + E_2)$  No **YES** READ FUSS TABLE CLEAR USER'S FUSE AREA IS ANY OTHER USER ACCESSING VEEDERING THE FILE?  $\overline{\bigcup_{n\in\mathbb{N}}}$ WRITE OUT FUSS TABLE REMOVE ENTRY FROM PIRECTORY JUPPATE ADTS IDT  $(MAS)$  it A FILE ?) We EXIT  $\tilde{f} \tilde{f} \tilde{\in} \tilde{\mathcal{S}}$ DECOMPILE USERS PROGRAM

J  $EXIT$ 

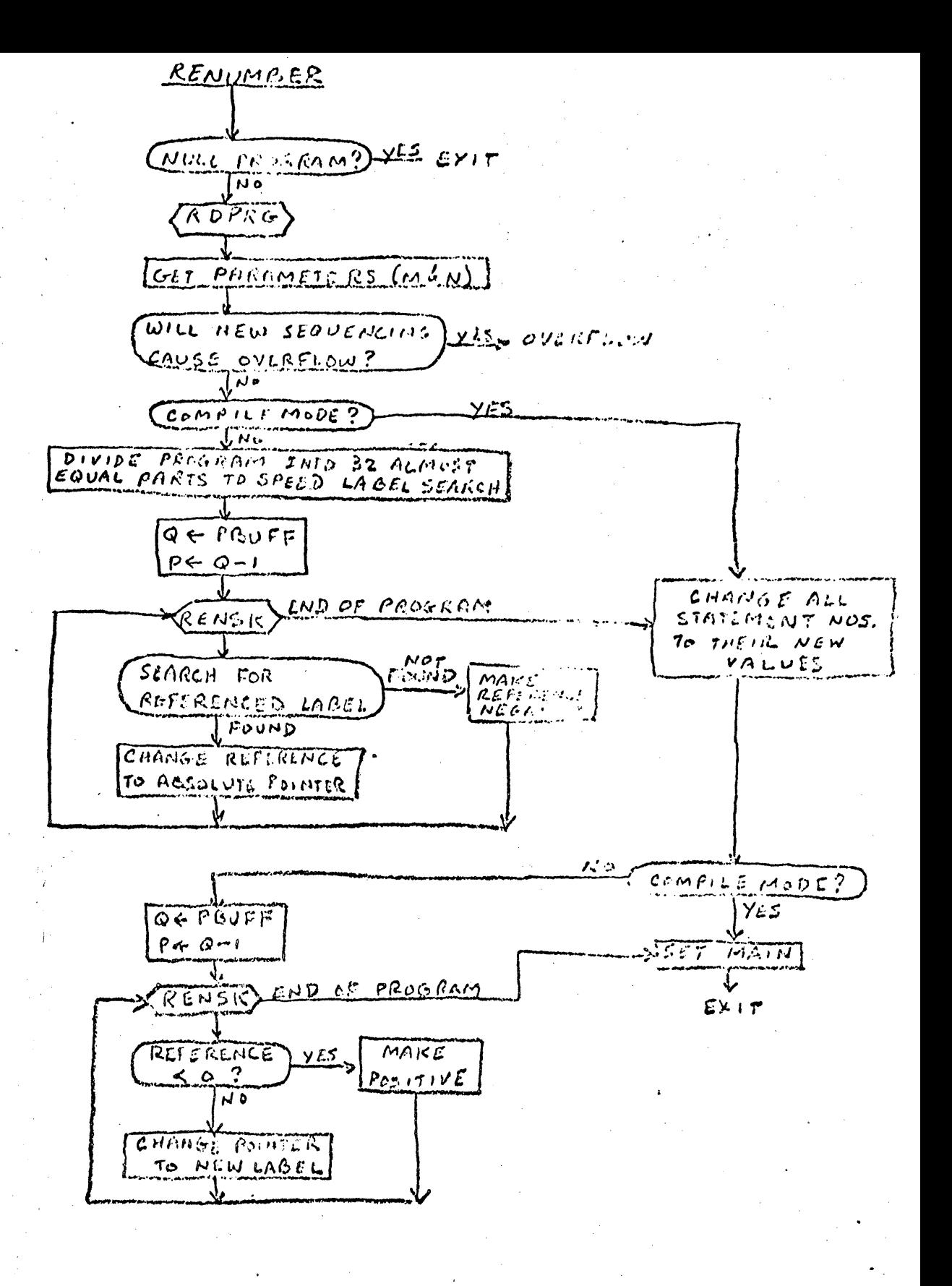

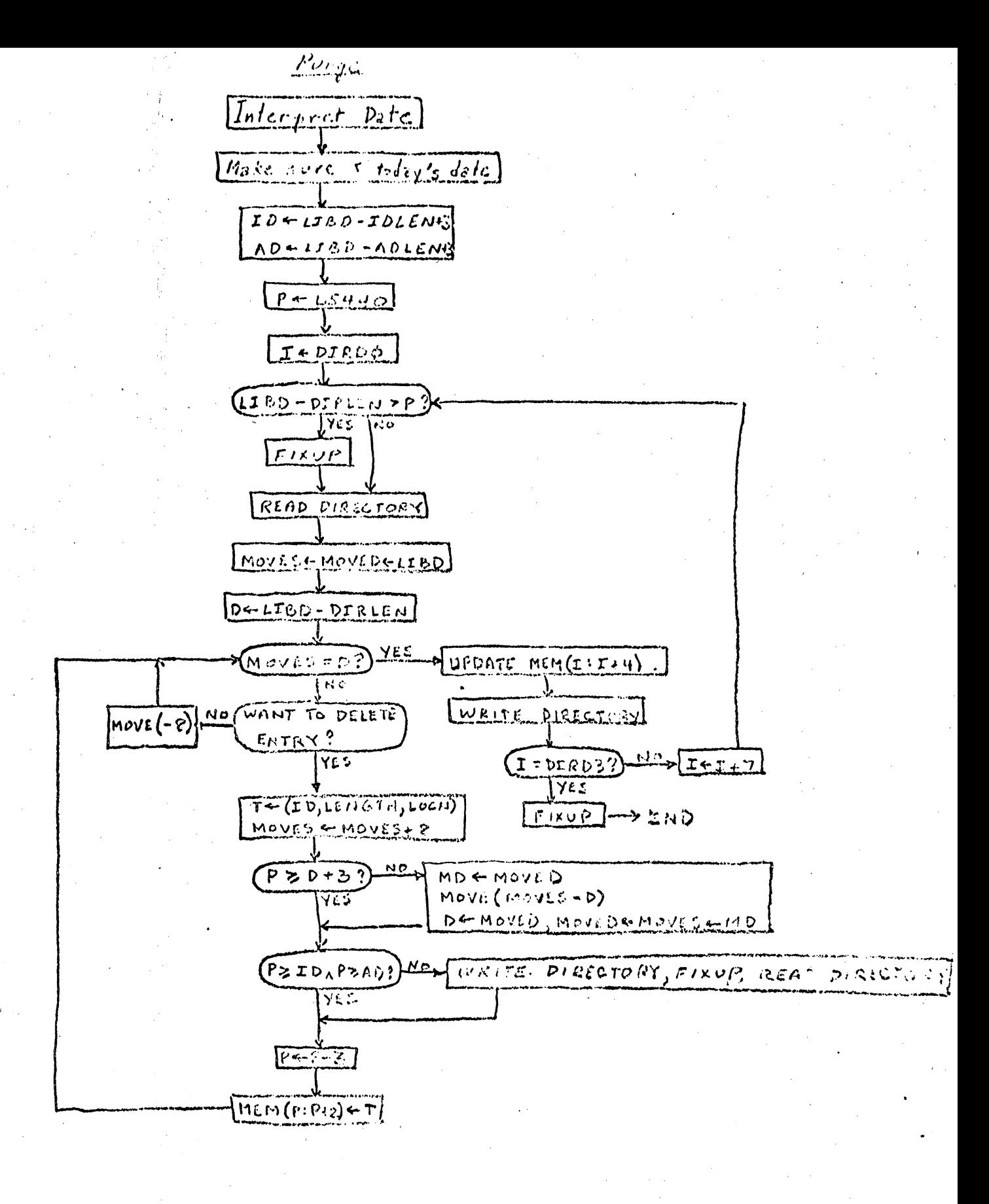

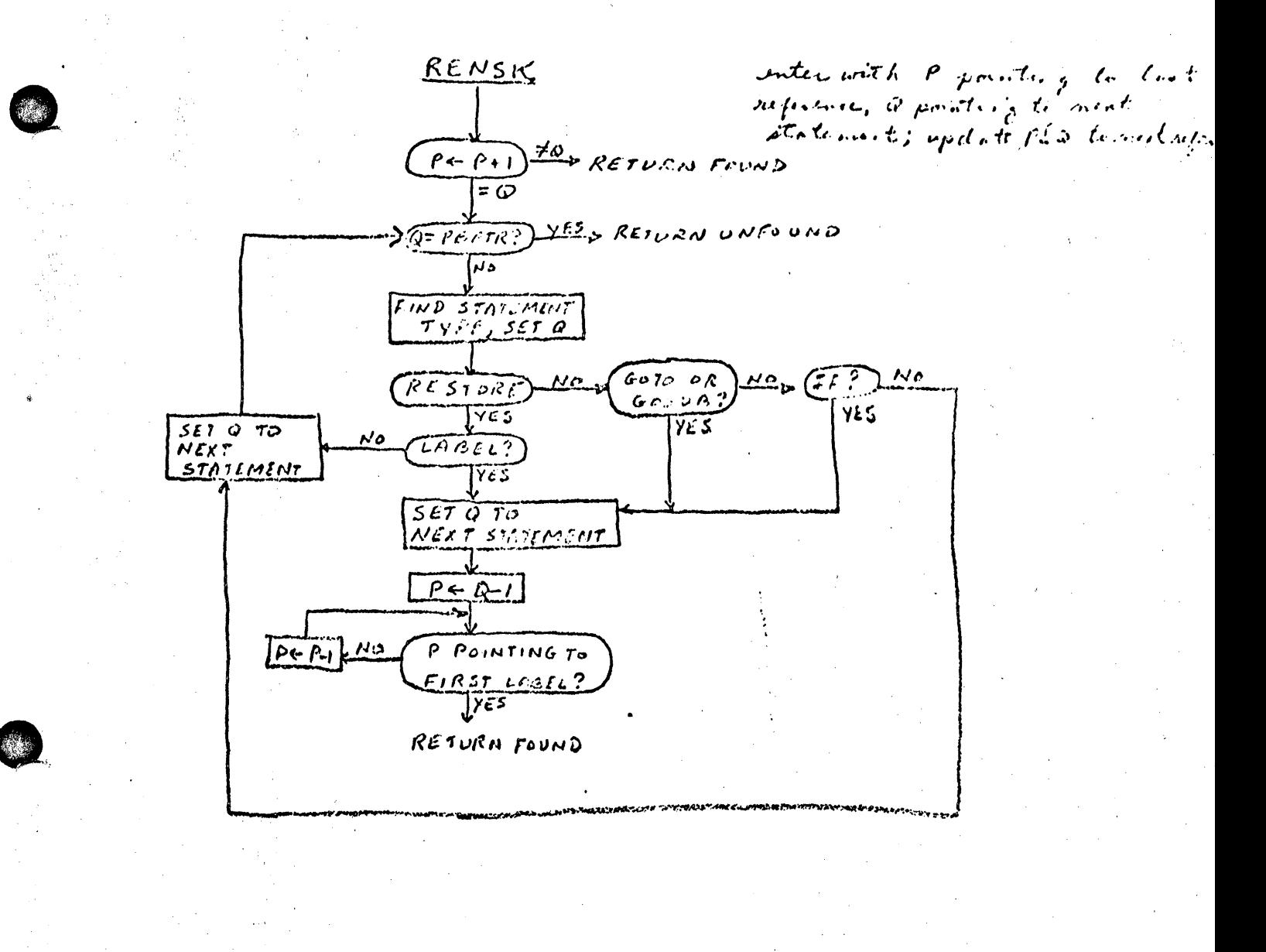

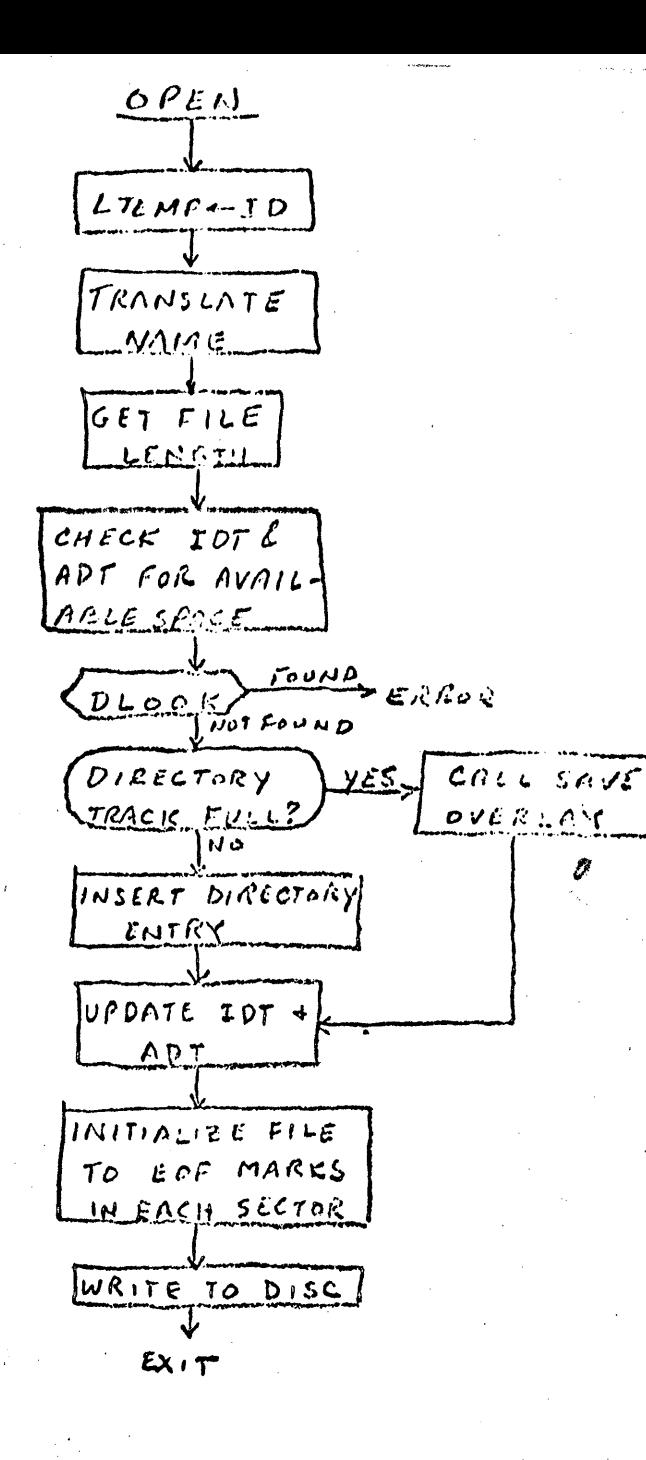

 $SLEP$ TERMINATE OUTPUT ON EACH TELETYPE AND PLACE ALL USERS IN ABORT STATUS OUTPUT MESSAGE TP ALL TERMINALS DISCONNEST TELEPHONES UPDATE ALL ACTIVE IDT ENTRIES AND OUTPUT LOG MUSSAGES CLEAR FUSS TARL MOVE ALL USER SWAP AREAS TO TRACK ORIGIN CALL OVERLAY

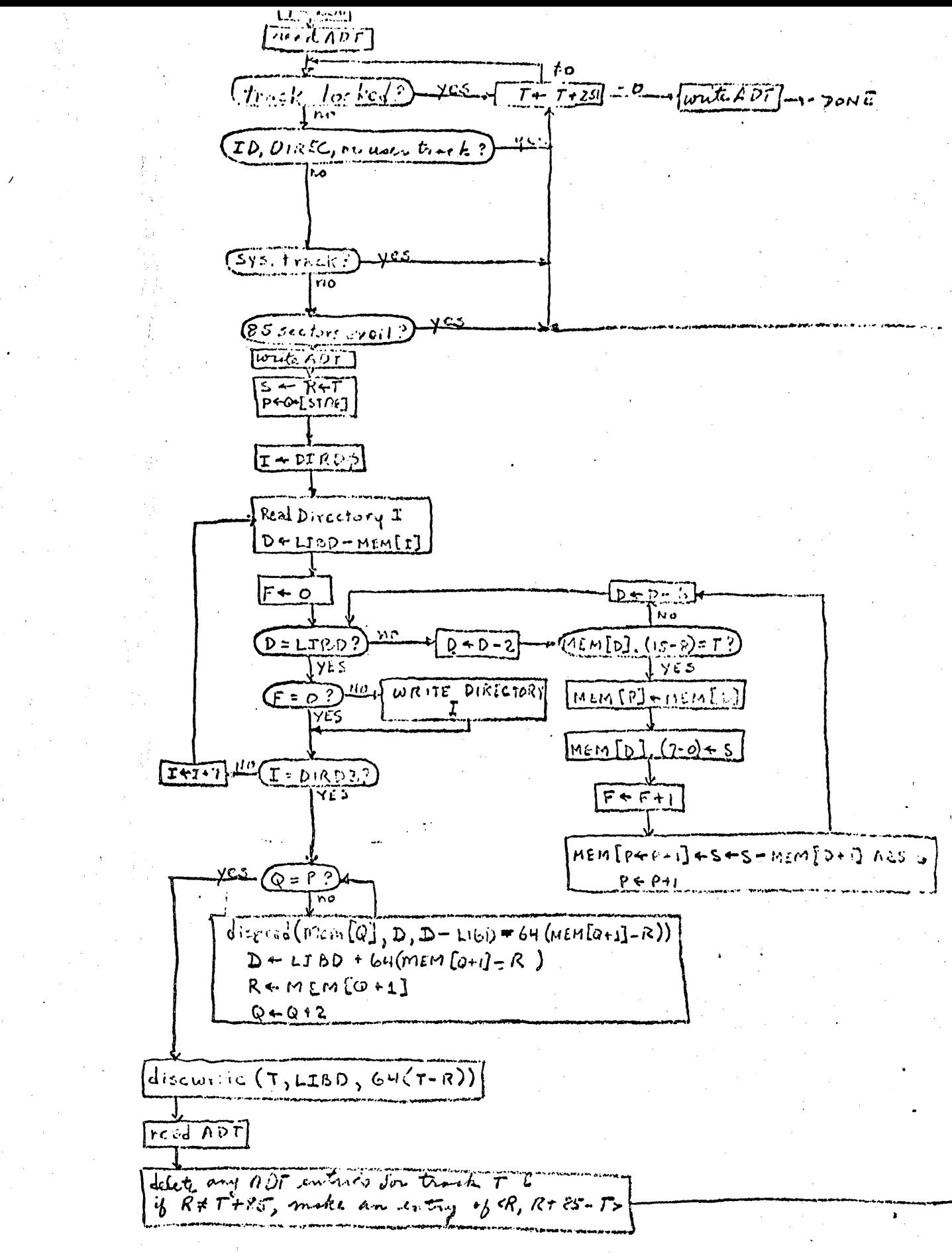

BASIC FLOW CHARTS

I. Syntax

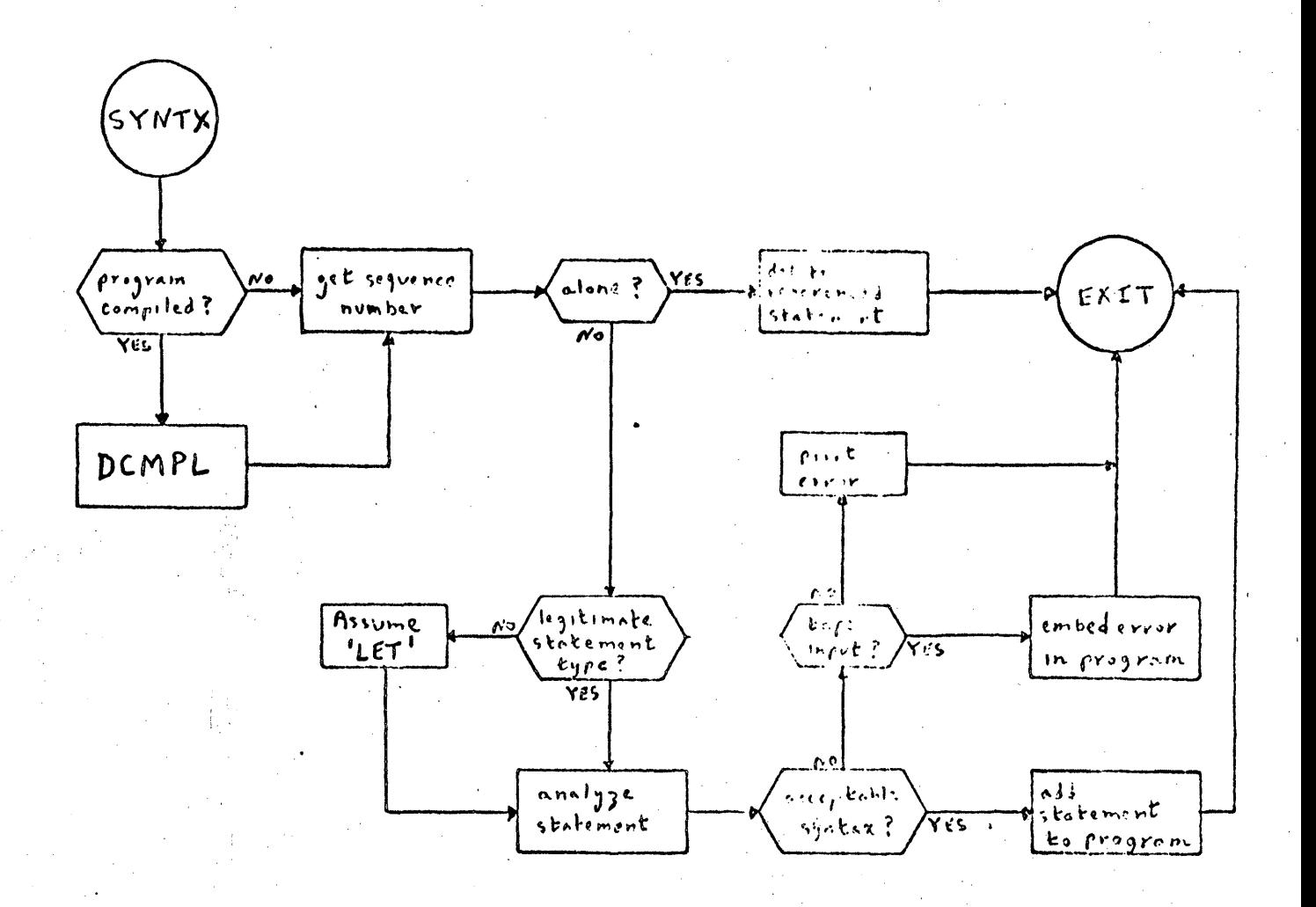

# I. Phase 2

### A. Compilation

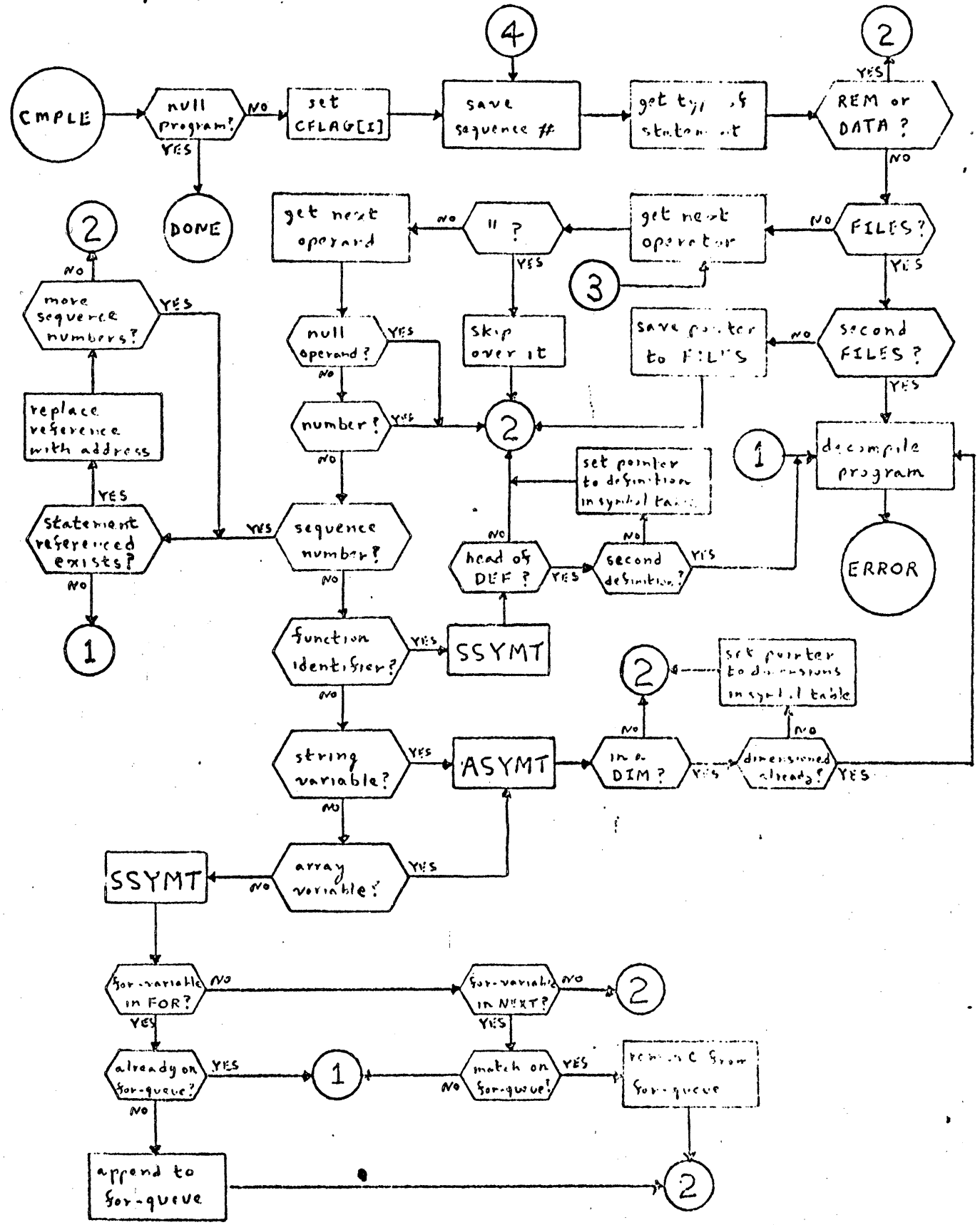

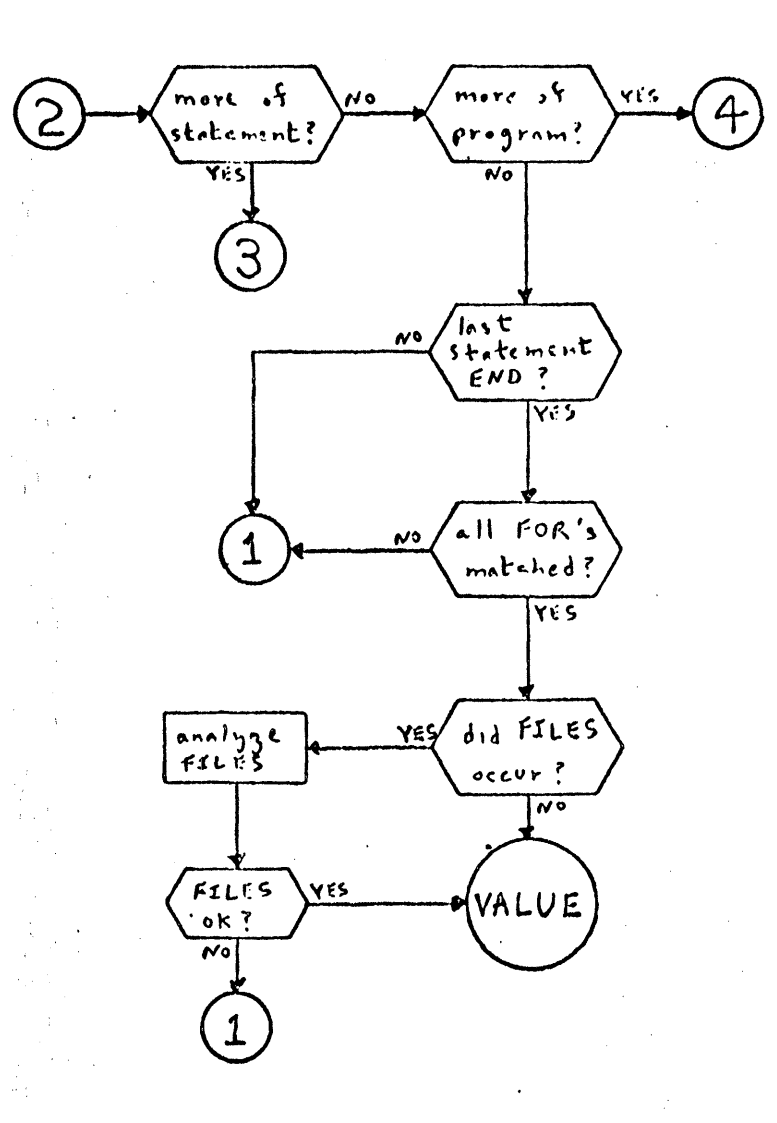

 $\mathcal{L}_\mathbf{z}$ 

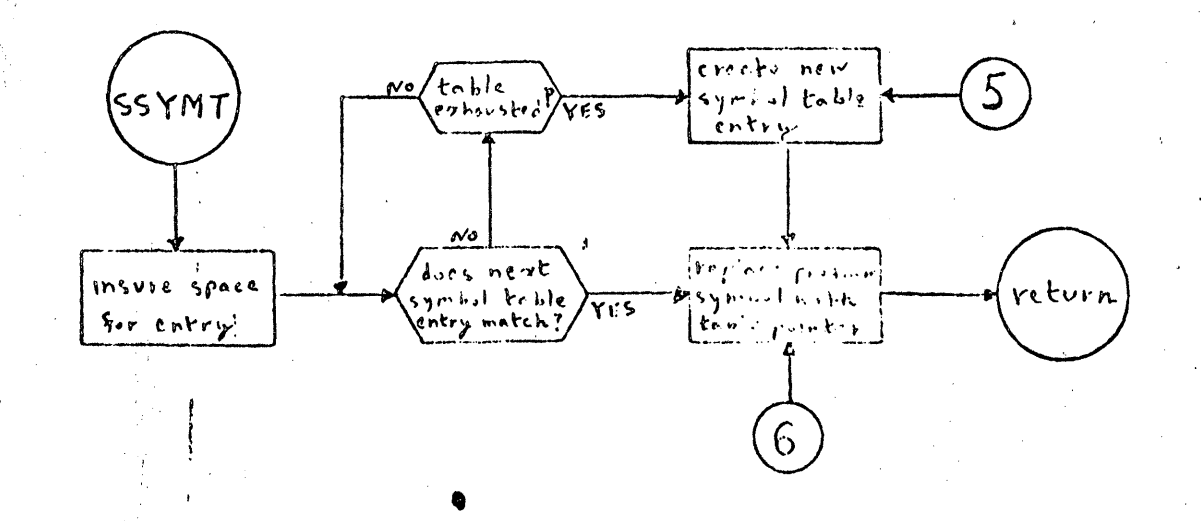

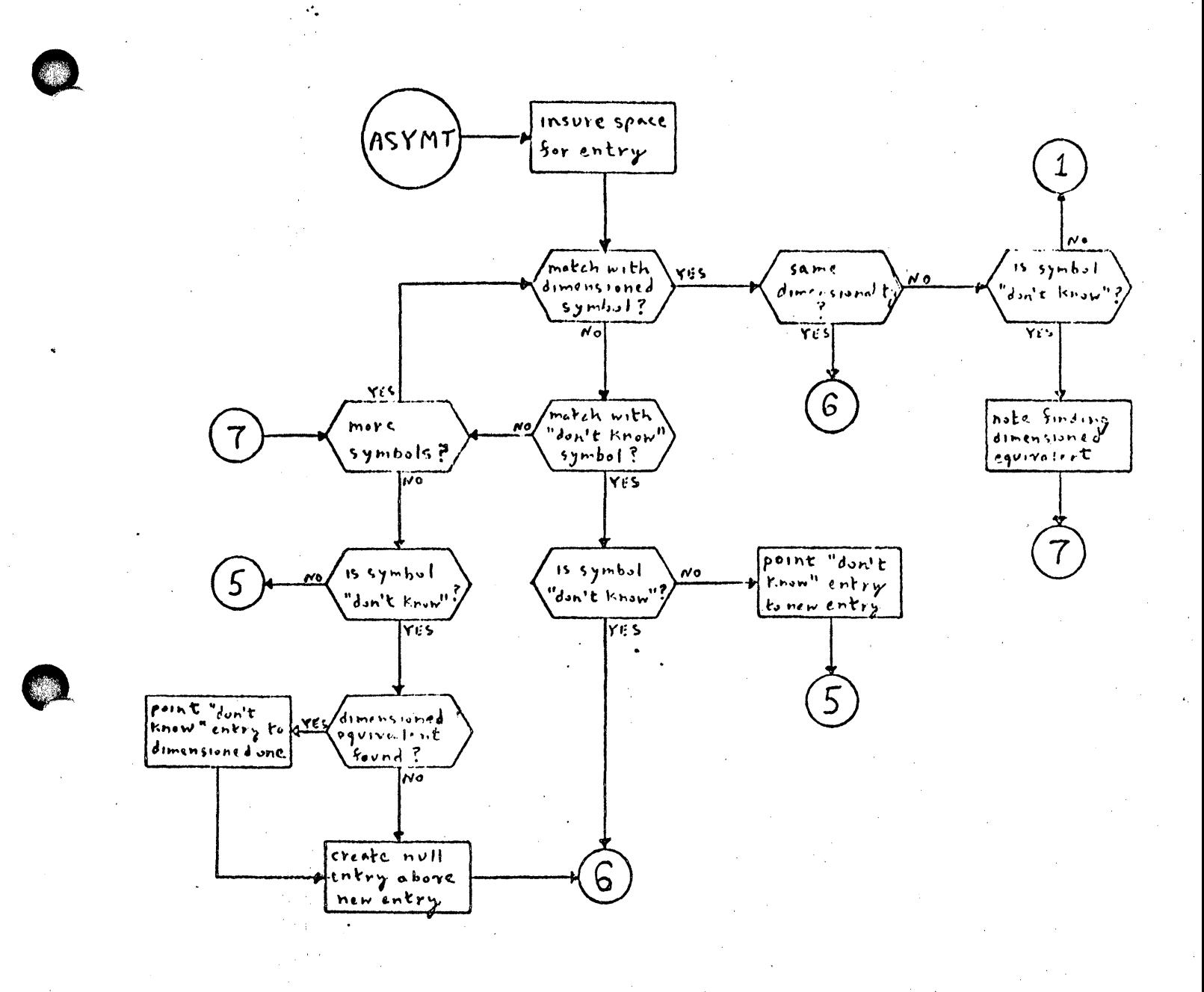

B. Value

 $\mathcal{L}_\bullet$ 

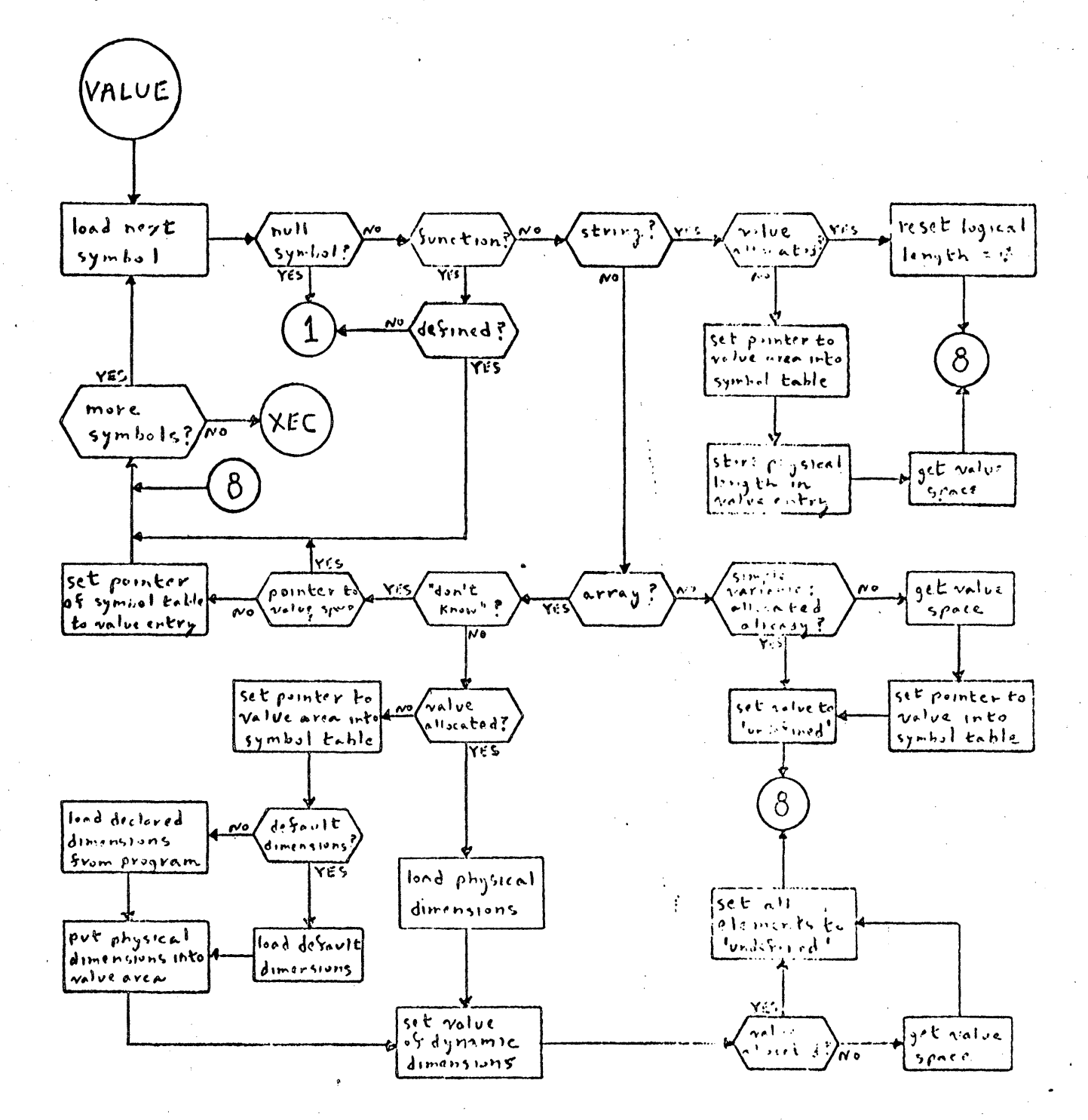

C. Decompilation

 $\ddotsc$ 

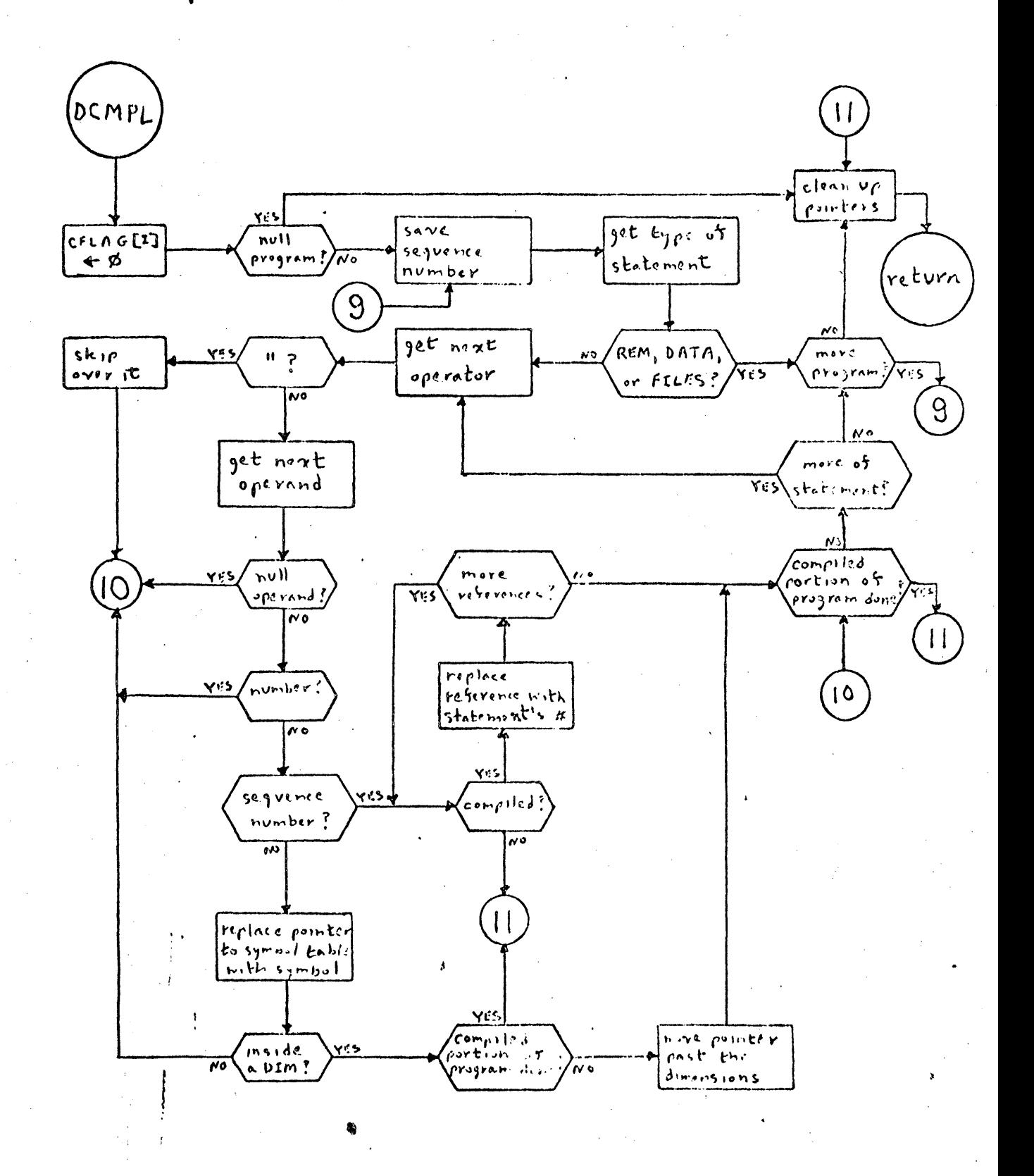

### $\pi$ .  $Execution$

 $\mathcal{L}_{\mathcal{L}}$ 

A. Main Loop

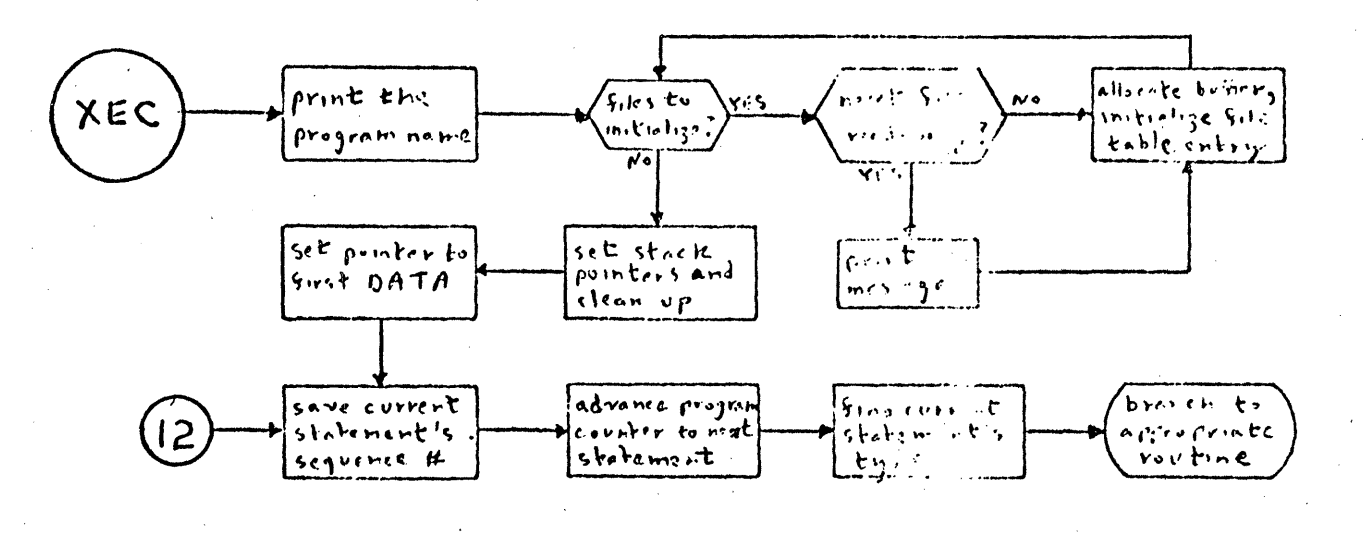

## B. Selected Statement Types

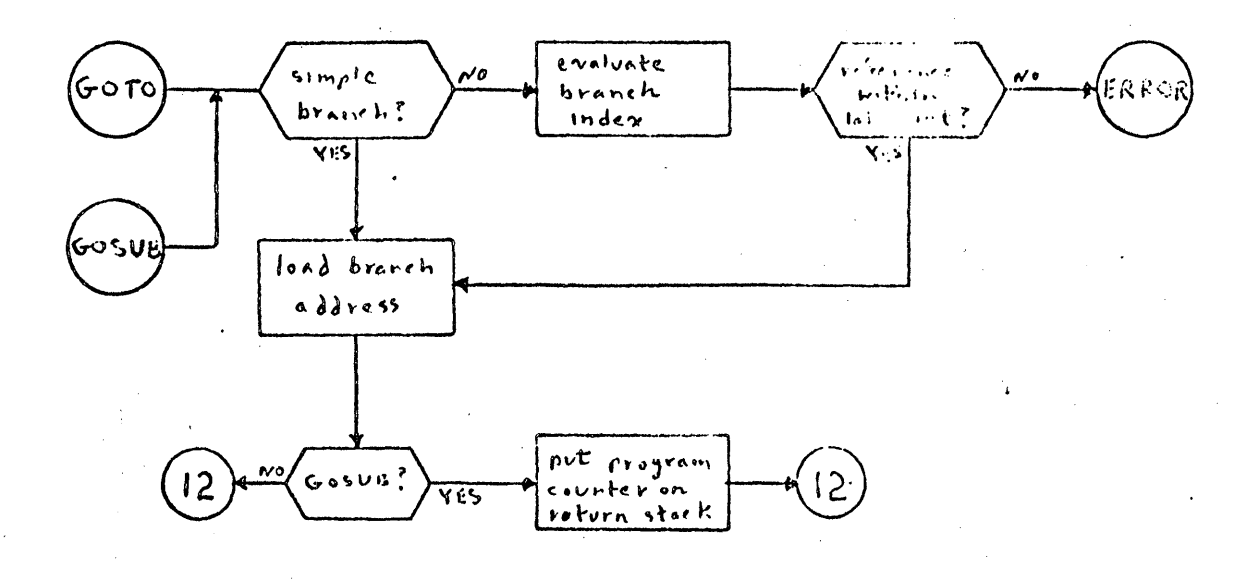

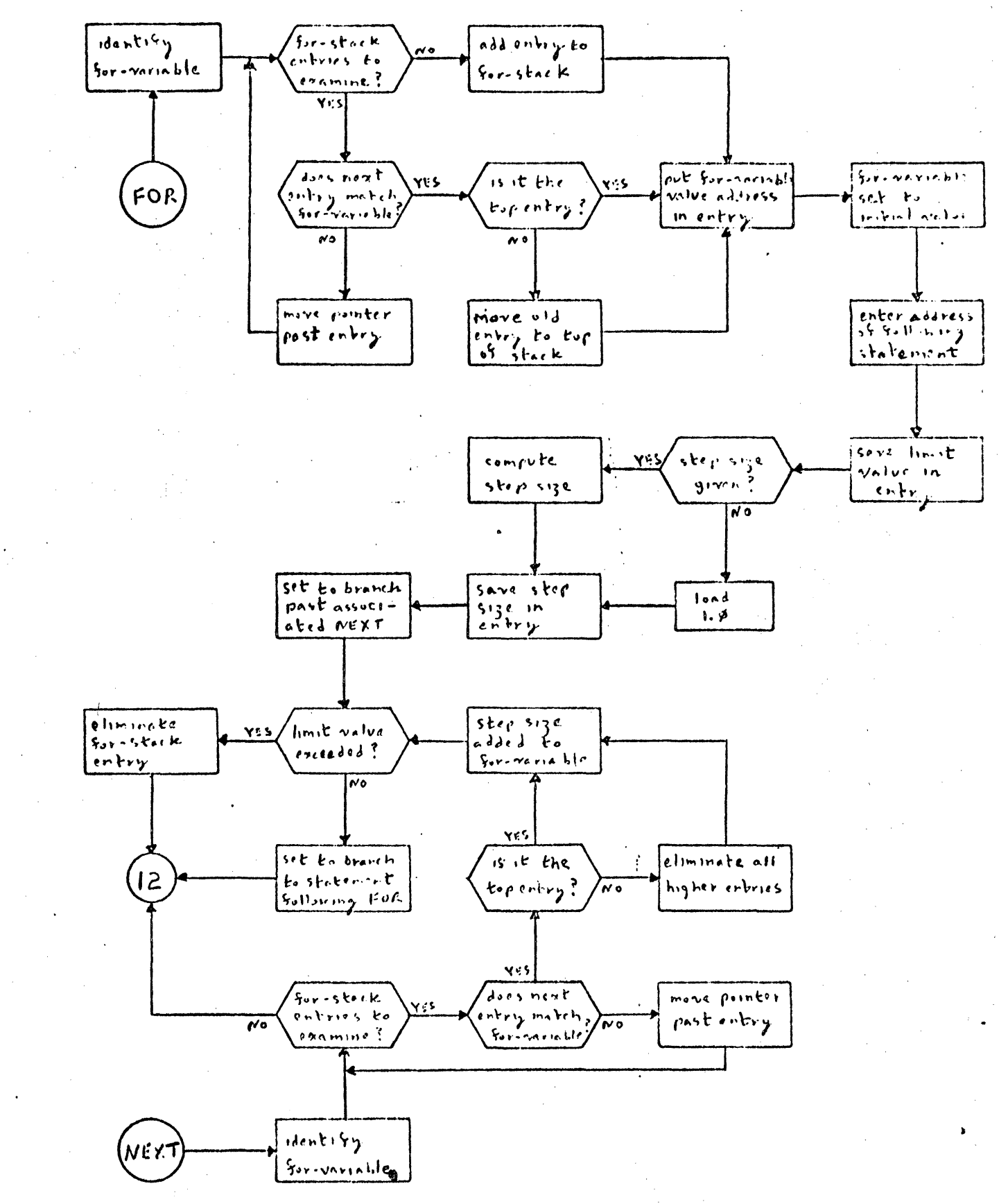

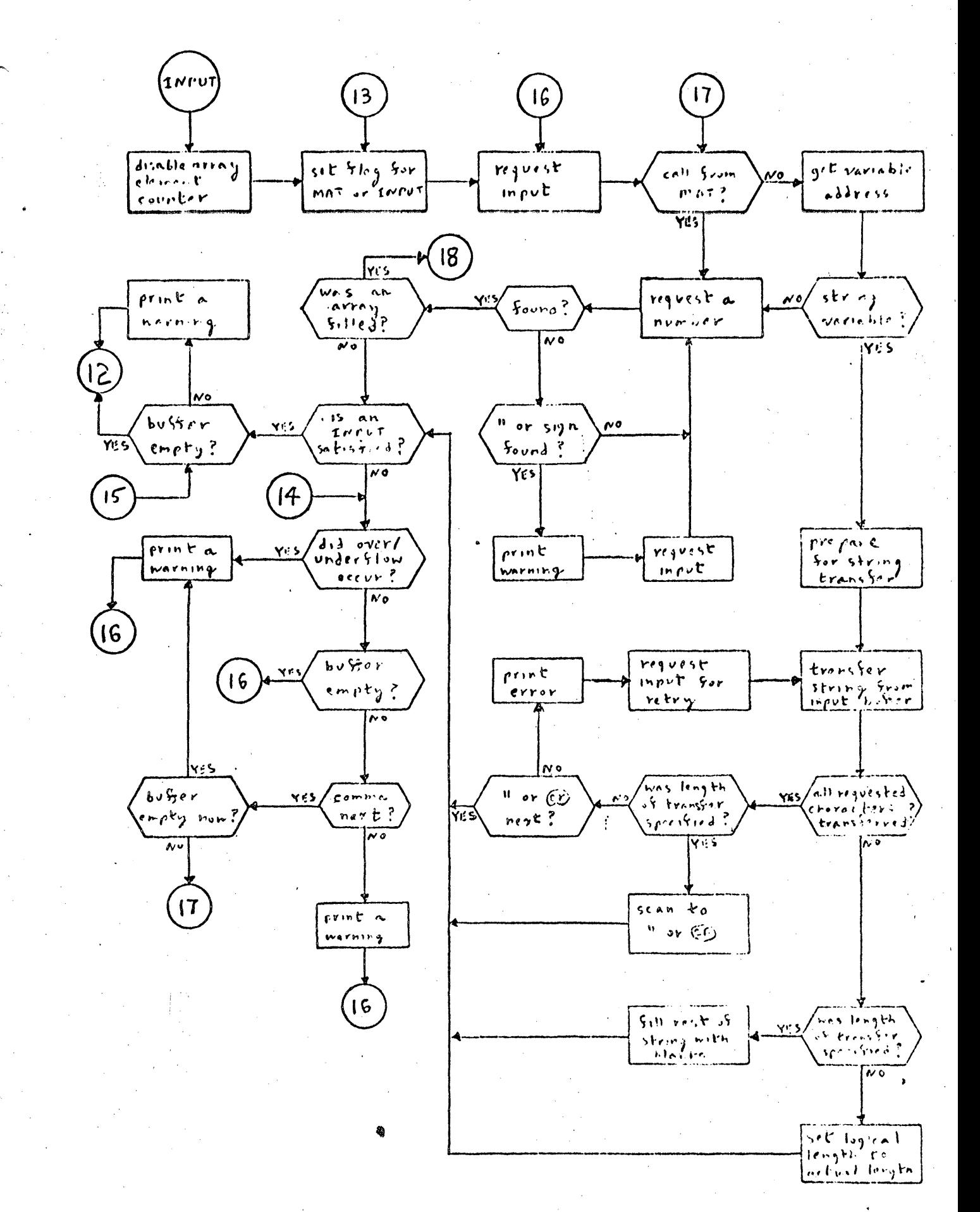

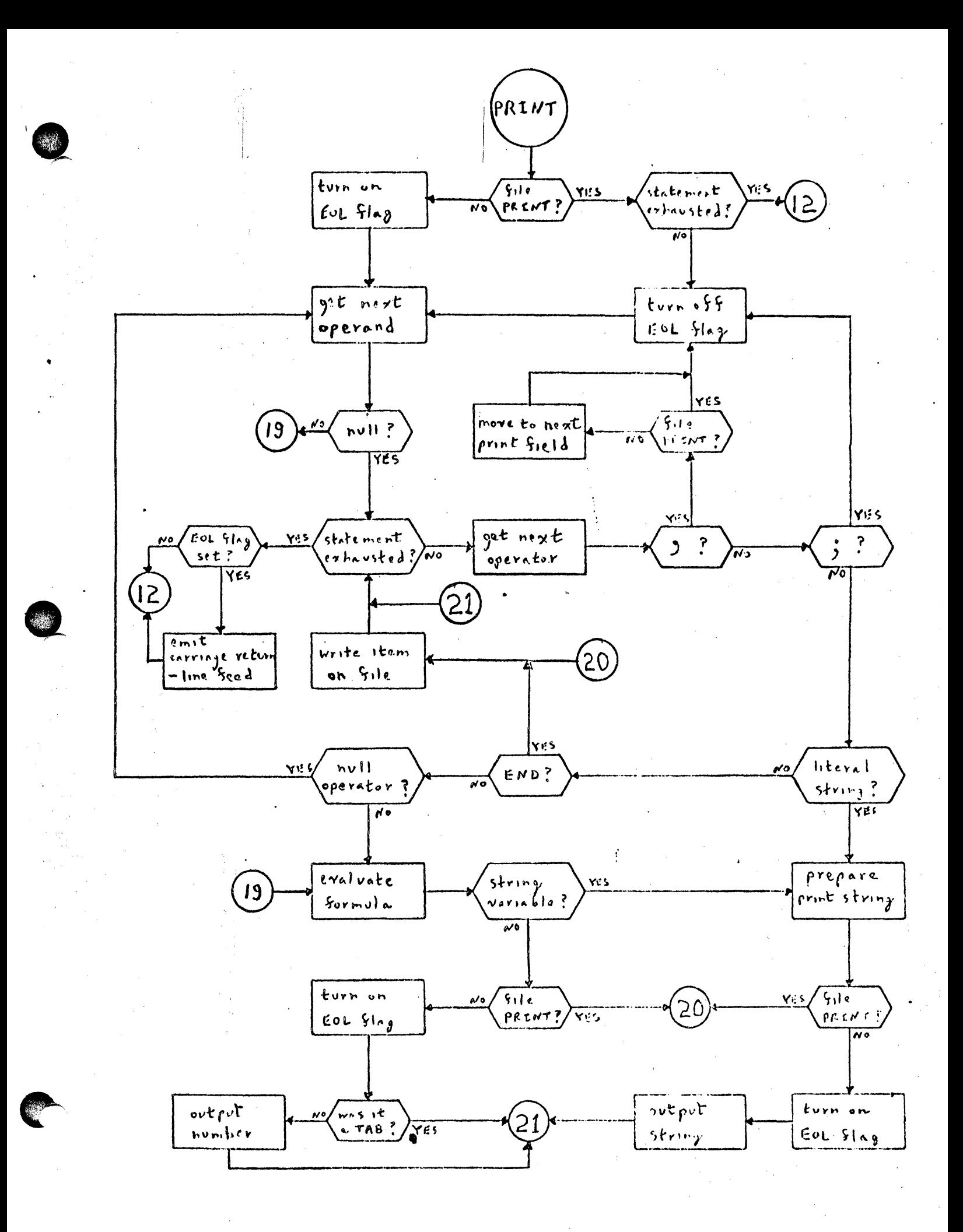

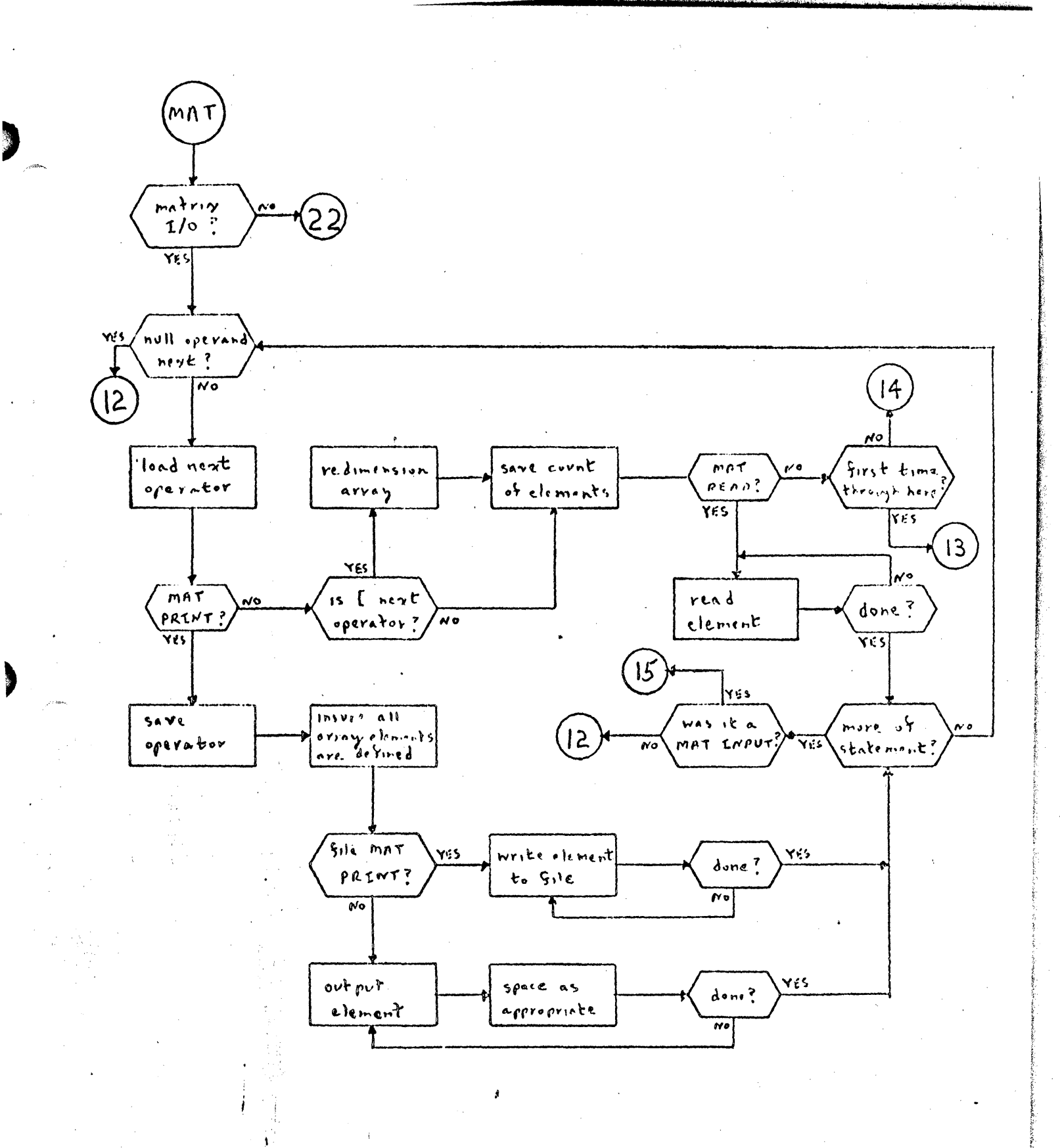

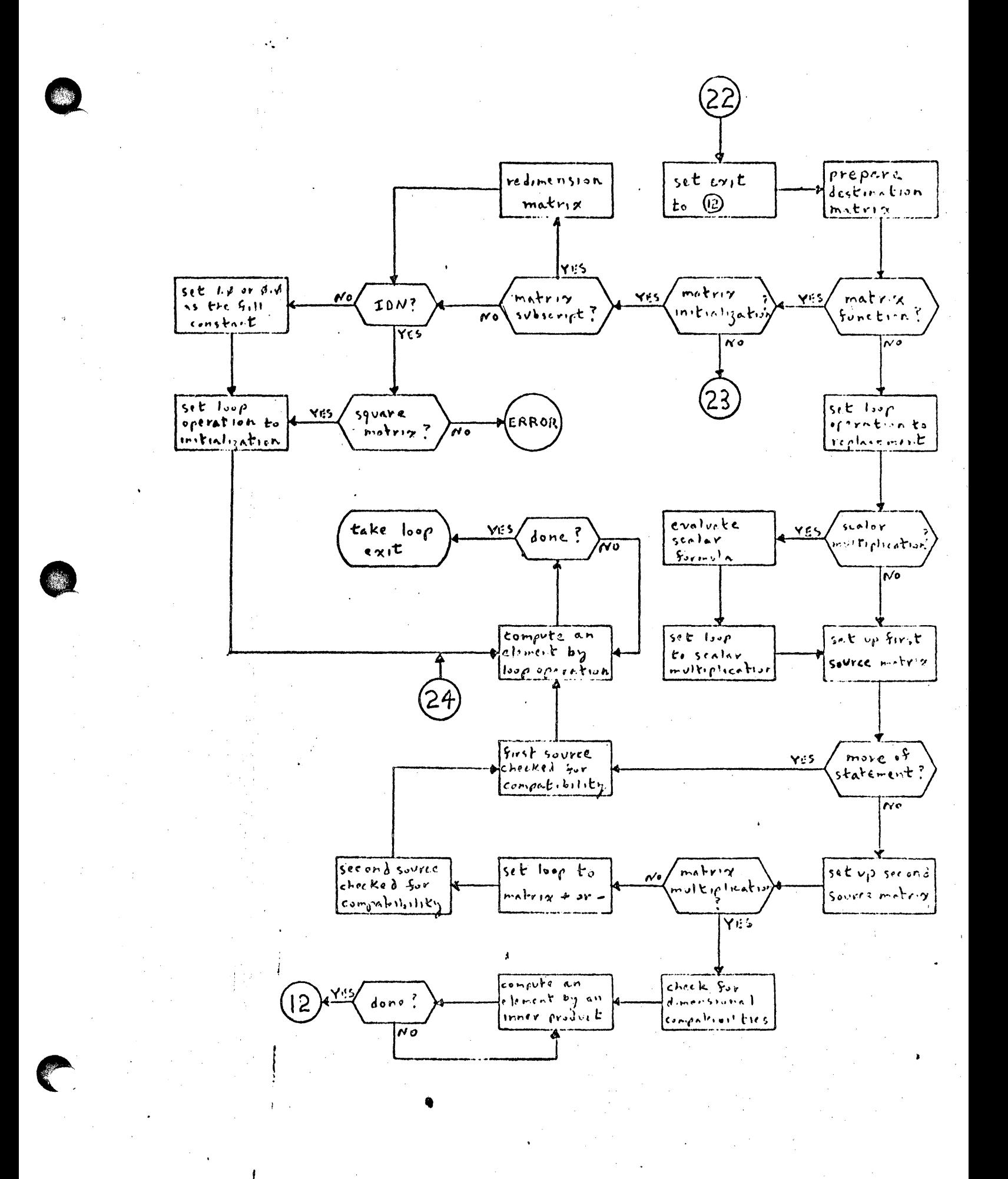

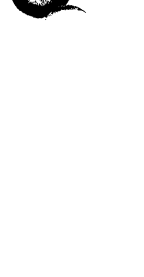

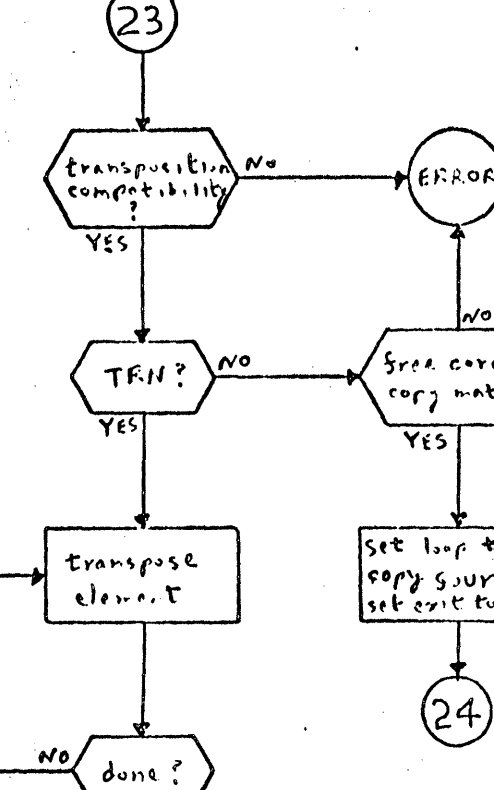

 $\overline{Y}$  is

12

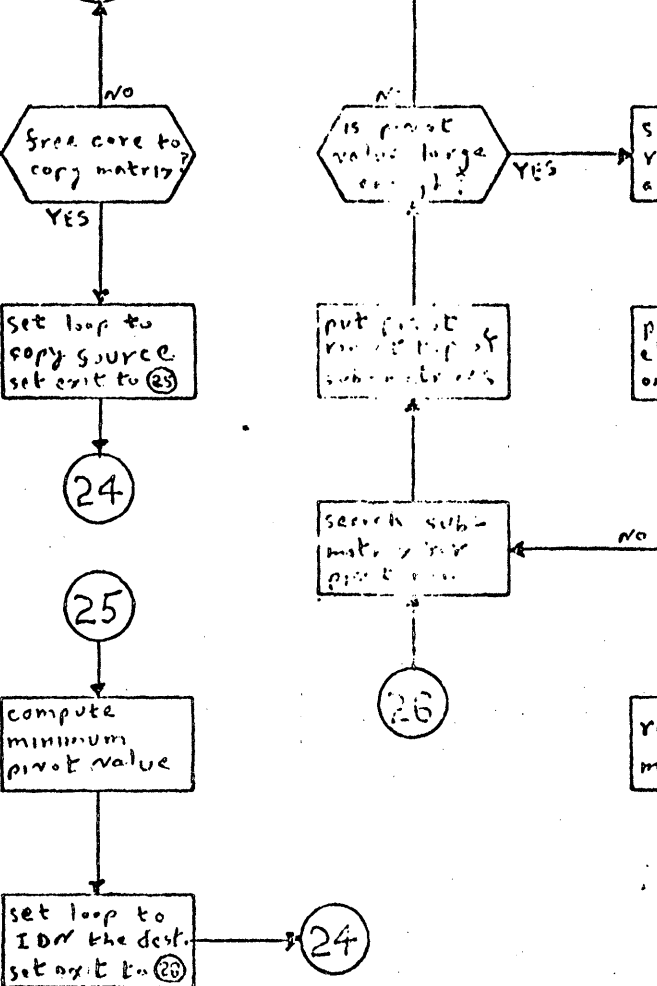

scole prost

 $and$  Sousre

perform

eliminations

 $\sqrt{\frac{6N}{1000}}$ 

release copy

matrix core

**YFS** 

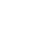

#### SUPPLEMENTARY NOTES ON BASIC

#### SYNTAX

The general process of analyzing an input to the language processor is displayed in the section on flow charts. The annotations in the listing explain the actions of the subroutines, while the core map and section on internal representation describe the objects/structures being created or manipulated. The BASIC syntax, in conjunction with the listing, explains the method of identification and recognition of legitimate PASIC statements from·the input string.

#### II Phase 2

#### A. Compilation

The preliminary section of CMPLE prepares for execution of the program following a successful compilation.. Null programs require no processing. If a sequence number follows the RUN  $(e.g., RUN - 22\emptyset)$  the interpreter's program counter is set to the first statement whose sequence number equals or exceeds the reference, otherwise it is set to the first statement of the user program. If the program is already compiled (as when a program is RUN twice without intervening program modification) PBPTR is set back to the first word following the value table and phase 2 simply reinitializes all of the variables to 'undefined'. Otherwise FILTB is set to  $\emptyset$  so PRNST will not terminate compilation by mistaking it for decompilation.

The symbol table is then built as explained in the listing ( $Refer$  to the flow chart for general logic flow and to BASIC Variable Storage Allocation for. a visual example.) During compilation SPTR points to the program word being processed and VALTB is either -lor a pointer to the  $\leq$  FILES statement  $\geq$  if one exists. An error in compilation will cause a call to DCPPL to restore the source form of the program followed by a call to the error routine. If after a successful compilation a < FILES statement) has been found, GASIC calls the system with VALTB pointing to the second word of the statement. The system

•

analyzes a  $\mathsf{FILES}$  statement and builds the file table. filling in the first, second, and fourth words of each entry.

The symbol routine has two entry points: SSYNT is used for functions and simple variables and ASYMT is used for array and string variables. Because the dimensionality of an array variable may not be known locally  $(e,q_1, \text{ MAT } A = D)$ some symbols may have two entries. If this is the case, the "don't know" entry will always be farther down in the table (i.e., have a higher core address) than its dimensioned counterpart.

#### B. Value

VALUE is responsible for detecting deficiencies in the symbol table, allocating storage for the values of symbols (i.e., building the value table), and initializing the values of all variables. Only the last of these functions is performed if a program is already compiled when a RUN command is received. The process of building the value table is described in the listing.

Several errors may be encountered while building the value table. The occurrence of a null symbol (bit pattern of  $\emptyset$ ) in the symbol table means that an array symbol is used in the program, but never in such a way that its dimensionality can be determined. If the second word of a function entry is zero, no  $\zeta$  DEF statcment) for that function appears in the program. Arrays of more than 2500 elements are not allowed. For all errors the program is decompiled before the call to the error routine.

#### C. Decompilation

Programs are decompiled when any error occurs during compilation, building of the file table, building of the value table, or when the program is to be modified or saved in the user library. Since in the first of these only a portion of the program is compiled, the pointer SPTR is used to determine how much to be decompiled (A fully compiled program always has SPTR pointing to the first word following the program). The process is explained in the listing.

•
#### D. The routine PRNST

PRNST is used by both CMPLE and DCMPL to scan the program and skip over those portions not affected by compiling. *One* outstanding pecuJarity should be noticed. PRNST assumes responsibility for recognizing a  $\zeta$  FILES statement > in a program. If a second  $\leq$  FILES statement) is found during compilation the following occurs: 1.) PRNST calls OCMPL 2.) DCMPL calls PRNST 3.) the first (FILES statement) is found and treated as if compilation were taking 'place 4.) the second  $\left\{ \mathsf{FILES}\right.$  statement $\left\{ \right\}$  is found and DCMPL is called again, but the first call set  $CFLAG[1] = \emptyset$  so this call returns immediately and PRNST exits to the error routine.

#### III EXECUTION

#### A. Main loop

Upon completion of the value assignment in phase 2, control transfers to XEC. FCORE saves a pointer to the first word following the value table (used in repeated RUNS of a program). After printing the program name XEC proceeds to initialize the file table. A 64-word buffer is allocated for each file and pointers to the word following it are placed in words 5 and 6 of the file table. The disc address of the record in the buffer (word 3) is set to  $-i$  to indicate that no record is present. Word  $7$  is set to  $\emptyset$ , indicating that no end-ofrecord/end-of-file exit has been specified. If the file is read-only a message to this effect is printed, following the program name.

Following the preparation of files the initial execution status is set. The initial execution stacks are claimed from free user space and pointers are set to the first constant of the first  $\triangle$ DATA statement $\angle$ , if such exists. The internal print position counter (CHRCT) is set to zero by outputting a carriage return. Phase 2 has already set the BASI·C program pointer (PRGCT)' to the first statement to be executed.

Execution of a statement simulates the execution of an instruction on a 'BASIC machine'. The sequence number of the statement referenced by PRGCT is saved for possible use by the error routine. PRGCT is advanced to reference

..

the following statement. The type of the current statement is used to branch to the appropriate routine via a jump table. Individual statement routines return to the top of the loop.

#### B. Statement execution

(LET statement) execution consists simply of evaluating the formula. which is known to contain at least one assignment operator and to have type compatibility (numeric vs. string) by its acceptance by phase 1.

 $\langle$ IF statement $\rangle$  execution forks on the symbol following the IF. The construction 'IF EUD' causes the following: the file reference is evaluated and tested for existence as one of the program's requested files; if a legitimate reference, the statement reference following the THEN is placed in the end-of-file word of the file's table entry. If not 'IF END', the decision formula is evaluated and if true the statement reference replaces the value of, the interpreter's program counter, PRGCT, via the GOTO mechanism.

(GOTO statement) execution consists of choosing a statement reference to replace the program counter. For simple GOTO's this is done trivially; for multi-branch GOTO's this is done by evaluating the index formula and choosing the statement reference in the corresponding list position. If the index value lies outside the list of statement references, the program counter remains unchanged.

(GOSUB statement> execution follows the pattern for the GOTO except that after choosing the new value for the program counter, the old value is saved on the return stack (stack overflovi generating an error condition).

<FOR statement) execution opens an active program loop. The for-stack is searched for an entry with the same for-variable; if found, the entry is eliminated (i.e., the previous  $\zeta$  FOR statement) with this for variable is closed). A new entry is set on top of the for-stack (extending the for-stack by six words if no entry was eliminated) and a pointer to the for-variablc's value entry is

put into word 1. Since the first formula in the FOR contains an assignment operator, the formula evaluator, FORMX, initializes the for-variable when It determines the initial value. A reference to the statement following the  $\angle$ FOR statement) is put into word 6 of the for-stack entry (the start-of-loop address). Words 2 and 3 save the result of evaluating the limit value formula. If a step size formula appears explicitly it is evaluated, otherwise 1. $\emptyset$  is takenas the step size. In either case the value of the step size is left in words  $4$  and 5 of the for-stack entry. The program counter is set to the statement following the associated (IEXT statement) and control transfers to the  $\langle$ NEXT statement $\rangle$  execution code to compare the initial and limit values (see flow  $chart)$ .

, Trommis , J. S. Allen and an antique and an antique and an antique and all allen (1, 2, 2, 2, 2, 2, 2, 2, 2,<br>The contract of the contract of the contract of the contract of the contract of the contract of the contract o

 $\triangle$ NEXT statement $\triangleright$  execution decides whether to iterate a loop or close it. The for-stack is searched for an entry with the same for-variable. If none is found the statement is ignored and control passes to the following statement. If the entry is found, any entries above it (more recent entries) are eliminated; i.e., they are assumed to belong to nested loops which were not closed by exceeding their limit value but exited otherwise. The value of the for-variable is then incremented by the step size and the new value tested by subtracting the limit value and using the sign of the step size to determine whether a non-negative or non-positive result indicates 'success'. If the result- is  $\alpha$  success<sup>e</sup>, the program counter is loaded from word 6 of the for-stack entry (the reference to the statement following the  $\zeta$  FOR STATEMENT)). If the result is not 'success', the for-stack entry is eliminated. At this point the program counter already points to the statement following the  $\zeta$  lieXT statement) so exit is simply to the main execution loop.

 $\&$ RETURN statement $>$  execution merely loads the program counter from the top entry of the return stack. An error condition is generated if the return stack is empty.

 $\zeta$ INPUT statement $\rangle$  execution assigns values to the input list for both. **INPUT and MAT INPUT.** INITF =  $\emptyset$  and MCNT is meaningless when executing an  $\triangle$ INPUT statement); For MAT INPUT, INITF = -1 and IC'IT holds the number (in 2's complement) of elements of the current array as yet unassigned values.  $\ddot{\phantom{a}}$ 

IFCNT holds the ordinal number of the current item in the current record (Note that IFCNT is not cumulative over the entire execution of a statement requesting input unless the request is met entirely by one line from the teletype.).

The general approach in execution is to determine the address and type of a variable in the input list and then attempt to satisfy it from the input record. When an error occurs in the above process, it is explained along with any necessary corrective action and the value assignment is attempted again, so that errors in the input record will not terminate program execution. For simple input if the next variable in the list is of numeric type its value table address is placed into SBPTR; for array input the base address of the array is put into SBPTR. After filling a simple variable the next variable from the list is taken and a new address generated; after filling an array element SBPTR has been advanced to the next element by the numeric input routine so no new address need be calculated. When MCNT rolls over to zero (an array has been filled) control exits to the MAT INPUT code, which may return with another array's base address in SDPTR and MCNT reset appropriately. If the input record is empty but the variable list is not yet exhausted a request for additional input is made (signified by '??' rather than the initial '?'). SERR is needed as a flag to indicate if under/overflow occurred while converting the latest numeric input, since the error message will have destroyed any additional information in the input record. When looking for a number, the input record is scanned for the first sign  $(+ or -)$ , digit, or decimal point, which begins the number. Any other characters will be ignored except the ", which will generate a recoverable error.

String input requires fairly complicated analysis of the data transfer. If the string variable does not specify the transfer length (does not have a double subscript), then the next string in the input record is transferred in its entirety and the logical length of the variable set appropriately. If the next string does not fit, a message is printed and a new string value requested. If the string variable specifies the transfer length then exactly that much of the next string in the input record will be transferred, either truncated or extended by blanks as necessary to achieve the specified length. The 'next strin

in the input record begins with the next non-blank character or, if it is a ", the following character, blanks included. The string ends with the first  $"$  (which is not part of the string) encountered or with the carriage return (also not part of the string) if no " appears.

 $\bullet$ 

Every data item in the input record must be followed by a comma or carriage return and a comma must be followed by another data item. Failure to observe the above will generate recoverable errors. INTMP holds the type of data being sought, INTMP =  $\emptyset$  for a number or INTMP # 0 for a string, and is used by the error recovery code to prepare for the retry.

(READ statement) execution assigns values to variables in the list. FDATA is primed to obtain values from either a file or the  $\Diamond$ DATA statement $\rangle$  s, depending on the presence or lack of a file reference following the READ. A mismatch in type between the variable and the next data item, or a string too long to fit into its designated destination, will generate an error and terminate execution.

 $\triangle$ PRINT statement $\triangleright$  execution consists of identifying items in the print list and sending the appropriate media equivalent to the teletype or disc file. An initial file reference identifies the statement as a file write and turns off the end-of-line mode; its absence identifies a teletype write and turns on the end-of-line mode. A comma or semicolon ·turns off the end-of-line mode and generates enough blanks to advance to the next field of 15 characters, if a teletype write. A literal string is written as a string of characters, less quotes, and turns on the end-of-line mode if a teletype write. An END writes an end-of-file mark on the file; it cannot occur in a teletype write. Formulas in the print string are evaluated and the results examined. Formulas which are string variables evaluate to their contents, which is then treated as a literal string. If not a string variable but within a file write statement, the floating point value of the formula is written on the file in its two-word binary representation. If a teletype write, floating point values are converted to an ASCII character string of the decimal equivalent. TAB can only occur in a teletype write; the evaluation of the TAB ~ itself produces the desired action, so the value returned is thrown away, along with a following comma if cone exists. For a teletype write all formulas

turn on the end-of-linc.modc. If the end-of-line mode is on after processing the last print item, a carriage return-line feed is printed (This can only occur in a teletype write.).

Before writing a quantity BASIC insures that sufficient space is available to accommodate it. CHRCT keeps track of the current print position on the teletype line  $(\emptyset - 71)$ . If the character string sent to the teletype would require non-blank characters to be printed past position 71, a carriage return-line feed is output first and CHRCT set to  $\emptyset$ . If an item sent to a file requires more words than remain in the current record. BASIC automatically advances to the next record if in serial mode or exits to the end-of-record code if in record mode.

(RESTORE statement) execution resets the pointcr~ to the DATA block. Beginning at the statement specified, or at the first statement in the program if none is specified, the pointers are set to the first  $\Diamond$ DATA statement) found, or to the out-of-data condition if none is found.

(END statement) and SSTOP statement) execution terminates the program run. Since each requested file has a 64-word buffer in core, the last record' written on a file does not exist on the disc in its updated form. Thus END and STOP must' force the buffer of each read/write fi Ie onto its proper disc sector. Following this, the word DONE is sent to the teletype and control exits to the scheduler.

 $\notin$ MAT statement) execution involves many disparate tasks: The forms of the  $\zeta$ MAT statement) may be classified as array  $1/0$ , array assignment, array initialization, and the array functions TRN and IRV. For conciseness In coding, all forms other than array  $I/O$  use some common program segments.

Array  $1/0$  prepares each array in the list in the same fashion. SBPTR is set to the dynamic dimensions of the array (base address  $-2$ ) and the operator following the array identifier is picked up for examination. At this point

•

C

MAT PRINT follows a separate path than MAT READ and MAT INPUT. The following operator is noted as spacing the elements (comma or end-of-statement) or packing them (semicolon). VCHK examines the array and generates an error if any of its elements have value 'undefined'. The dynamic row and column lengths are saved in 2's complement. If the MAT PRINT references a file, the array elements are written one by one in rows, each element in its two-word binary form. If the MAT PRINT references the teletype, rows are double spaced and the elements within a row arc spaced or packed as noted above, each clement in Its ASCII decimal form. Both MAT READ and MAT INPUT redimension the array if the following operator is a left bracket (i.e., begins a matrix subscript). MCNT is set to the number of elements in the array, in 2's complement. MAT READ calls FDATA for element values while MAT INPUT transfers to the (INPUT STATEMENT) execution to obtain element ·values. 1110 acts as a flag for MAT INPUT, differentiating the first call for input from subsequent calls and saving the input character following the last element value used from the input record. After completing I/O on an array, a common section of code prepares the next array in the list or, if no more remain, terminates the statement execution. . MAT INPUT returns to the input code to clean up there, MAT PRINT and MAT READ return directly to the main execution loop.

Array assignment consists of preparing the destination and source arrays and executing a loop which assigns the destination array clements one by one. The general procedure is to assign a jump to the element computation code to MOP, an exit address to MEXIT to use after completing the destination array, and a count of the elements to MCNT, in  $2<sup>i</sup>$ s complement. The code to compute an element returns to MLOP1, MLOP2, or MLOP3 depending on the number of arrays involved which require updating of the element address. Each operation checks the dimensions of the arrays involved to insure that the operation is welldefined; and all elements of the source matrices are checked to make sure none have value 'undefined'. Matrix multiplication does not use the clement computation loop, instead it uses row and column counters to tell when it is. done and computes destination array elements by inner products of the rows and columns of its source matrices.

Array initialization also uses the clement computation loop. The Initialization program first redimensions the destination array (if a matrix subscript is givcn) and then chooses the appropriate constant for the element values. IDN acts like ZER except that it insists that the destination array be 'square' and sets a special counter to choose  $1.0~$  for the value of main diagonal clements.

TRH and INV are handled apart from the other matrix functions. For both of these, the elements of the source matrix arc checked against the 'undefined value'. The source and destination matrices are then checked for transpositional compatibility. If TRN, then proceed to transfer the columns of the source matrix to the rows of the destination matrix.

INV uses the Gauss-Jordan algorithm with row pivoting. This procedure converts a copy of the cource matrix into the identity matrix and converts an identity matrix into the inverse by applying the same set of operations to both. Since the source matrix is gestroyed in the process, it is first copied into free user space and the copy treated thereafter as the source. A side effect of the copying produces the element of largest absolute value, which is used to compute a lower bound on the allowable magnitude of pivot elements. INV then calls ION to set the destination matrix to an identity matrix, having the side effect of checking that the matrix is square.

Diagonalization of the source matrix and production of the inverse now proceeds on a row-by-row basis. The next unreduced column of the source is searched for the pivot element (the largest in magnitude). If necessary, rows are swapped to put the pivot element on the main diagonal (the corresponding rows of the destination matrix must also be swapped). If the pivot element is smaller in magnitude than the previously computed lower bound, the matrix is too nearly singular to invert and execution is terminated. Otherwise, the pivot rows of both matrices are divided through by the pivot element. Now all other elements in the pivot column are eliminated by subtracting the appropriate multiple of the pivot row from each of the other rows. Advantage

is taken of those pivot column elements which are already zero and of the fact that clements of the pivot row to the left of the pivot column have been set to zero by previous steps. After diagonalization of the source matrix and consequent creation of the inverse, the user space occupied by the source copy is released.

The other statement types are declarative in nature. Execution of them consists solely of skipping over to the statement following.

. '

 $\mathcal{L}_{\mathcal{L}}$ 

•

#### NOTES ON THE ERROR ROUTINES

Errors are handled by routine SERR, reached by a jump through the base page table beginning at SERRS. A JSB SERRS + i ,I signifies detection of error i. The alternative bases RERRS and WERRS are conveniences to denote subsections of the table used for run-time errors and warning-only errors. The actions taken by SERR are explained in the listing; but notice that the 'BAD INPUT' error is singled out, its processing is completed by the input execution routine upon return from SERR.

Syntax errors detected while in tape mode are handled by accepting error psuedostatements in place of the erroneous statements. Since these psuedo-statements will be replaced by any subsequently received statements with the same line number, provision is made in FNDPS, which returns the location of a statement when given its sequence number, to decrement the error counter (ERRCT) whenever the statement found is an error psuedo-statement (an error psuedo-statement will only be found by FNDPS when another statement with the same sequence number is ready to replace it). Over/underflows detected during number conversions in syntax mode cause warning messages to be issued only after accepting the statement, if it is otherwise correct. Since no printing can be done while in tape mode, the routine CHOUF suppresses setting of the flag and these potential errors are not reported when in tape mode .

•

**BASIC Core Haps** 

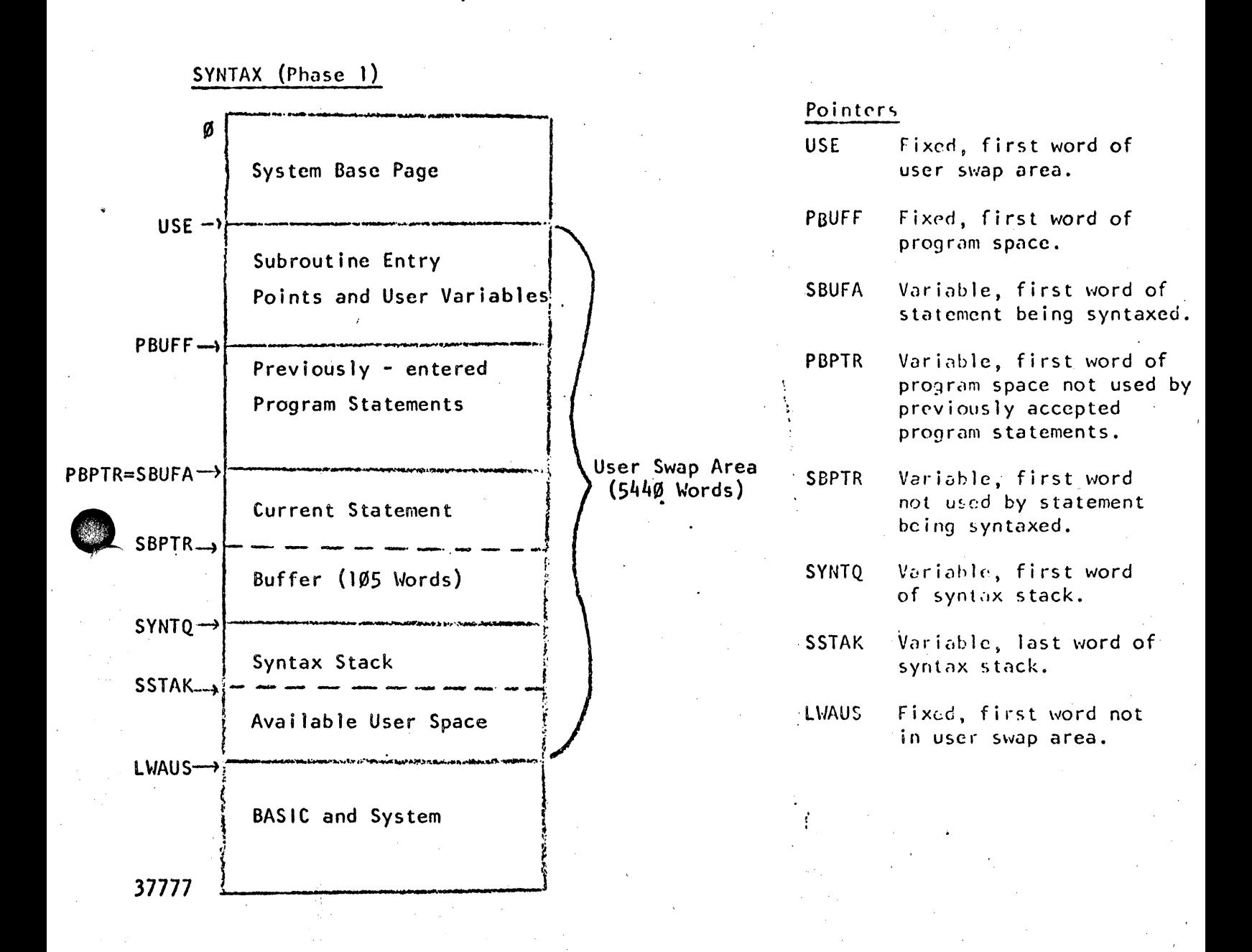

#### COMPILATION (Phase II)

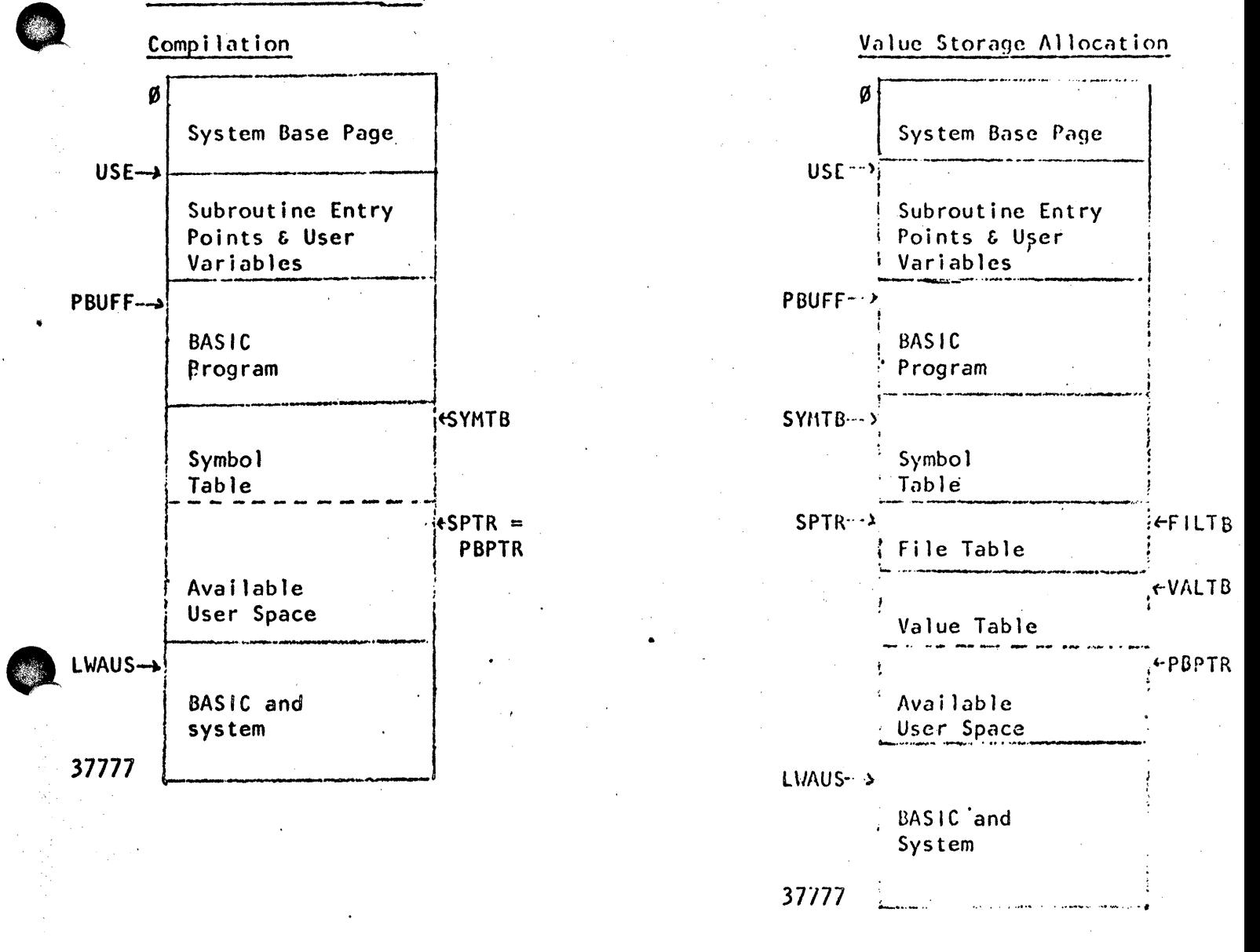

SYMTB - Variable, first word of symbol table.

SPTR - Variable, first word not used by symbol table.

FILTB - Variable, first word of file table.

VALTB - Variable, first word of symbol value table  $(FILTB = VALTB$  if no «FILES statement» is in program) PBPTR - Variable, first word available of user space. SYMTB and SPTR are not changed after compilation. FILTB and VALTB are not changed after allocating value storage.

# EXECUTION (PHASE 111)

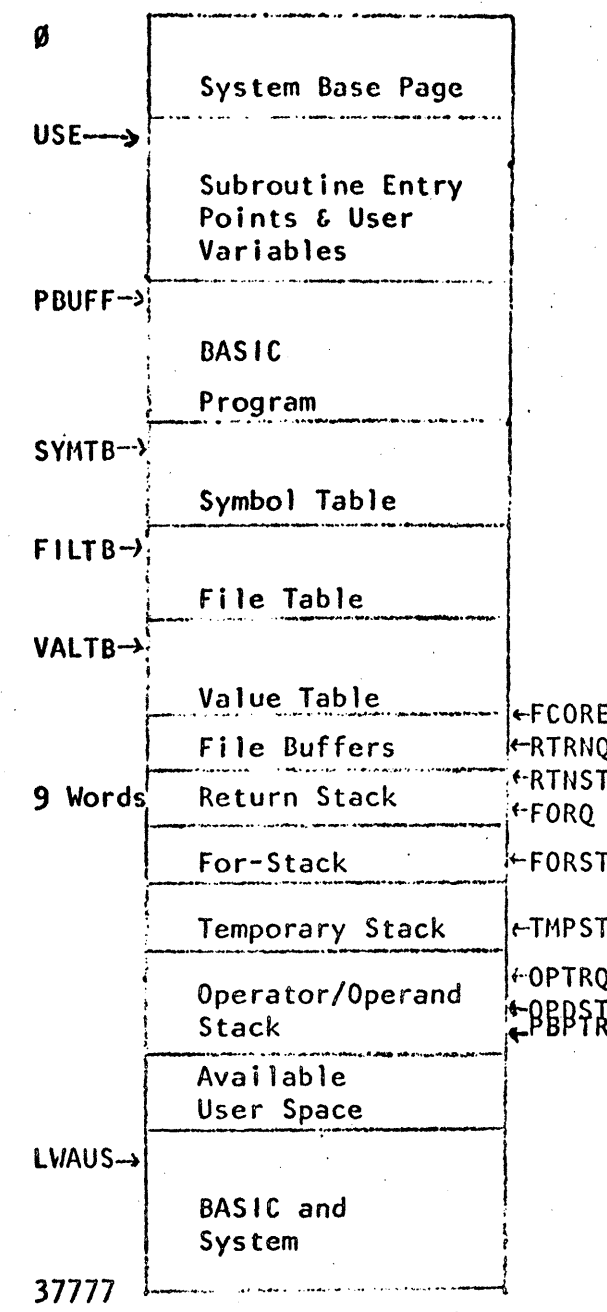

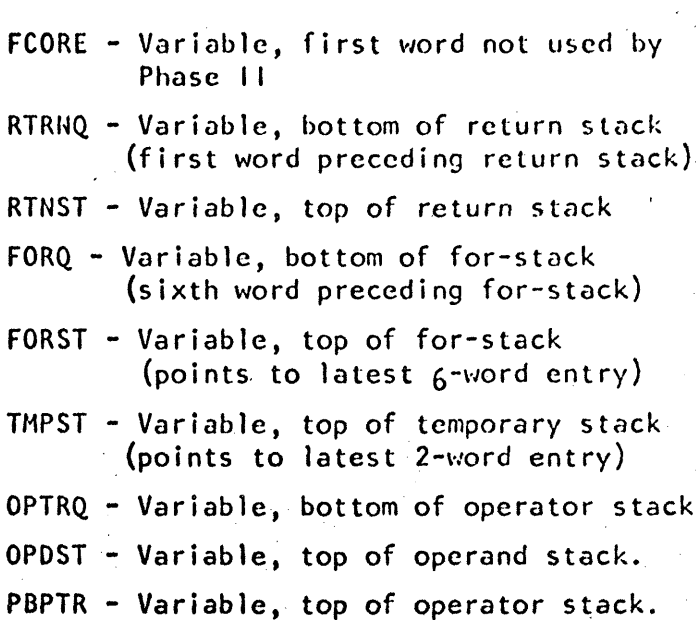

FCORE, RTRNQ, and FORQ are not changed after initiating execution.

Entries on the operator and operand stack are one word each and interleave (i.e., alternate words belong to one stack). All stacks beyond the return stack grow and shrink as needed so long as user space is available.

#### BASIC Internal Representation

i

BASIC statements are represented internally by the sequence number followed by the length in words (including the sequence number and length words) followed by the statement body. The statement body is composed almost entirely of operatoroperand pairs which occupy from one to three words each. Null operands and operators are used when necessar.y to maintain the operator-operand correspondence. The operator resides in bits  $14-9$  of a word; the operand uses bit 15, bits  $8-9$ . and sometimes whole additional words immediately following.

### 'Variable' Operands

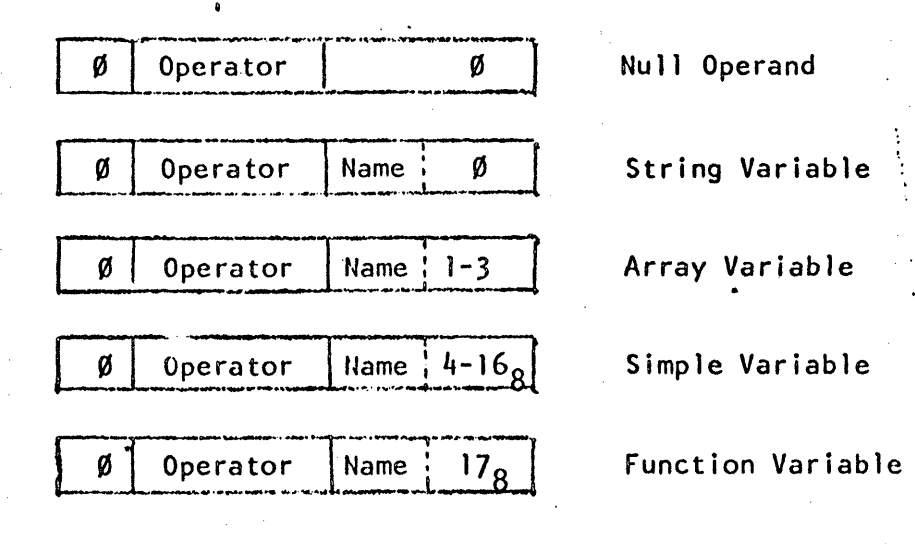

Bits 8-Ø are generally divided. into two fields as follows: a name field (bits 8-4) and a type field (bits  $3-\emptyset$ ). The name field holds a value between 1 and  $32<sub>8</sub>$  corresponding to A-Z (for functions, corresponding to FNA through  $FNZ$ ). A type of  $\emptyset$  identifies a string variable (e.g.  $3.0$ represents C\$). Types 1 and 2

identify array variables of dimensionality one and two respectively (e.g. 4,2) represents  $D[x, x]$ ) while type 3 identifies an array variable whose dimensionality cannot be determined by its immediate context. Type 4 identifies a simple variable with no digit (e.g. 1,4 represents A) while types  $5 - 168$  identify simple variables<br>whose names include the digit  $\emptyset - 9$ , respectively (e.g. 6,7 represents F2). Type whose names include the digit  $\emptyset$  - 9<sub>10</sub> respectively (e.g. 6,7 represents F2).  $17_8$  identifies a programmer-defined function (e.g.  $32_8$ ,  $17_8$  represents FNZ).

# 'Constant' Operands

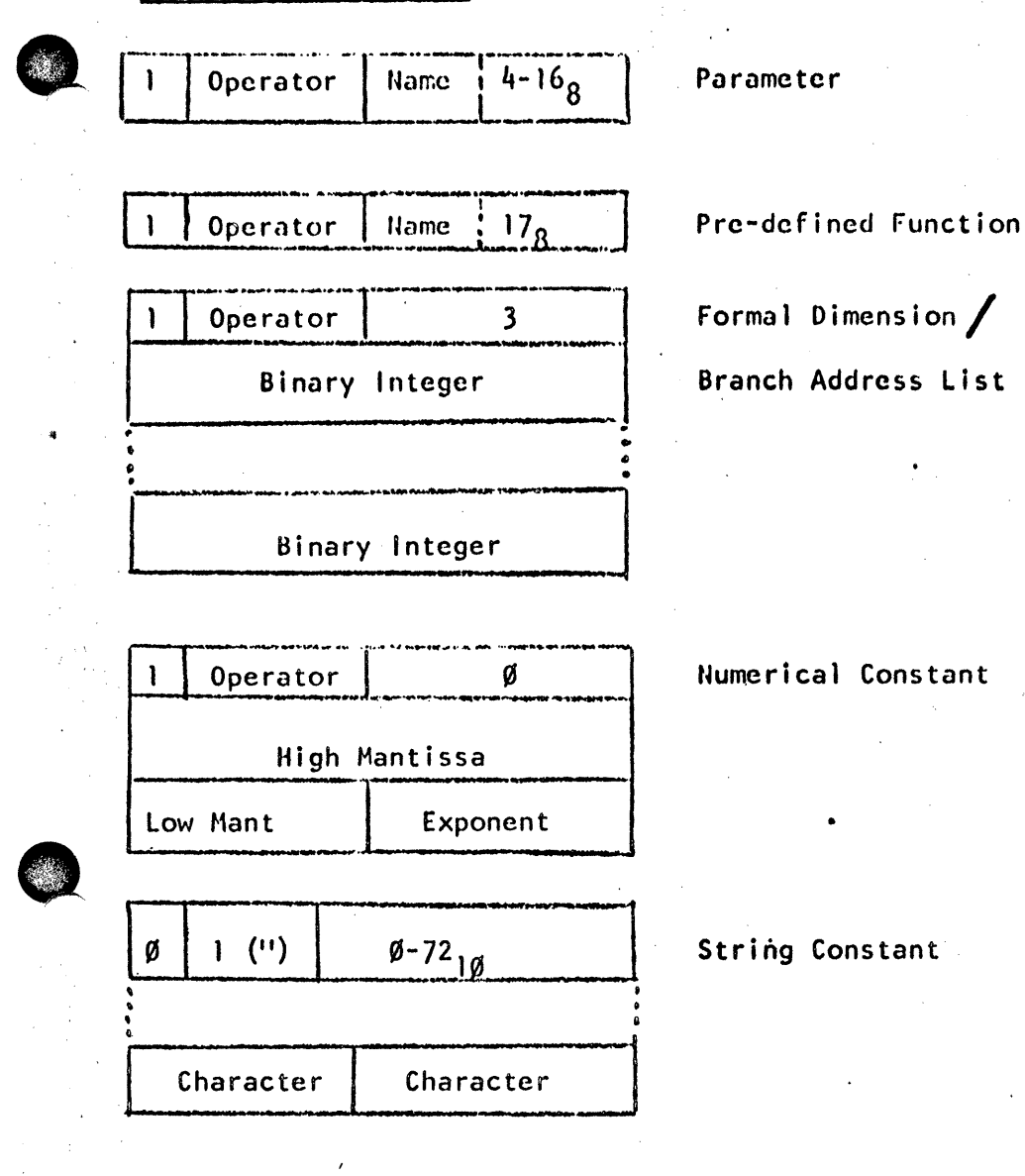

A parameter (which can only appear inside a <DEF statcment> ) differs from a simple variable only in that bit 15 is set. The name of a predefined function may range. in the standard system, from 1 to  $16<sub>g</sub>$  or  $24<sub>g</sub>$  to 30<sub>8</sub> (TAB to TYP or ZER to TRN). A flagged (bit 15 set) operand of 3 identifies either a formal dimension in a <DIM statement> (value in following word) or a branch address list (one or more statement sequence numbers in the following words). A flaqqed operand of Ø indicates that the following two words hold a floating-point constant (all numerical constants

within a program are so represented). The operator with internal code l is  $\mathbf{u}$ , which. signals the start of a string constant. The operand portion of the word has a value from  $\emptyset$  to  $72_{16}$ , indicating the number of characters in the constant. The string follows, two characters per word, and the closing " is not explicitly represented internally.

The table below gives the internal representation of the BASIC operators. operators which manipulate the formula evaluation stack during execution have associated priorities. All numbers are in octal notation.  $\ddot{\phantom{a}}$ 

Those

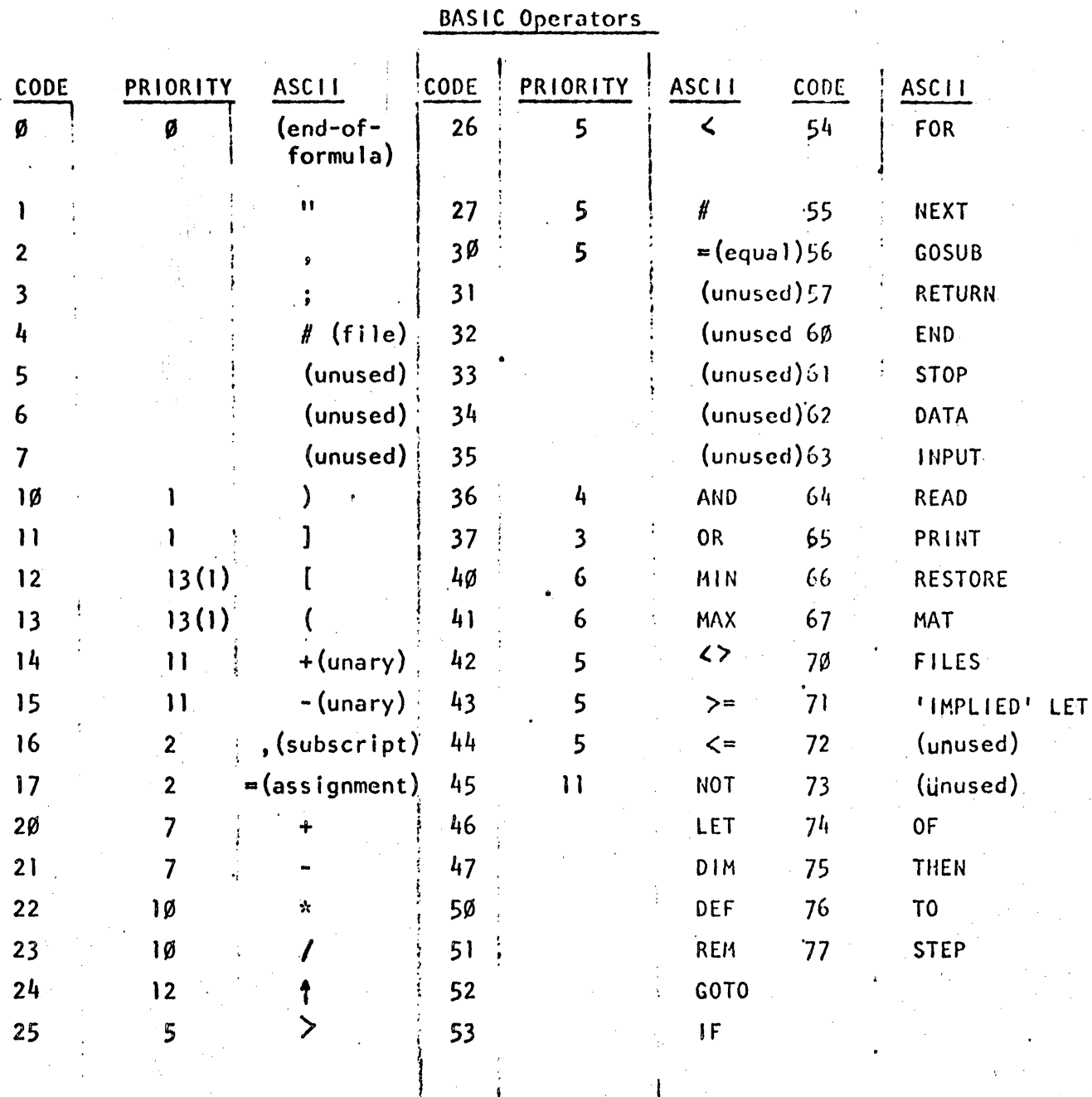

Some examples of BASIC statements in their internal form are given below. Note that actual function parameter formulas, (DEF statements) formulas, and subscript formulas appearing in </a></a>Allar statements> require end-of-formula operators to signal their end whereas most formulas end either with the first operator which does not manipulate the formula evaluation stack or with the end of the statement. Note also that constants are considered signed only within a (DATA statement). ASCII numbers are decimal, internal numbers are octal in the presentation below.

 $\overline{10}$ 

 $W = Y = (B = C)$  <sup>1</sup> 3\*A[1, J+K] **LET** 

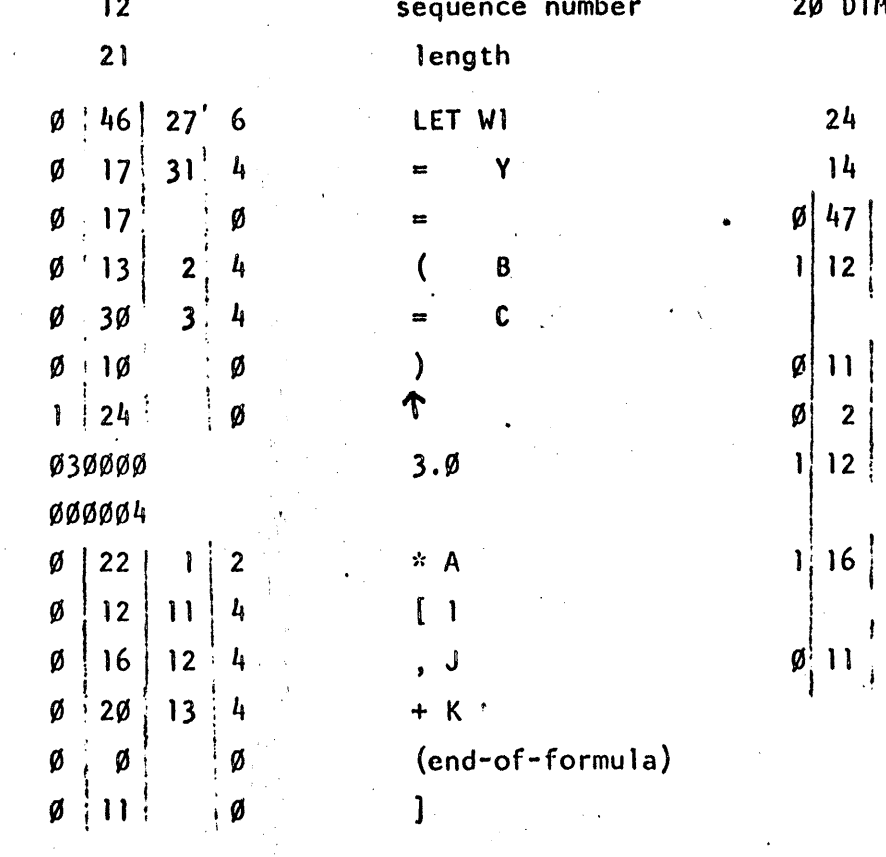

DIM A[5], C[6,12]

 $\mathbf{I}$ 

5

 $\overline{\mathbf{3}}$  $\overline{2}$ 3

6

 $14$ 

3

Ø

 $\overline{\mathbf{3}}$ 

Ø

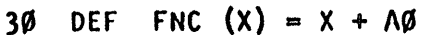

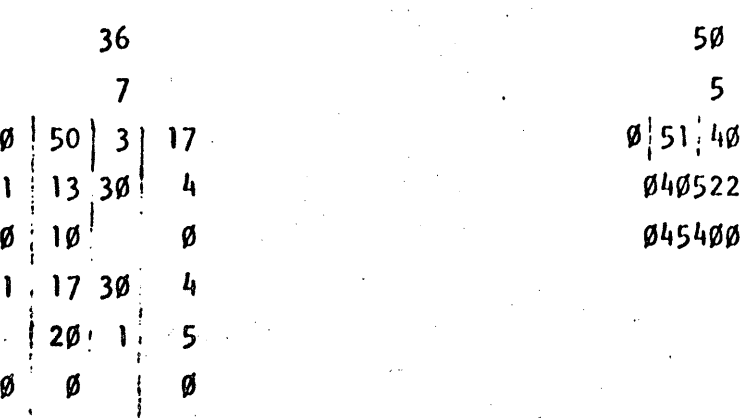

50 GOTO A OF 10, 20, 30

60 DATA -1, "АВС"

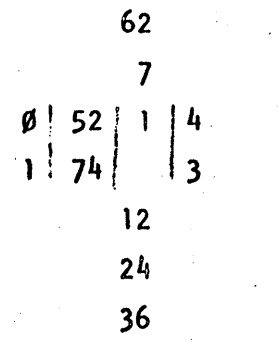

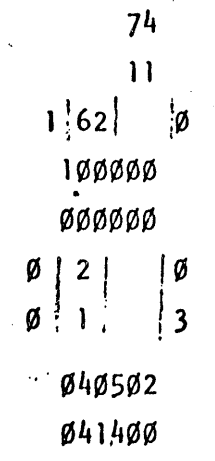

70 MAT READ #K;A[I]

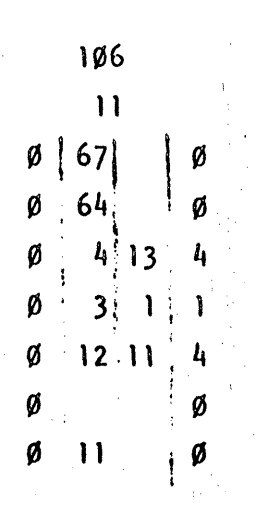

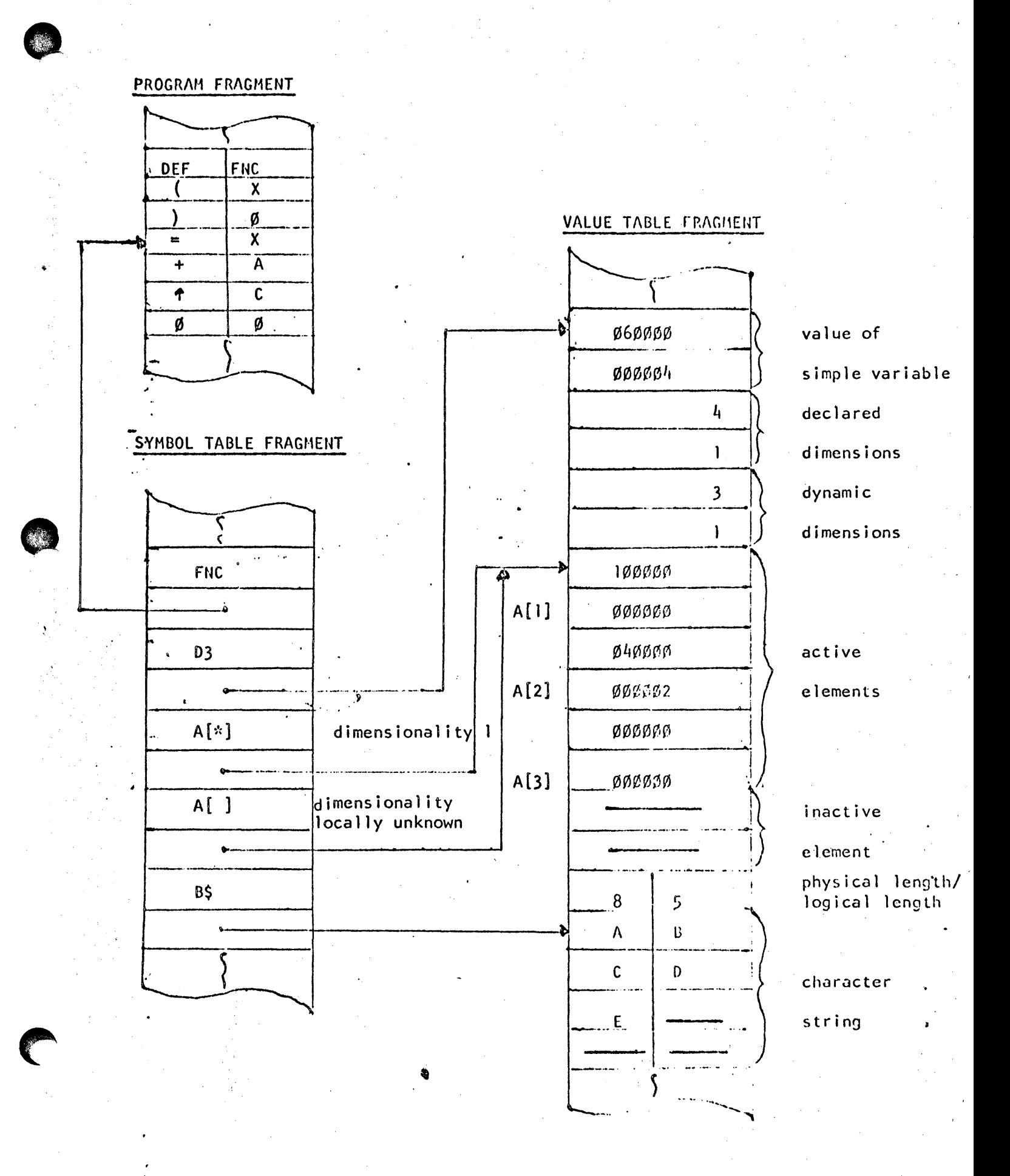

The symbol table consists of two-word entries, one for each unique symbol occurring in the user's program. The first word of an entry is the internal representation of the symbol as previously described. The second word of the entry is a pointer to the value of the symbol. For a programmer-defined function the value is the defining formula in the  $\triangleleft$ DEF statement ). The value of a simple variable is a two-word floating point number. The value pointer of an array is its base address (i.e. the address of its first element); when an array is dynamically redimensioned to occupy less than its physically allocated storage, it occupies a contiguous block justified to the low core portion of its clement space. Since array symbols may not have dimensionality locally defined  $(e.g.$  MAT  $A=B$ ), array symbols may have a "don't know" entry in the symbol table in addition to the dimensioned entry. Both entries have the same Value pointer. The declared and dynamic dimensions occupy the four words preceding the element space in the value table. The value of a string is also its base address. A string is a character array {packed two elements per word in contrast to the two words per element for numerical arrays). Its physical (declared) length and logical (dynamic) length occupy the word immediately preceding its value space.

The value table is simply the concatenation of the values for the symbols in the program, excepting programmer-defined functions.

#### FILE TABLE ENTRY

read-only

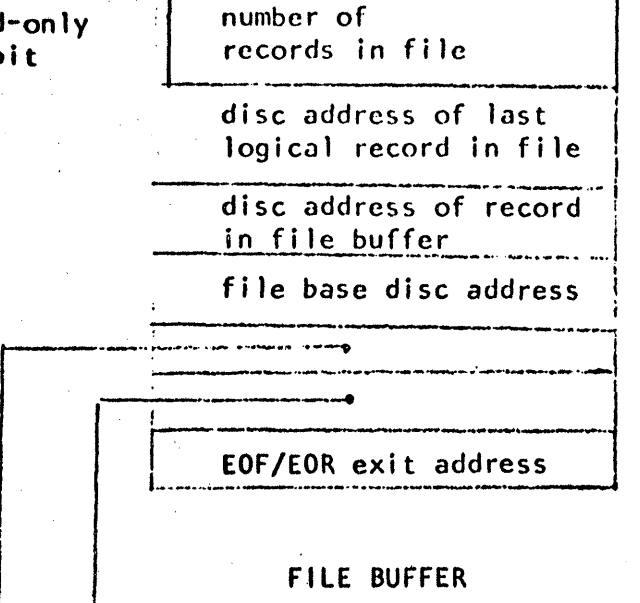

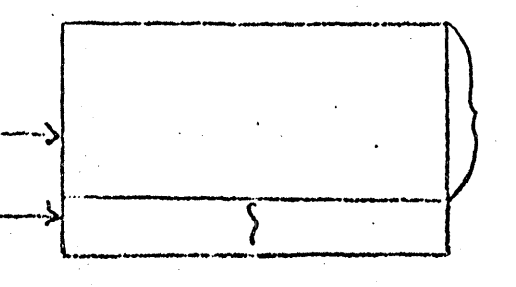

The file table consists of one seven-word entry for each file in the  $\textsf{FILES}$  statement). Bit 15 of the first word is set if the' file was busy when requested or is a public file (avai lable on a readonly basis). A 64-word buffer is associated with each file entry and is accessed through pointers i. its file entry. An intra-record pointer designates the next portio of the record to be written or rea A fixed pointer to the first word in the buffer acts as a bound on the intra-buffer pointer.

64 words

# **BASIC Run-Time Stacks**

two-word

numbers

floating point

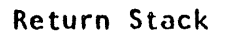

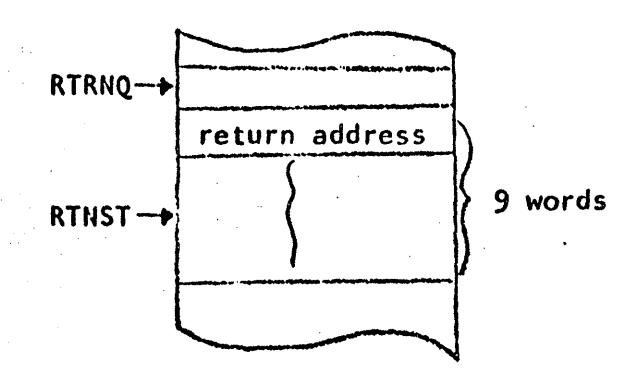

# For-Stack Entry

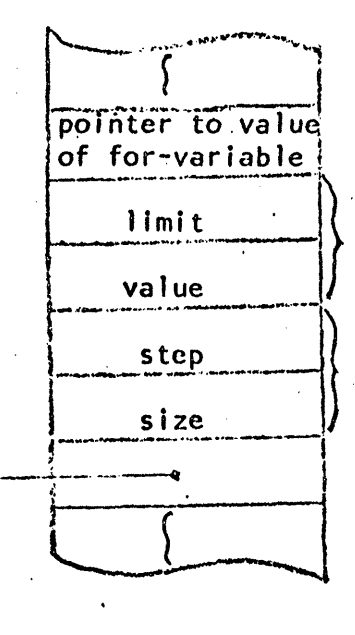

Program Fragment

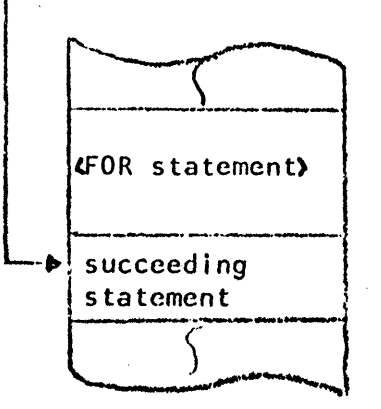

The return stack is of fixed length, holding from  $\emptyset$  to 9 one-word entries at any time. An entry is the absolute address of the statement following the GOSUB which placed the entry on the stack.

The for-stack is of variable length, containing one six-word entry for each for-loop which is currently active. Since the limit value and stop size are kept in the entry, they may not be changed within the for-loop. The value of the for-variable is the one kept in the value table, so this may be altered by statements within the for-loop.

### OPERATOR/OPERAND STACK FRAGMENTS

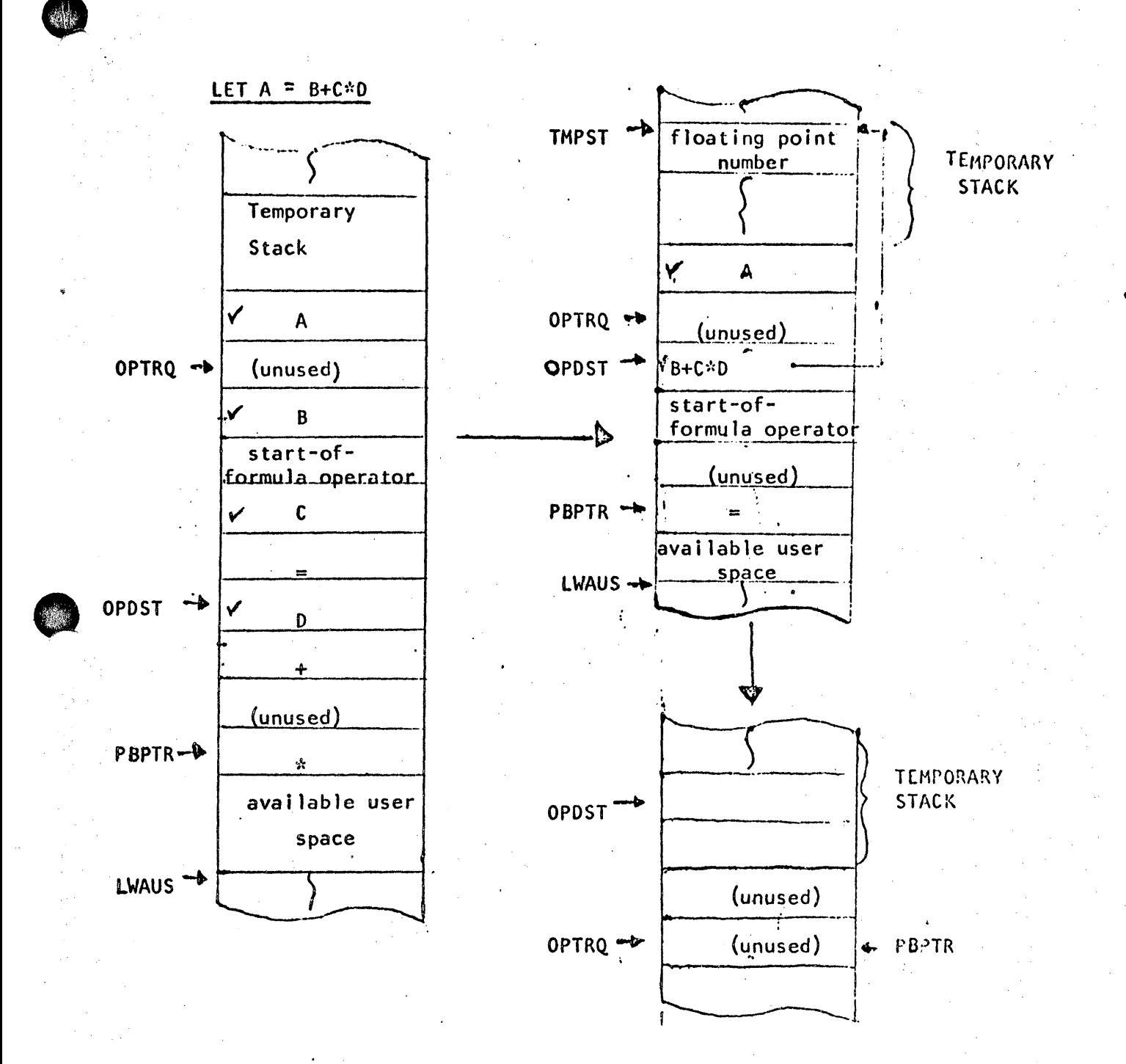

All operands (checked words) are addresses (i.e., C represents a pointer to the value of the simple variable  $C$ ). Bits  $7 - \emptyset$  of an operator entry contain the operators identifying code (See 'Basic Operations' Table) while bits 15-8 contain the operator's priority. Note the alternate-word structure of the stacks, **The** temporary stack holds intermediate values during the formula evaluation.

#### BASIC Language Processor Tables

The two areas of core labelled SBJTB and USER contain the mechanism allowing different users to exercise different portions of the language processor without interference. The language processor makes its subroutine calls to the labels in the area beginning with USER. The word following a subroutine entry point is an indirect jump through the appropriate address in the area following SBJTB. When a user is displaced by the system, his registers are saved at USER and the area of core from USER to PBPTR, I inclusive is dumped onto his track of the disc. Thus, a complete record of the language processor's status with respect to him is preserved.  $\blacksquare$ The only things particular to a user which remain when he is swapped out are his own teletype table, teletype buffer, and the bit flags CFLAG, TERR<sub>5</sub> and TAPEF.] Since the bit flags are modified only in the bit belonging to the active user, information belonging to quiescent users is never modified.

The tables headed by PDFTB. (which must be in base page), SYUTB, XECTB, and FOJT are jump tables. The method in the last three cases is to compute a decision number, add the base address of the table, and transfer through the entry thus designated.' The pre-defined function table is used by the formula evaluator to enter the code for evaluating pre-defined functions.

The tables headed by QUOTE and MCBOS have several uses. Their entries are explained in the listing and their use will be explained in those routines which access them. The Error Jump Table (at SERRS) is explained along with the error routines.

..

# SYNTAX REQUIREMENTS OF TSB

# LEGEND

"is defined as..."  $: : =$ "or"

enclose an element of Time Shared BASIC

# LANGUAGE RULES

- Exponents have 1 or 2 digit integers only. 1.
- $2.$ A <parameter> primary appears only in the defining formula of a <DEF statement>.
- A <sequence number> must lie between 1 and 9999 inclusive. 3.
- An array bound must lie between 1 and 9999 inclusive; a string 4. variable bound must lie between 1 and 72 inclusive.
- 5. The character string for a <REM statement> may include the character ".
- $6.$ An array may not be transposed into itself, nor may it be both an operand and the result of a matrix multiplication.

Note: Parentheses,  $()$ , and square brackets,  $[]$ , are accepted interchangeably by the syntax analyzer.

Continued on the next page.

# SYNTAX REQUIREMENTS OF TSB

 $\sigma$  , which is a second constant of  $\sigma$ 

 $\mathcal{L}$ 

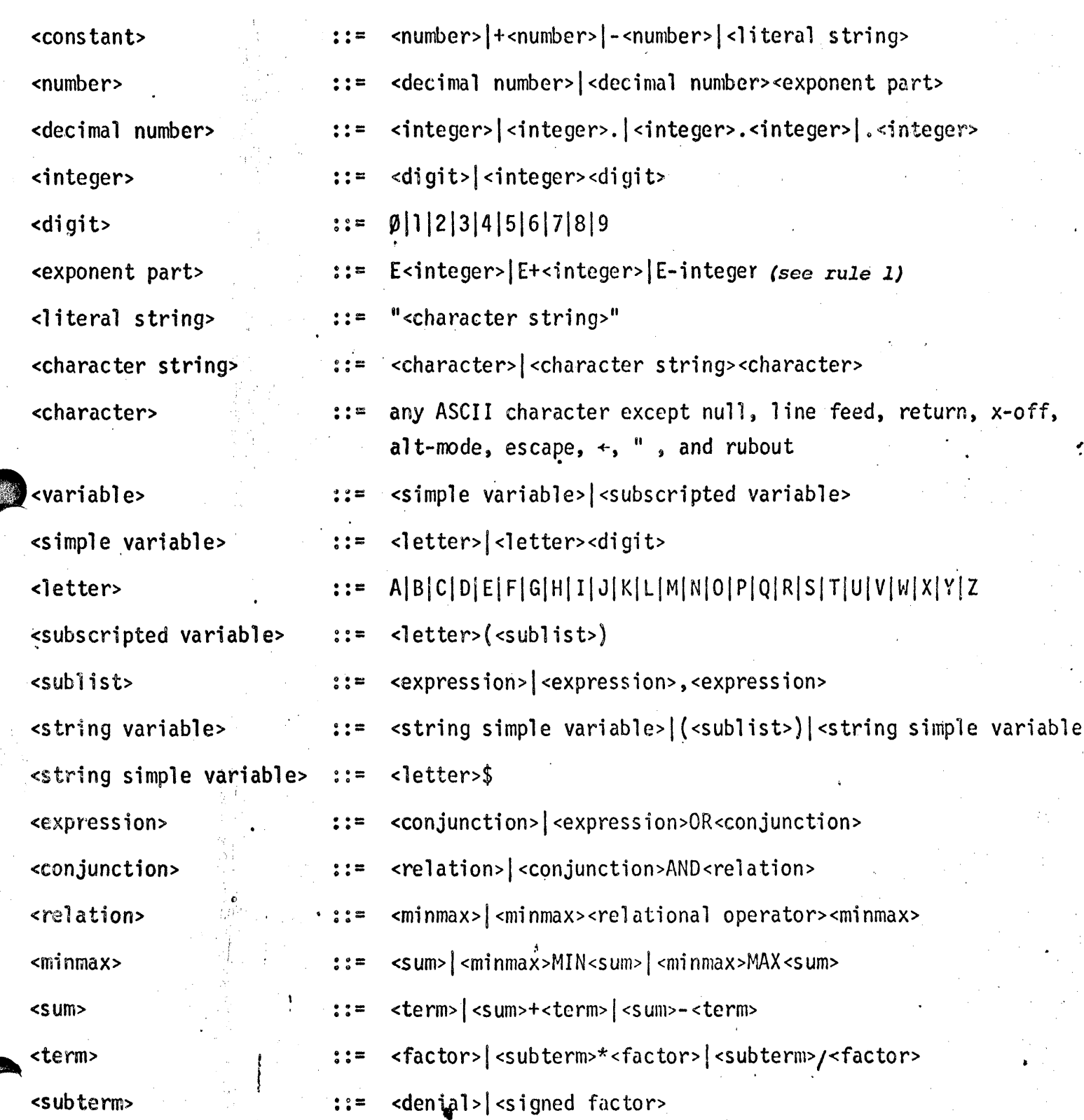

 $8 - 3(869)$ 

# FOR THE PROFESSIONAL

SYNTAX REQUIREMENTS OF TSB. CONTINUED

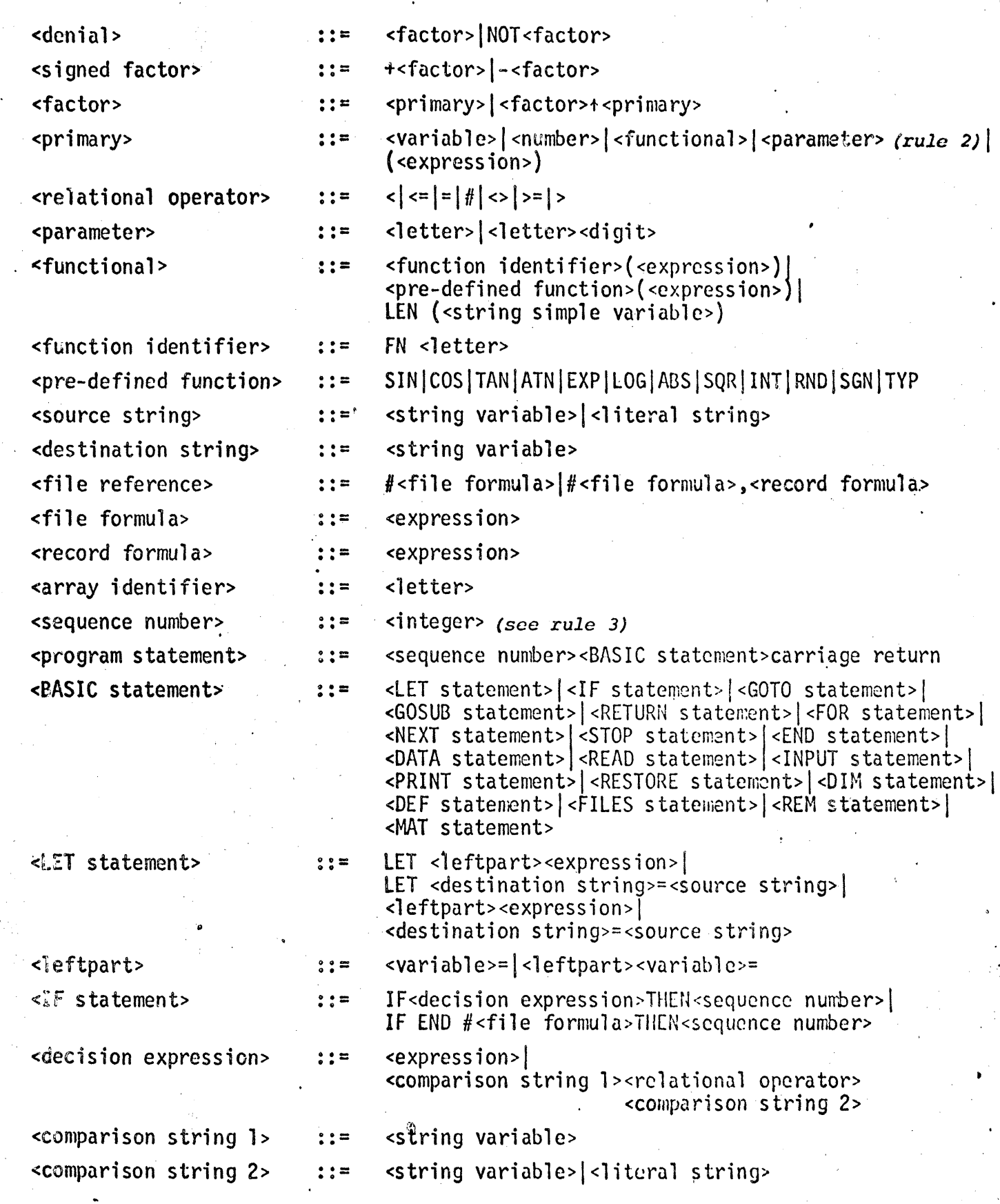

# SYNTAX REQUIREMENTS OF TSB. CONTINUED  $\hat{\mathcal{L}}_{\bullet}$

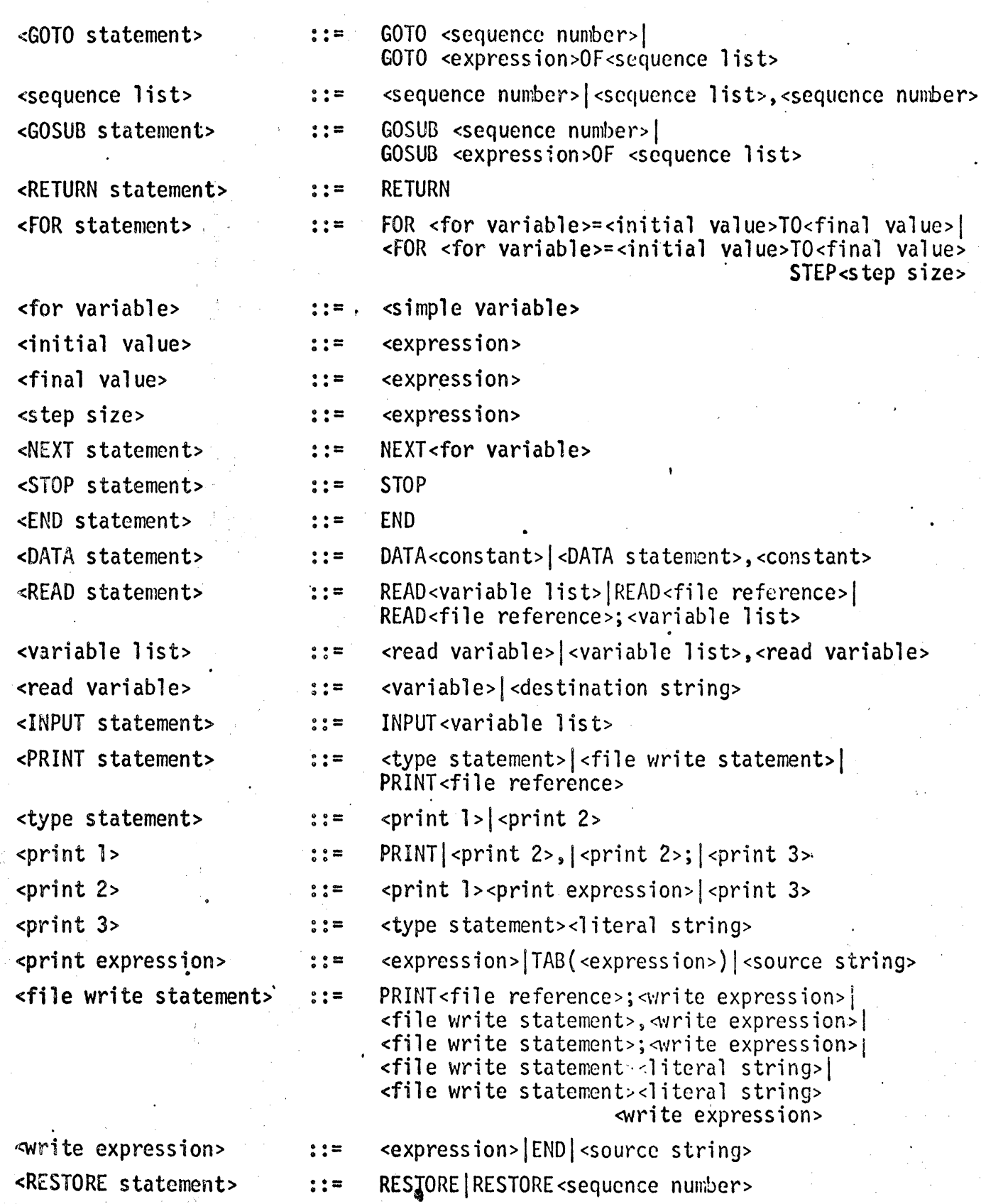

# FOR THE PROFESSIONAL

SYNTAX REQUIREMENTS OF TSB, CONTINUED

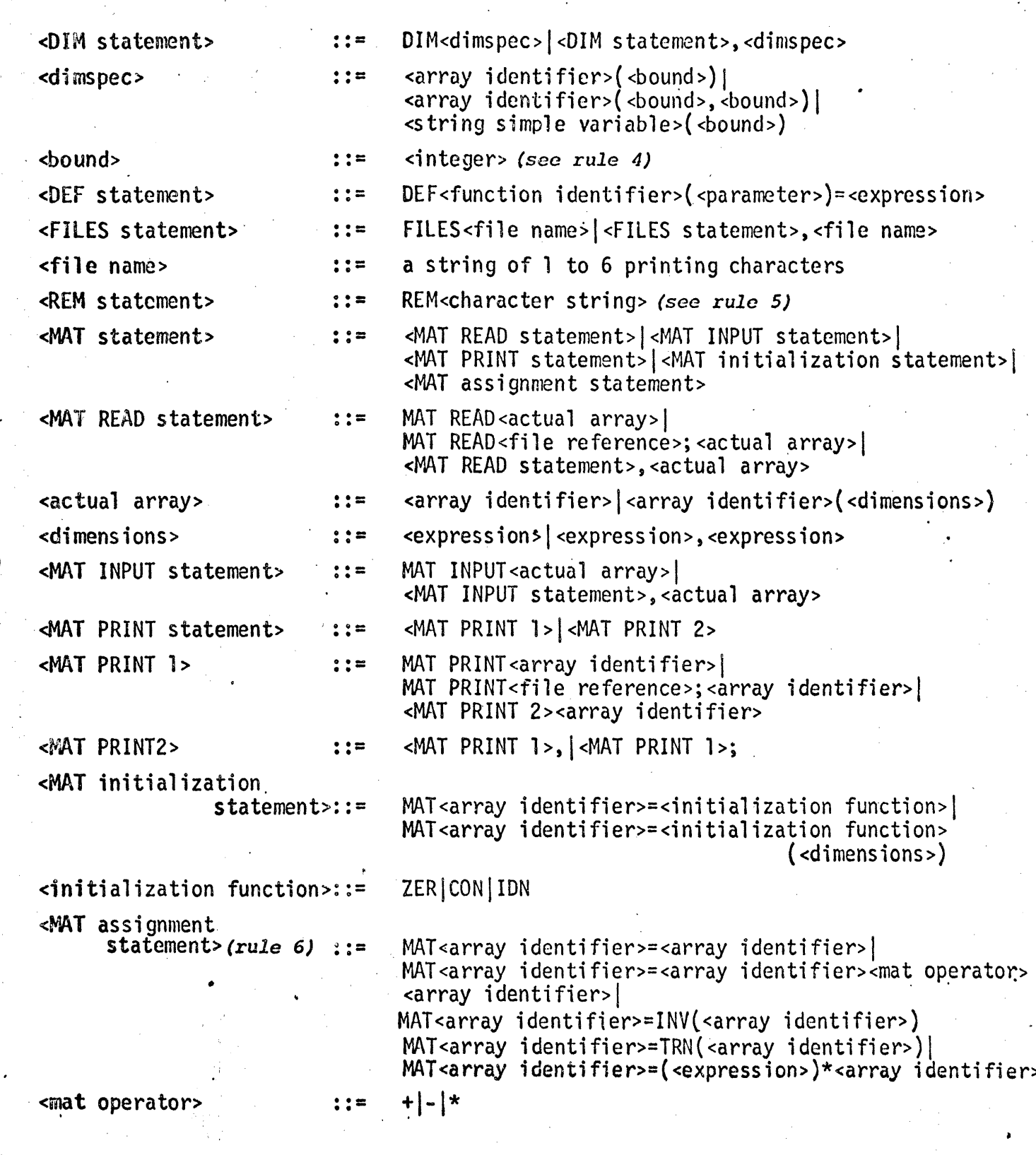